# OF CHILD ABUSE AND NEGLECT, 1987 SECOND NATIONAL INCIDENCE STUDY (NIS-2)

 User's Guide Second Edition NDACAN Dataset Number 51

National Data Archive on Child Abuse and Neglect Family Life Development Center Cornell University Ithaca, New York 14853 Phone: 607-255-7799 Fax: 607-255-8562 E-mail: NDACAN@cornell.edu WWW: http://www.ndacan.cornell.edu

# OF CHILD ABUSE AND NEGLECT, 1987 SECOND NATIONAL INCIDENCE STUDY (NIS-2)

# Data Collected by

Westat, Inc. 1650 Research Boulevard Rockville, Maryland 20850-3129

# Funded by

The National Center on Child Abuse and Neglect, Children's Bureau, Administration for Children, Youth and Families, Office of Human Development Services, U.S. Department of Health and Human Services, under Contract 105-85-1702.

# Distributed by

National Data Archive on Child Abuse and Neglect

# User's Guide written by

National Data Archive on Child Abuse and Neglect in Collaboration with Westat, Inc. Distribution date: November, 1997 1<sup>st</sup> edition: December, 1990 2<sup>nd</sup> edition: November, 1997

#### **PREFACE**

The study, Second National Incidence Study of Child abuse and Neglect, 1987 (NIS-2) has been given to the National Data Archive on Child Abuse and Neglect for public distribution Westat, Inc. Funding for the project was provided by The National Center on Child Abuse and Neglect, Children's Bureau, Administration for Children, Youth and Families, Office of Human Development Services, U.S. Department of Health and Human Services, under

Contract 105-85-1702.

### ABSTRACT

The Second National Incidence Study of Child Abuse and Neglect (NIS-2) was a congressionally mandated effort of the National Center on Child Abuse and Neglect (NCCAN). The NIS-2 was conducted between 1986 and 1987, and published in 1988.

The purpose of the NIS-2 was to assess the current national incidence of child abuse and neglect, and to determine how the severity, frequency, and character of child maltreatment changed since the first national incidence study (NIS-1). As a follow-up to the first national incidence study, the second study followed essentially the same design. The only change to the study design was that the NIS-2 used two sets of definitional standards of abuse and neglect. One set corresponded identically to the definitions used in the NIS-1 and essentially reflected the numbers of children who experienced demonstrable harm as a result of maltreatment. The second set of definitional standards used in the NIS-2 was broader, or more inclusive.

maltreatment, perpetrator characteristics, and whether the case was reported to CPS.<br>Both sample weights and replicate weights are included in the file. The NIS-2 findings are based on a nationally representative sample of CPS and non-CPS professionals in 29 counties. The NIS-2 Public Use File contains 3276 observations and 268 variables. Information is provided on the type of abuse or neglect, severity of the

#### **ACKNOWLEDGMENT**

We would like to sincerely thank Andrea Sedlak of Westat, Inc. for providing the data files and documentation for the Second and Third National Incidence Studies to the child welfare research community. As the Principal Investigator of the National Incidence Studies, Andrea has provided an invaluable service to the Archive and to the child welfare research community by not only conducting and documenting the National Incidence Studies, but also by participating in workshops and conferences aimed at educating researchers in the methods and analytic techniques of the National Incidence Studies.

We would like to extend heartfelt thanks to Keith Rust of Westat, Inc., who provided guidance in the creation of the first edition of this document. Our thanks go to Dana Schultz of Westat, Inc. who provided guidance in using WesVarPC to analyze the NIS-2 and NIS-3 data. We would like to thank Cara Olsen of the Office of Statistical Consulting in the College of Human Ecology and Division of Nutritional Sciences at Cornell University. Cara provided the statistical expertise required to re-write Chapter 6 of this document, entitled *Conducting A Logistic Regression Analysis*.

A special mention of gratitude is delivered to the National Center on Child Abuse and Neglect (NCCAN) of the U.S. Department of Health and Human Services for providing the funding to undertake and complete this project. In particular, we extend our deepest appreciation to Barbara Bates of NCCAN for her continued support and encouragement as project officer of the under contract (#105-85-1702) that made this work possible.

This document is based on two previously published documents: (1) The Westat, Inc. NIS-2 documentation manual*: Study of the National Incidence and Severity of Child Abuse and Neglect*, 1987 written by Andrea J. Sedlak, Ph.D., Betsy Reed, and Shirley Miller; and, (2) The National Data Archive on Child Abuse and Neglect publication: *A User's Guide for the Second National Incidence Study* written by Joseph C. Cappelleri, Ph.D., John Eckenrode, Ph.D., and Jane Powers, Ph.D. These two documents have been combined to provide a comprehensive document which details the NIS-2 design, methodology and weighting information as well as the complete coding information for the study.

#### **ACKNOWLEDGMENT OF ASSISTANCE**

All manuscripts which use data made available through the National Data Archive on Child Abuse and Neglect should acknowledge that fact as well as identify the original collector of the data. Users of these data are urged to follow some adaptation of the following statement with the parentheses indicating items to be filled in appropriately or deleted by the individual user.

The data utilized in this publication were made available by the National Data Archive on Child Abuse and Neglect, Cornell University, Ithaca NY; and have been used by permission. Data from the *Second National Incidence Study of Child Abuse and Neglect, 1987,* were originally collected by Westat, Inc. Funding for this study was provided by The National Center on Child Abuse and Neglect, Children's Bureau, Administration for Children, Youth and Families, Office of Human Development Services, U.S. Department of Health and Human Services, under Contract 105-85-1702. Neither the collector of the original data, the funder, the Archive, Cornell University, or its agents or employees bear any responsibility for the analyses or interpretations presented here.

#### **INFORMATION ABOUT THE USE OF ARCHIVAL RESOURCES**

In order to provide funding agencies with essential information about the use of NDACAN resources and to facilitate the exchange of information about research activities among data users and contributors, each user of these data is expected to send two copies of any completed manuscript, thesis abstract, or reprint to the National Data Archive on Child Abuse and Neglect, Cornell University, Family Life Development Center, MVR Hall, Ithaca, New York 14853-4401.

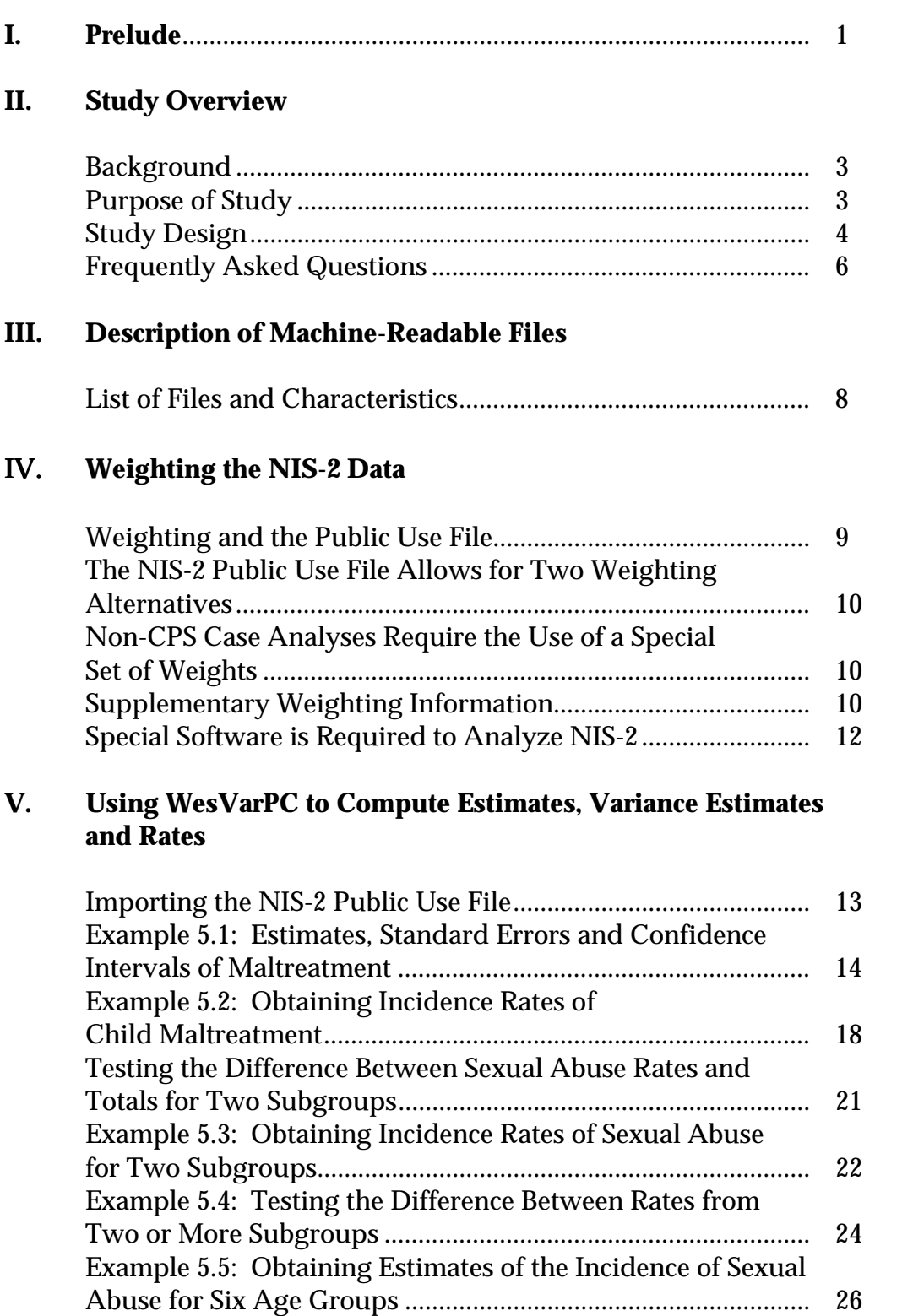

# **TABLE OF CONTENTS**

# **TABLE OF CONTENTS (CONTINUED)**

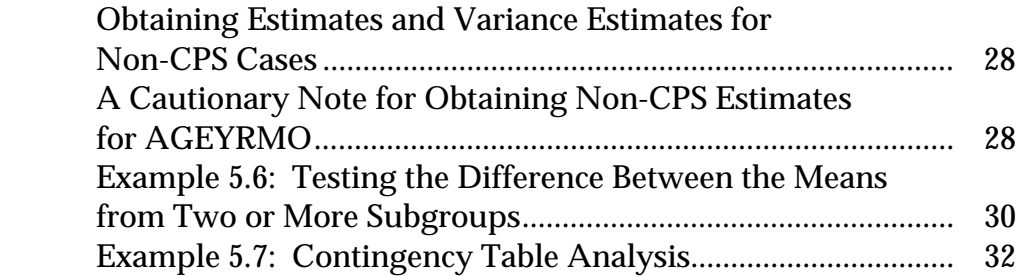

# **VI. Conducting a Logistic Regression Analysis**

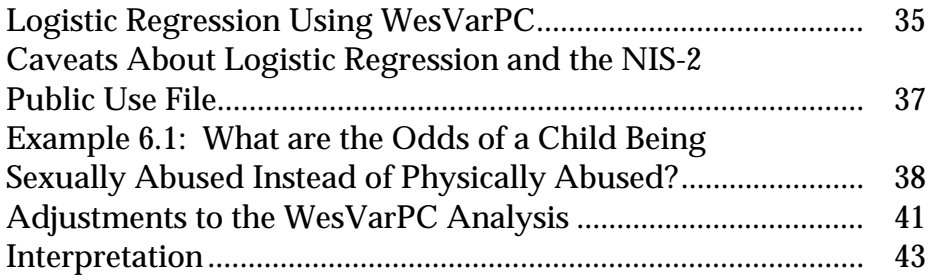

# **VII. References**

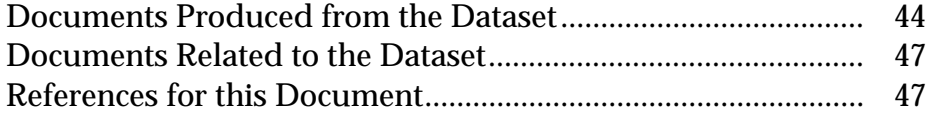

# **VIII. Appendices**

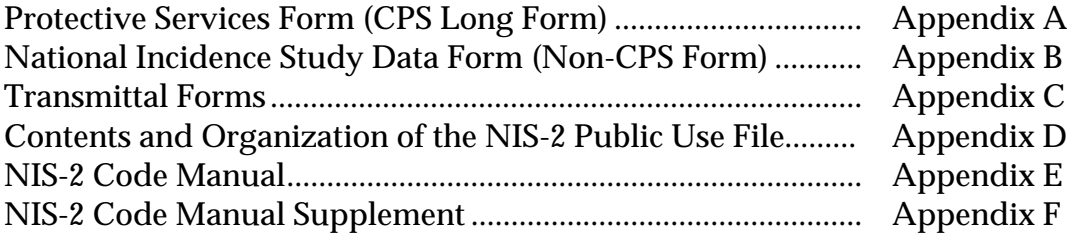

#### **INTRODUCTION**

This user's guide is written for researchers who want to conduct secondary data analyses with the Second National Incidence and Prevalence Study of Child Abuse and Neglect, hereafter referred to as the NIS-2. Mandated by Congress in 1984, the NIS-2 was intended to assess the current national incidence and prevalence of child abuse and neglect, and to determine how the severity, frequency, and character of child maltreatment changed since 1980 when the first national incidence study (NIS-1) was completed. It was also hoped that the NIS-2 would function as an accessible and usable source of data for the public.

In June of 1990, the National Data Archive on Child Abuse and Neglect convened a group of researchers, all of whom had either worked with NIS-2 or conducted other large-scale studies on child abuse and neglect. The purpose of the meeting was to develop a set of strategies to facilitate the dissemination and utilization of the NIS-2. Participants agreed that additional materials were necessary to help users work with the NIS-2. The instruction manual, *A User's Guide for the Second National Incidence Study*  written by Joseph C. Cappelleri, Ph.D., John Eckenrode, Ph.D., and Jane Powers, Ph.D., resulted from that meeting.

In the early 1990's Westat Inc. released WesVarPC to the public. This user friendly software package allowed users to work with the complex design structure of the NIS-2 without the hassles of programming in mainframe SAS. This second edition of the NIS-2 user's guide was adapted for use with the WesVarPC software by Rebecca Sawyer, M.S. of the National Data Archive on Child Abuse and Neglect.

Our hope is that this document will answer some pertinent questions and will guide and enable individuals to work with this complex data set in a relatively straightforward and understandable manner. We set out to take the user in a step by step fashion through all the steps that they must take to work with NIS-2, from accessing the data to conducting multivariate analyses using WesVarPC. Ultimately, we hope that this manual will facilitate the utilization of NIS-2 and encourage a wider group of researchers to work with this informative data set.

This user's guide provides all of the information which is required to conduct basic analyses of the NIS-2 data. Researchers will also be interested in obtaining a copy of *the NIS-2 Study Findings*, which is available from the NCCAN National Clearinghouse on Child Abuse and Neglect. Some researchers may be interested in the in-depth reports such as the *Report on Data Collection*, and the *Report on Data Processing and Analysis*  which are also available from the Clearinghouse. The Clearinghouse can be contacted as follows: PO Box 1182 Washington, DC 20013, Phone: 1-800-FYI-3366, Fax: (703) 385-3206, E-mail: nccanch@calib.com, WWW: http://www.calib.com/nccanch.

This user's guide is specifically intended for those who want to appropriately analyze the NIS-2 data by taking into account the complex structure of the survey design. Analyses may include calculating national estimates, performing hypothesis tests and confidence intervals on estimates, and determining the magnitude of potential risk factors associated with abuse and neglect. The overriding emphasis of this user's guide is on appropriate analysis of the NIS-2 dataset.

#### **II. STUDY OVERVIEW**

#### **Background**

The NIS-2 Public Use File provides the data from the second of three national studies on the incidence of child abuse and neglect. The first National Incidence Study (the NIS-1) was conducted in 1979-80. The NIS-1 provided first-time national estimates of the incidence, severity, and demographic/geographic distribution of recognized child abuse and neglect in the U.S. The NIS-1 collected data concerning cases of child maltreatment which were recognized and reported to the study by "community professionals" in a probability sample of 26 counties throughout the U.S. The "community professionals" who participated in the study included the local Child Protective Services (CPS) staff as well as key respondents in a variety of other non-CPS agencies (such as schools, hospitals, police departments, juvenile probation authorities, etc.). Cases reported to the study were assessed for their conformity to a set of standardized definitional criteria, and only those cases which fit the standards were considered "countable" and used as the basis of national estimates.

#### **Purpose**

.

To obtain updated information on the national incidence of child maltreatment, Congress mandated a new study in the Child Abuse Amendments of 1984 (P.L. 98-457). The purpose of this second National Incidence Study (NIS-2) was not only to assess the current national incidence of child abuse and neglect, but also to determine how the severity, frequency and character of child maltreatment changed since the NIS-1. As a follow-up to the first national incidence study, the second study followed essentially the same design. The only change to the study design was that the NIS-2 used two sets of definitional standards of abuse and neglect. One set corresponded identically to the definitions used in the NIS-1 and essentially reflected the numbers of children who experienced demonstrable harm as a result of maltreatment. The second set of definitional standards used in the NIS-2 was broader, or more inclusive.

#### **Study Design**

Since the main purposes of the NIS-2 were identical to those of the NIS-1, the study design was essentially the same. It used a multi-stage cluster probability sample in which both CPS and non-CPS agencies were included. A total of 29 counties (reflecting 28 primary sampling units, or PSU's) were selected for the study, using a method which insured that the final sample would represent different regions of the country and different degrees of county urbanicity.

In each county, participants included the county CPS agency and professional staff in a number of non-CPS agencies who were likely to come into contact with maltreated children. CPS provided information about all reported cases. In addition, community professionals at a variety of non-CPS agencies served as "sentinels" by remaining on the lookout for child maltreatment cases during the study data period. Non-CPS agencies included hospitals, schools, day care centers, social services and municipal police departments. Overall, 706 non-CPS agencies participated in the study, representing 88.5% of the 798 eligible agencies asked to participate.

Data collection methods differed for CPS and non-CPS agencies as well as across non-CPS agencies. As a result, weighting strategies also differed. Within the sample of PSUs, each non-CPS agency was sampled. Within each of the non-CPS agencies, further sampling was undertaken to limit the number of agency staff involved as key participants. One or more of the following strategies was used to reduce the number of agency staff involved in the study as key participants: sampling of key participants themselves, sampling of units/services, or focusing on units/services where the greatest concentration of maltreatment cases was expected.

Guidelines were established to identify eligible cases for the study in each CPS agency. After identification of the 28 PSUs, CPS agencies were categorized as having small, medium, or large caseloads. The total number of eligible maltreatment cases reported to CPS was obtained from all participating CPS agencies. Then their characteristics were indicated either by collecting data on all cases investigated by the agency (in small CPS agencies) or by collecting data on only a representative sample of investigated cases (in medium and large CPS agencies). See the *Report on Data Collection* for more details on the sampling strategy.

The study period began September 7, 1986, for all agencies other than schools and day care centers, where it began September 28. The period continued through December 6, 1986, for all agencies. Data collection was prospective in nature. CPS agencies were asked to submit data forms on cases which had been reported during the period and which were accepted for investigation by the agency. Non-CPS participants were trained in the study definitions of maltreatment and asked to submit a study data form on each maltreated child they encountered during the study period. Two types of CPS data forms were used: a long form, which obtained sufficient details on the case to allow it to be assessed for countability according to study definitions, and a short form, which was for the specific purpose of identifying duplicate reports concerning the same child. CPS data forms were "family level" forms, which documented allegations concerning all children in a report concerning a given household or family. A separate non-CPS form was a "child level" form which recorded suspected maltreatment to an individual child. Copies of these data forms are included in Appendices A-C.

The study received a final total of 7,185 data forms (1,624 long CPS data forms, 2,285 short CPS data forms, and 3,276 non-CPS data forms). Following unduplication and the elimination of out-of-scope data forms, the database consisted of 5,317 child-level records. There were 3276 records of maltreatment which were "countable" under the NIS-2 standards. The Public Use File distributed by NDACAN provides only these 3,276 "countable" records. The full NIS-2 database containing 5,317 records may be obtained from NDACAN by special request.

The NIS-2 Public Use File contains all non-identifying items from the CPS and non-CPS data forms in addition to all evaluative assessments concerning the cases. That is, cases which had been recorded on CPS long forms and on non-CPS forms were assessed as to their "countability" in relation to the study definitions of child abuse and neglect. For each child substantiated by CPS, or thought to meet the study requirements on either type of data form, the NIS-2 project staff rated the degree to which the situation fit each of the two sets of definitional standards -- the original NIS-1 definitions and revised NIS-2 definitions, described in detail in the project reports. Each applicable form of suspected or substantiated maltreatment was assessed as to its substance (who was alleged to have done what to whom, when, with what effect, and with what quality of evidence). Ratings were made of the degree to which the situation fit each individual aspect of the original NIS-1 and revised NIS-2 standards. Following this, overall assessments were made under each of the definitional standards. Maltreatment was

judged to be "countable" under a given set of standards if there was reasonable cause to believe that the child had experienced maltreatment which met all of the requirements of the definitional standards in question.

## **Frequently Asked Questions**

1. What Types of Questions May be Asked of the NIS-2 Public Use Data?

The NIS-2 Public Use File may be used to answer numerous research questions about the national incidence of child abuse and neglect. Examples include topic such as:

- The nature and severity of child maltreatment.
- The distribution (e.g. type) of child maltreatment by demographic factors such as race, income and sex.
- The sources who recognize child maltreatment.
- The proportions of child maltreatment cases which were reported to child protective services (CPS) agencies.
- The number of maltreated children in the U.S. and in various subgroups.
- How the rate of maltreatment has changed since the NIS-1 was conducted.

While the NIS-2 data file is useful for answering many types of questions about the national incidence of child maltreatment, it has a major drawback that limits the flexibility and capability of analyses: Epidemiological comparisons between victims and nonvictims cannot be made because the data set does not include data on nonvictims.

2. Do I Need To Weight The NIS-2 Data?

YES! The NIS-2 data in their raw form (i.e., the unweighted data) do not accurately represent the characteristics of the population or subpopulations of interest. Appropriate analyses of the NIS-3 require the use of both full sample weights and replicate weights.

3. Can the NIS-2 data be used to generate county level (within PSU) estimates?

The NIS-2 study sample was designed to provide reliable estimates at the national level, but was **not** designed explicitly to provide reliable estimates at lower geographic levels. Thus, users are cautioned that estimates will generally not be valid for any level other than national, with the following few exceptions:

#### Overall regional or county-level estimates-

Estimates at the regional or county-level which do not attempt to subdvide the data within the county will generally be reliable. For example, it is possible to obtain reliable estimates concerning the numbers of children reported to CPS within specific counties. However, estimates concerning smaller units (such as numbers of children aged 9-11 years in a given county who experience countable maltreatment) will generally not be reliable, except as noted in the following paragraph.

#### Estimates for specific types of agencies within a county where all such agencies participated in the study-

In some of the smaller counties, all agencies in a specific category (e.g., all schools, all licensed daycare centers, all hospitals, all municipal police departments, etc.) participated in the study, and there was no participant or case sampling. When this was the case in a given agency category for a given county, the data file can be used to characterize the cases alleged, recognized, or reported to CPS. The fact that all the cases from the type of agency in question were fully enumerated during the data period ensures the reliability of estimates concerning that sector. Note that for specific instances, users will need to check with the contractor to be certain that no participant or case sampling was involved.

## **III. DESCRIPTION OF MACHINE-READABLE FILES**

The Archive distributes the NIS-2 Public Use File as a SAS transport or SPSS portable file. (Both of these file formats may be imported into WesVarPC.) Other file formats can be prepared by special request. Please refer to the NDACAN order form or call us for more information.

The Archive distributes one file for this study -- a brief description of the file is provided below. For information regarding the organization of the data file and information on individual variables, refer to Appendices D through F.

## **NIS2RPWT**

This data file contains 3276 observations and 268 variables. Two sets of full sample and replicate weights are included in the data file. One set is used for producing population estimates and variance estimates of CPS and non-CPS cases combined. The second set is used for producing estimates and variance estimates of CPS-only cases. The file contains information about the type of abuse or neglect experienced, the severity of the maltreatment, perpetrator characteristics, and whether the case was reported to CPS.

Please contact the Archive directly if you have questions or encounter problems in using this dataset. Do not contact the principal investigator. The Archive has made an agreement with the investigator to field all questions related to the study.

## **IV. WEIGHTING THE NIS-2 DATA**

National estimates of child maltreatment can be obtained from the data in the NIS-2 Public Use File by applying the appropriate weights to each individual case record. This chapter provides explicit instructions and important cautions concerning the use of the data in the Public Use File to generate estimates of the incidence of child maltreatment.

## **Weighting And The Public Use File**

 weights and replicate weights. Sample weights are required because the sampled Appropriate analyses of the NIS-3 Public Use File require the use of both full sample elements were selected by unequal probability sampling methods (i.e. nonrandom selection). That is, sample weights correct for the selection bias arising from overrepresentation of some cases that are more likely to be sampled and underrepresentation of some other cases that are less likely to be sampled. Sample weights are also needed in making adjustments for nonresponses.

Replicate weights are required because the data were collected in a multi-stage cluster design. One consequence of multi-stage cluster sampling is that observations can not be assumed to be independent as is commonly done for a simple survey. Observations that are from the same cluster will likely be more similar to each other than to observations from a different cluster. Replicate weights are used to take these factors into consideration and to allow researchers to generate unbiased estimates of variance and standard error. The reader may consult Cochran (1977) or Kish (1965) for a general discussion of sampling designs. Lee, Forthofer, and Lorimor (1989) provide a discussion of the use of weights with complex survey data.

The appropriate weighting scheme for the NIS-2 data recognizes the case weight and arrives at weighted estimates via a **full sample weight variable.** Additionally, the complex design structure is addressed via the corresponding **28 replicate weight variables** (one for each primary sampling unit or county) associated with each case. These are necessary for producing estimates of variance. All analyses in this manual are weighted; that is, both the weighted estimates and the design structure are considered, the latter being reflected in the standard errors and variances of estimates.

## **The NIS-2 Public Use File Allows for two Weighting Alternatives**

All analyses of the NIS-2 should make use of both full sample weights and replicate weights. Researchers have the option to choose between a set of full sample and replicate weights that were developed for conducting analyses of CPS and non-CPS cases combined, and a set of full sample and replicate weights that were developed for conducting analyses of CPS cases only. The Public Use File includes both sets of weighting variables.

## **Non-CPS Case Analyses Require the Use of A Special Set of Weights**

By special request, NDACAN provides a set of 28 replicate weights (CREPWT1- CREPWT28), along with an overall TC\_WGT, to help compute standard errors of estimates for non-CPS cases. Although laden with some nonstandard assumptions, the use of TC\_WGT and CREPWT1-CREPWT28 is perhaps the best way to perform significance tests on non-CPS estimates so that a fairly reliable comparison can be made with results from CPS. Other than using a different set of weights, an analysis of non-CPS cases is no different from an analysis of CPS cases or an analysis of all cases. Therefore, without loss of generality, the general data analytic scheme for each particular statistical procedure presented in this user's guide can be also applied to a restricted analysis on non-CPS cases.

## **Supplementary Weighting Information**

The information provided in this section is not required for users who wish to obtain annualized estimates of child maltreatment at the national level. Instead, it provides indepth information about how the weights in the NIS-2 file were constructed.

The full sample weighting variables TA\_WGT and TB\_WGT were constructed from several weight variables that are included in the Public Use File. TA\_WGT was constructed from PSU\_WGT, ANN\_WGT, and A\_WGT. TB\_WGT was constructed from PSU\_WGT, ANN\_WGT, and B\_WGT. Each of these weight variables is described below.

estimates. Each selected primary sampling unit (PSU), and therefore its' associated case records, was given a weight equal to the inverse of its' probability of selection in the sample. This weight is termed PSU\_WGT. An annualization factor (ANN\_WGT) was also assigned to each case so that the 3-month study period could be projected to a 12-month period. The within-PSU weight (A\_WGT or B\_WGT), or the within county weight, takes into account the sampling probabilities associated with the case for all levels where sampling occurred -- namely, at the levels of PSU (county), agency, unit, participant, and case. These weights also adjusted for selections that were found to be "out-of-scope" for any selected source that refused to participate. However, they do not adjust for annualization. Two additional issues were also taken into account in formulating the within-PSU weights (A\_WGT and B\_WGT): (1) the potential for "hidden" duplication of records and (2) incomplete or poor participation by non-CPS respondents. Duplication led to the assignment of two different within-PSU weights to the cases. Specifically, the within-PSU weight, referred to a B\_WGT, is designed to be used whenever estimates concerning the total number of maltreated children are of interest -- whether such children were known to CPS or known only through non-CPS professionals. In contrast, the within-PSU weight, designated as A\_WGT, is to be used only when estimates are limited to the CPS sector of the database -- to those children who have been reported by CPS. Estimates limited to the sector of cases known only to non-CPS professionals could be obtained by subtraction of CPS estimates from total

Correction for poor and incomplete participation by non-CPS respondents are incorporated in the B\_WGT and the A\_WGT. The correction factor EVALCORR accounts for incomplete participation of some sampled participants, while the correction factor WEEKS projects the actual number of weeks to the full 13 weeks of the study (mainly for schools, whose study period was 10 weeks by design). Just like ANN\_WGT, the variables EVALCORR and WEEKS appear separately in the data.

Although it is helpful to be aware of the variables described above, **TA\_WGT and TB\_WGT are the main full sample weight variables of interest that are needed to obtain national estimates for NIS-2**. These weights contain everything that the within\_PSU weights (A\_WGT and B\_WGT) include but, unlike the A\_WGT and B\_WGT, they also include the annualization factor (ANN\_WGT). Therefore, these weights are a composite of all the individual subweights (which includes the annualization factor in addition to the within-PSU weight and the evaluation and week corrections). Changing an assumption that goes into the calculation of a subweight would, in turn, change the values of these main weights; therefore, national estimates would also change. The TA\_WGT is the total annualized weight variable to estimate cases reported by CPS, whereas TB\_WGT is the total annualized variable to estimate all cases (CPS and non-CPS). Non-CPS estimates (but not variance estimates) may be obtained by subtracting TA\_WGT from TB\_WGT. If interest lies in obtaining non-CPS estimates **and** variance estimates, then an additional file of full sample (TC\_WGT) and replicate weights (CREPWT1-CREPWT28) must be obtained from NDACAN.

### **Special Software Is Required To Analyze NIS-2**

Many advanced statistical packages (e.g. SPSS and SAS) have a WEIGHT statement that enables the computation of unbiased population estimates. However, many of these packages cannot calculate accurate variance and standard errors of population estimates from studies based on complex survey designs such as the NIS-2. If the variance or standard deviation of descriptive statistics is estimated using one of the standard statistical packages (e.g. SPSS and SAS) then the resulting variances and standard deviations are incorrect, since these packages assume simple random sampling to calculate variance and standard errors.

Several specialized programs for complex survey data are available that compute descriptive statistics and their associated sampling errors (Lee et al. 1989). Examples of these programs include SUDAAN, PC CARP, and WesVarPC. Although any of these programs, as well as other suitable programs not mentioned, can be used for analysis of the NIS-2, this manual strongly encourages the use of the WesVarPC software.

WesVarPC is a software package that computes population estimates and variances for data collected using complex sampling methodologies. A user-friendly software package that runs in a windows environment, WesVarPC can be obtained free of charge via the Internet or on diskette. Internet users can find WesVarPC on Westat's home page on the World Wide Web (www.westat.com). Alternatively, users can contact Westat by phone (301-251-4235) or U.S. mail to receive WesVarPC on diskette (WesVarPC, c/o Maida Montes, Westat Inc. 1650 Research Boulevard, Rockville, MD 20850). The software comes with complete installation instructions. The following chapters of this manual demonstrate how to conduct some analyses of the NIS-2 using WesVarPC.

# **V. USING WESVARPC TO COMPUTE ESTIMATES, VARIANCE ESTIMATES AND RATES**

This chapter of the NIS-2 user's guide demonstrates how to set up the NIS-2 Public Use File for analysis within the WesVarPC program; how to compute estimated population totals, standard errors and confidence intervals; how to calculate estimated rates per 1,000 children, standard errors and confidence intervals; how to test the significance of between-group differences in incidence rates; and how to conduct hypothesis tests of descriptive statistics.

## **Importing NIS-2 Public Use File**

Once WesVarPC has been installed, select the WesVarPC icon to run the program. The SAS version of the NIS-2 Public Use File is ready to import into WesVarPC. The SPSS version of the file, Nis2rpwt.por must first be opened in SPSS and saved as an SPSS system file (to Nis2rpwt.sav). To import the NIS-2 Public Use File, select "Import Data File" from the Prep menu and identify the SAS or SPSS version of this file. Once the file has been imported, all of the variables contained in the NIS-2 Public Use File should appear in the SOURCE VARIABLES box. Move each of the source variables into the appropriate boxes as follows:

- Move the ID variable to the ID box.
- Move the TB\_WGT variable to the FULL SAMPLE box.
- Move the replicate weight variables (BREPWT1 28) to the REPLICATES box.
- Move the remaining variables to the VARIABLES box.
- Select JK2 in the METHOD box.

The "Import SAS Data File" window is shown below.

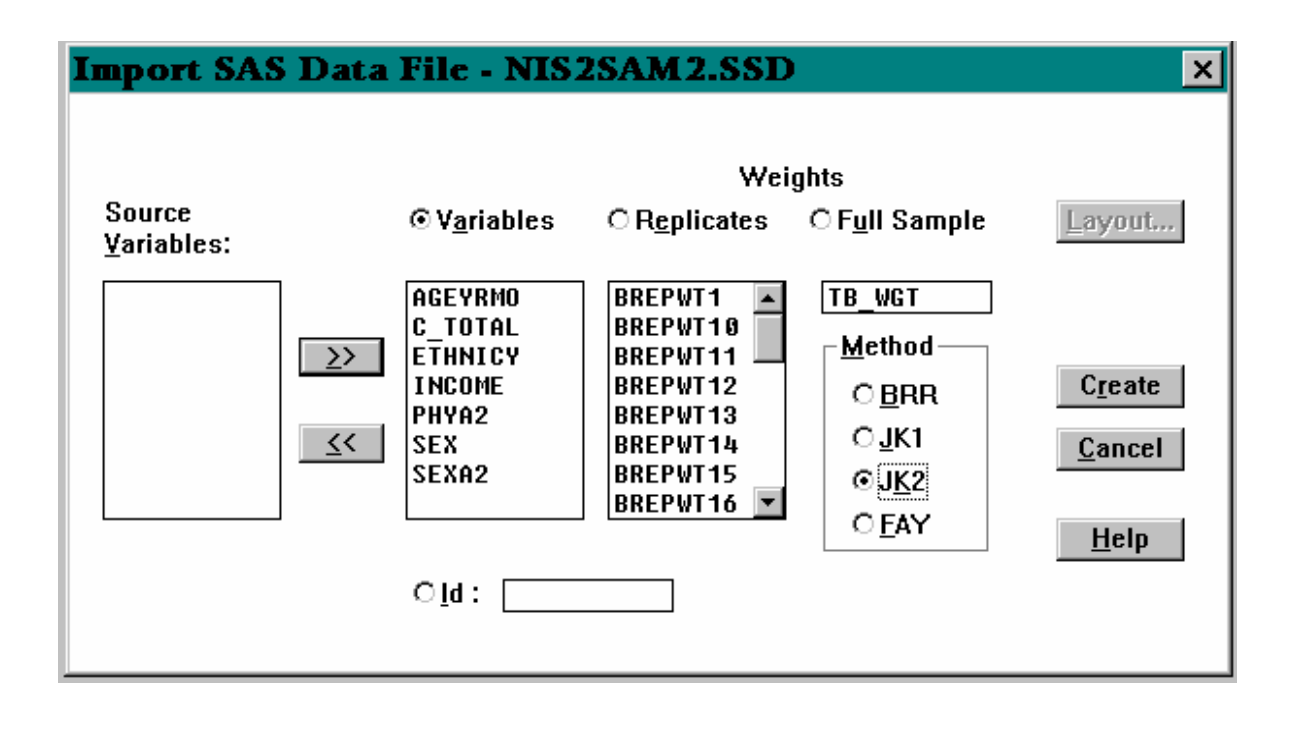

Once all of the variables have been moved and the model selected, click on the CREATE button to create a WesVarPC version of the NIS-2 Public Use File. WesVarPC will ask users to name the new data file and give the file a .var extension.

# **Example 5.1: Obtaining Estimates, Standard Errors And Confidence Intervals Of Maltreatment**

The following instructions demonstrate how to use the NIS-2 Public Use File to produce an estimate of the total number of children who experienced countable maltreatment. Total estimates are incidence estimates referring to the number of new cases (CPS and Non-CPS) reported in 1986.

**STEP 1.** First the data must be recoded using the "Format" menu. The variable SEX must be recoded to create a variable that includes all children who were coded as male or female, in addition to those who were not categorized on the basis of sex. The new variable will be REC\_SEX and will have a value of 1, whether or not the sex of the child was recorded. The instructions for this recoding are as follows:

Select "Format" from the main menu and then choose "Recodes". Choose the appropriate WesVarPC data file and click on the OK button. At the RECODE window, click on the NEW button and at the next RECODE window click on the SELECT button. Click on the variable SEX then hit the >> key to move the variable into the SELECTED box. Click the CLOSE button. The next window allows you to recode the SEX variable. First click in the NEW VARIABLE NAME box and type in the variable name REC\_SEX.

Next, click on the value "missing" to highlight it. Do the same for the values 1 and 2. Click in the NEW VALUE box and type 1. Hit the V to assign the new values of 1 to each of the old values of the SEX variable, thus creating the REC\_SEX variable. Click the CLOSE button. When you see the PENDING RECODE LIST box with the recoded variable for SEX, click CREATE. This will allow you to either replace your original dataset, or to create a new dataset.

**STEP 2.** The next step is to specify the data that we would like to estimate. We would like to get an estimate of all children with countable maltreatment. We will therefore want an estimate of all children with a value of 1 for REC\_SEX and a value of 1 for C\_TOTAL (countable maltreatment).

Select "Tables" from the main menu and then choose NEW. Choose the appropriate data file and click on the OK button. Click on the SUBSET button and type REC\_SEX=1 and C\_TOTAL=1 in the center box. (Alternatively, the buttons in the lower portion of the screen may be double-clicked.) The "Select Subset Criteria" window is shown below.

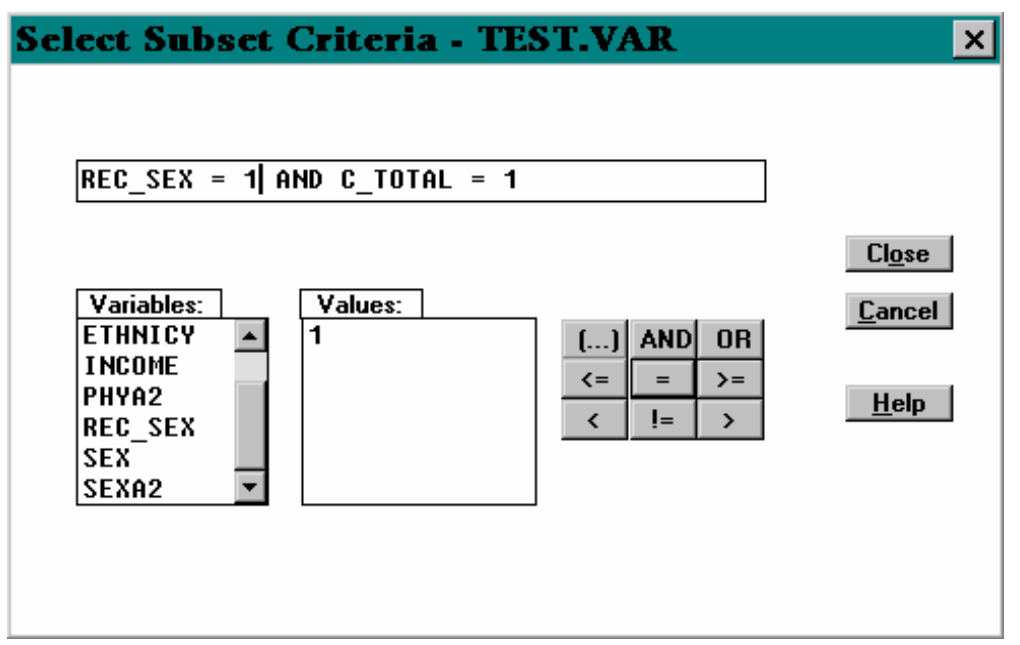

Once the subset is completed, click on the CLOSE button to return to the TABLE REQUEST window. From this window click on the OUTPUT button to specify which output variables WesVarPC should produce. An example of useful output specifications could include the estimate, standard error, lower confidence interval and upper confidence interval. Click on the boxes next to these options in the VARIABLE NAMES box. Click on the CLOSE button to return to the TABLE REQUEST window.

**STEP 3.** The OPTIONS for the request must be specified. To obtain a 95% confidence interval, ALPHA would be set at 0.05 to specify the Type I error or the level of significance.

The FACTOR statement in WesVarPC is needed to calculate unbiased estimates of variance. An adjustment of 0.75 is needed for the NIS-2 data. To accomplish this, change the value in the "Fpc" box to 0.75.

The degrees of freedom must be specified. For the NIS-2 data, the degrees of freedom value equal the number of replicates minus the number of parameters estimated. In the current example, DF=27, which has a tabled t value of 2.05, because there are 28 replicates and one estimated parameter in the form of the total number of maltreated cases. If DF=integer is omitted, the normal distribution is used. Since the weighted data in NIS-2 is based on county-level information, as reflected in the replicate weights, it is more appropriate to use the t distribution rather than Z distribution, which is based on an infinite or at least very large number of degrees of freedom, when performing an univariate analysis. The "Table Request" window is shown below.

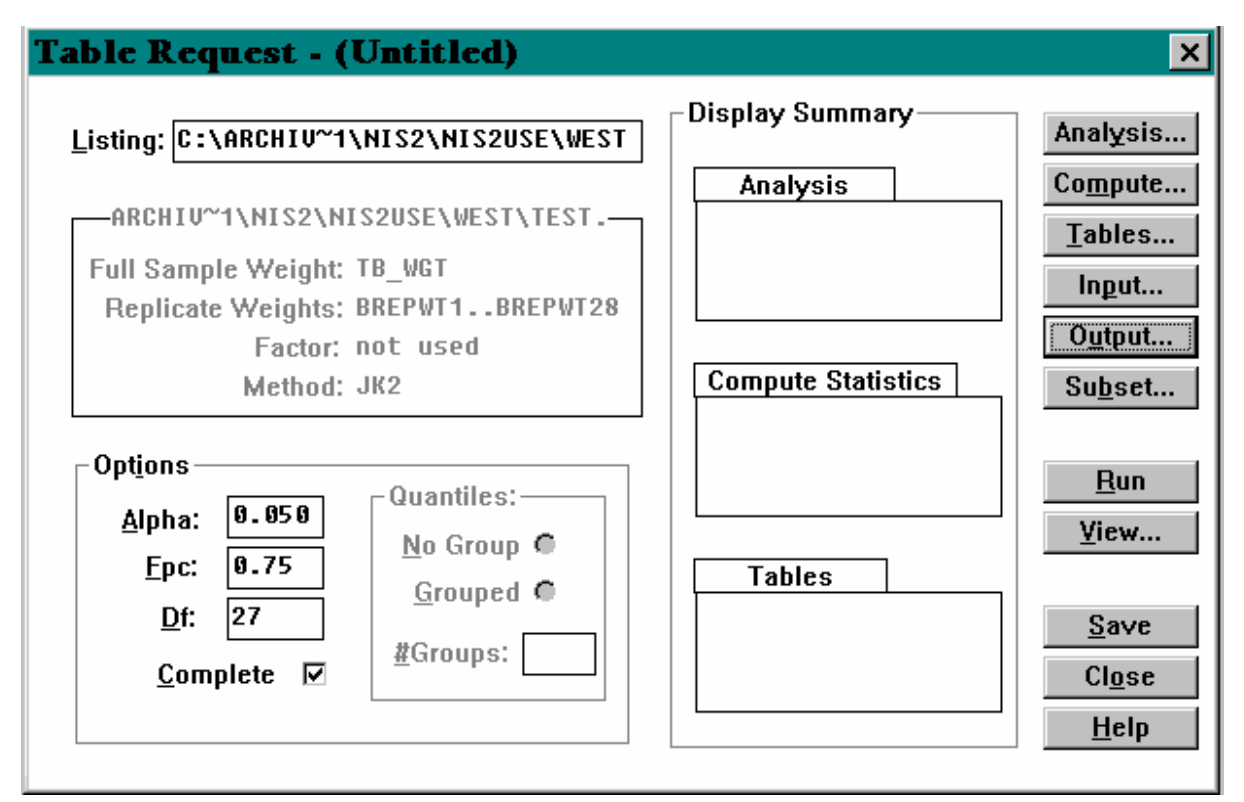

Save the table request by clicking on the SAVE button.

**STEP 4.** Run the table request by clicking on the RUN button. Once WesVarPC has finished calculating the estimate, click on the VIEW button to examine the output. The values obtained for this request for the total number of children experiencing countable maltreatment are shown in the section of the "Browse" window below.

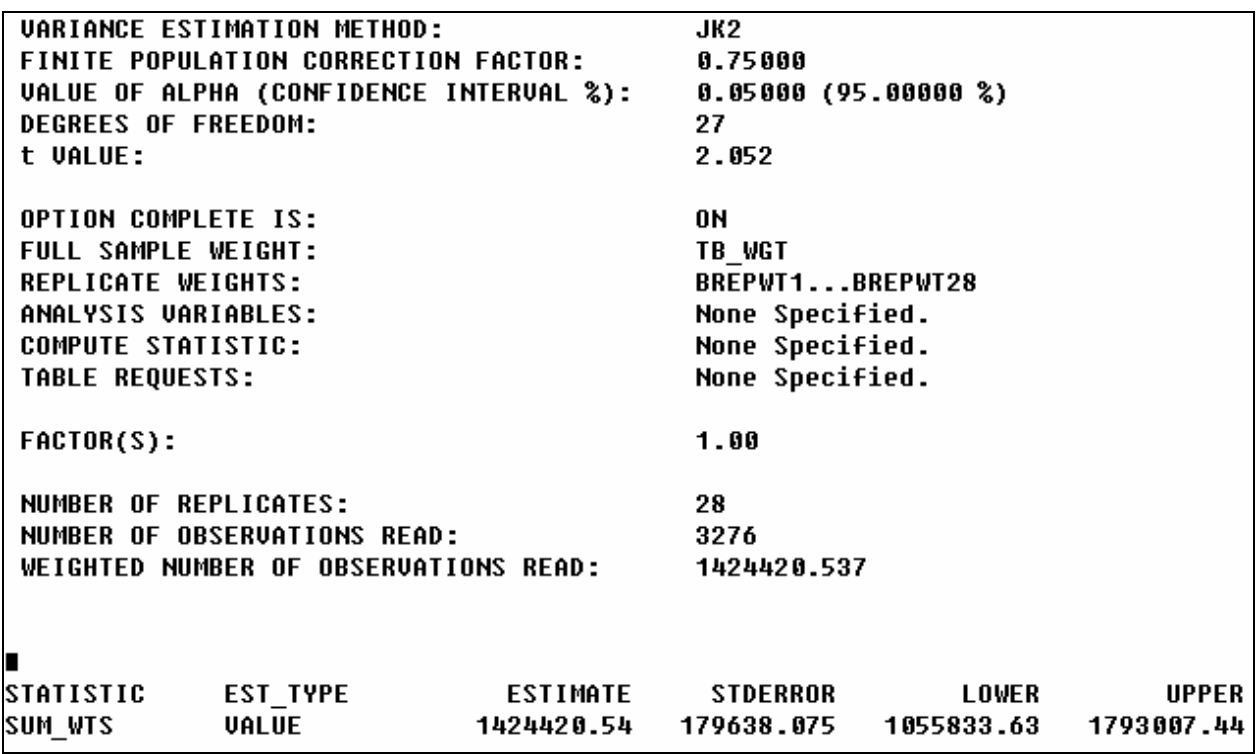

#### **Example 5.2: Obtaining Incidence Rates Of Child Maltreatment**

The following instructions demonstrate how to use the NIS-2 Public Use File to estimate the number of children (under age 18) per 1000 children under age 18 in the U.S. population who have been maltreated during the study period. To accomplish this, we use the incidence rate per 1000 to refer to the number of new cases (children) reported in 1986, where one case equals one maltreated child. (While the actual study period was from September 7, 1986 through December 6, 1986, an annualization weight was incorporated into each overall to project results from a 3-month to a 12-month study period.)

**STEP 1.** To produce the estimated rate of maltreatment per 1,000 children, an overall population variable needs to be created to reflect the total number of children in the general population. This will be attached to the record of every child who was countable as maltreated. To create this variable, select the "Format" window from the main menu, and then "Recodes". Choose the appropriate data file and then click on the OK button. Select DISCRETE. Name the overall population variable ALLPOP by typing "ALLPOP" in the "New Variable Name" box. Click on the SELECT button. Move the C\_TOTAL variable from the "Source Variable" box to the "Selected" box and click on the CLOSE button. Highlight the C\_TOTAL=1 row and then enter "62,969" in the "New Value" box as the total number of children in thousands (1985 Census estimate). The "Recode" window is shown below.

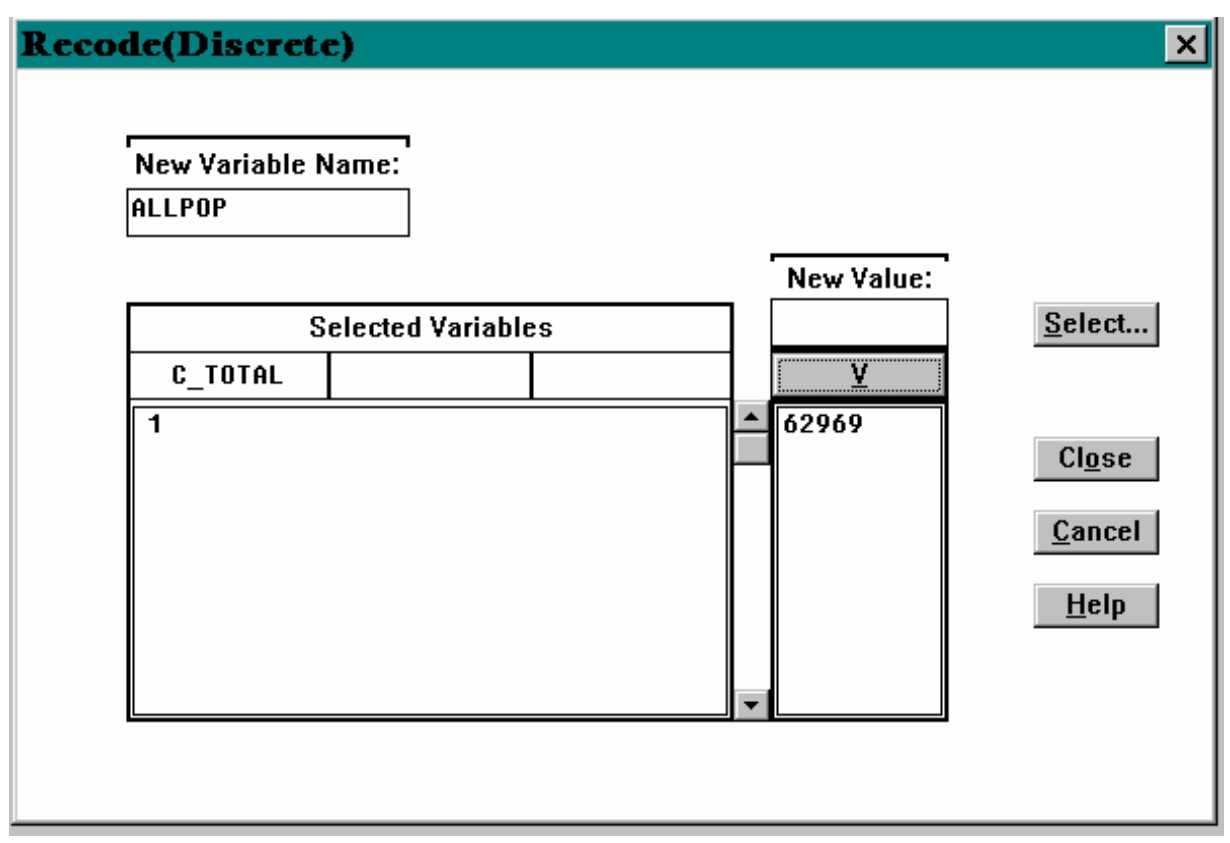

Click on the V button to complete the recode. Click on the CLOSE button to exit this window. Click on the CREATE button to create the ALLPOP variable.

**STEP 2.** Once the new ALLPOP variable has been created, you can request the estimated rate of interest. To do this, select the "Tables" window from the main menu and begin a new table request. You will again subset the data to "C\_TOTAL=1 and REC\_SEX=1" in the "Subset" window. Next, specify the data items to be produced in the "Output" window, and specify the OPTIONS in the main "Table Request" window (Alpha=0.05, Fpc=0.75, Df=27).

To calculate the rate of countable maltreatment, click on the COMPUTE button. Name the overall rate of sexual abuse RATE by typing "RATE" in the "Compute Statistic" box. Enter ONE/MEAN(ALLPOP) on the other side of the "Compute Statistic" box. This instruction multiplies each child's weight by ONE and divides that result by the average of the ALLPOP value across the selected group (here, all children with C\_TOTAL=1 and REC\_SEX=1). Because ALLPOP is actually a constant, this essentially divides each child's weight by ALLPOP and produces the sum or the group, which is equivalent to summing the weights within the group and dividing the sum by ALLPOP.

Move the entire equation to the "Selected" box by clicking on the >> button in the middle of the screen. The "Compute Statistic" window is shown below.

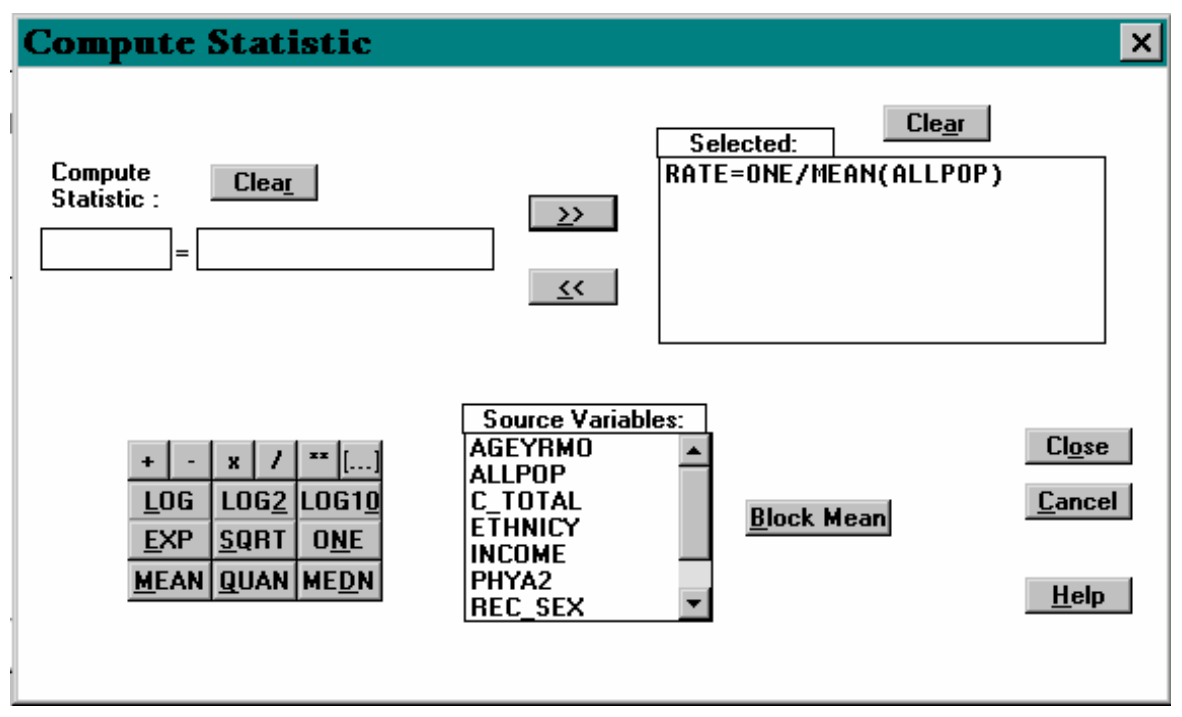

Click on the CLOSE button to return to the "Table Request" menu.

**STEP 3.** SAVE the new table request with a new file name and RUN the request. The output now includes the overall rate of countable maltreatment and is shown in the portion of the "Browse" window below.

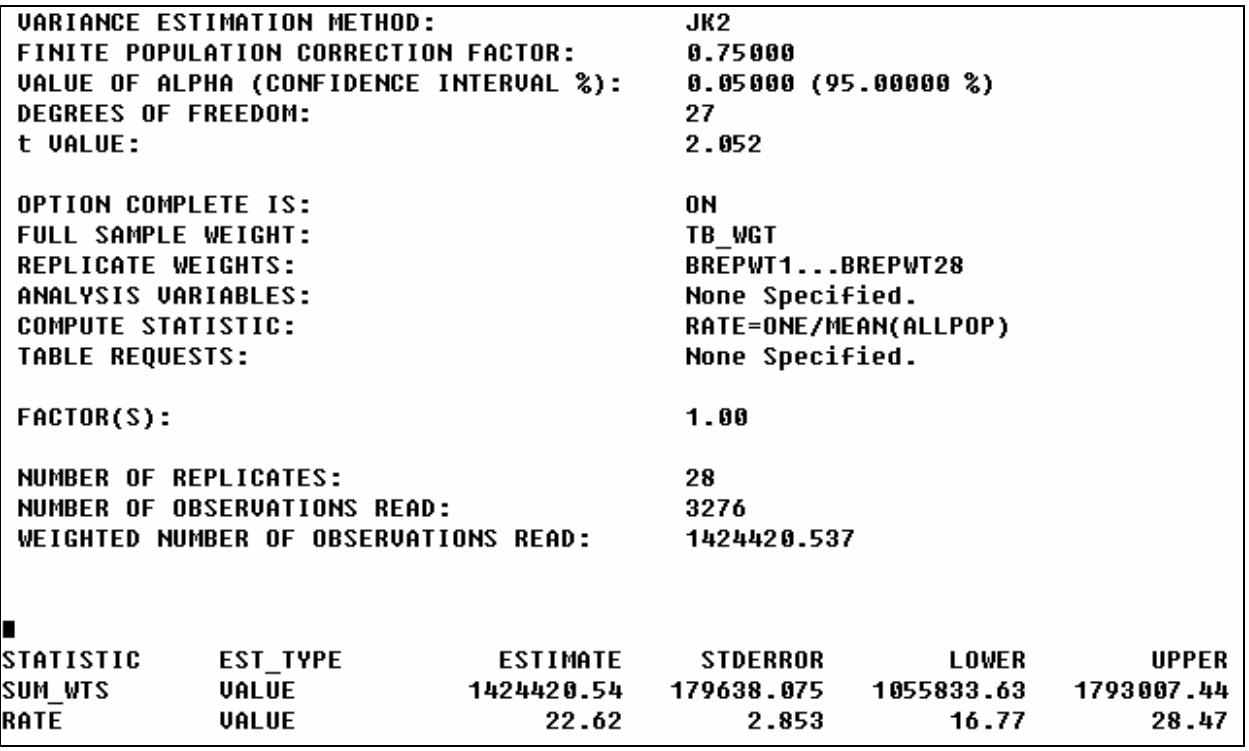

#### **Testing The Difference Between Sexual Abuse Rates And Totals For Two Subgroups**

The following two examples demonstrate how to use the NIS-2 Public Use File to determine whether there is statistical evidence that population totals and, more importantly, population rates differ between two or more subgroups in the population. Population rates tend to be more informative than population totals for such a comparison because, unlike totals, they take into account the number of individuals in each subgroup. After all, there is a risk that one subgroup total is higher than another only because it contains more children, and not because of increased risk, making it more likely to include a higher number of maltreated children. Nevertheless, subgroup totals themselves have important policy implications and other implications. In example 3.3 we will determine the rates and population totals of sexually abused boys and sexually abused girls. In example 5.4 we will test for a difference in the number of boys and girls who have been sexually abused, and then test for a difference in the rate of boys (per 1000 boys under 18 in the U.S. population) and girls (per 1000 girls under 18 in the U.S. population) who have been sexually abused. While we provide an illustration for the case of two subgroups (boys and girls under age 18), the strategy that follows can be generalized to the case of three or more subgroups.

#### **Example 5.3: Obtaining Incidence Rates Of Sexual Abuse For Two Subgroups**

**STEP 1.** To separately determine the rate of countable sexual abuse for girls and for boys, a sex specific population variable needs to be created. For girls, this variable will index the total number of girls in the general population; for boys, it will index the total number of boys in the general population. From the main menu, select the "Format" window and then "Recodes". Choose the appropriate data file and then click on the OK button. Select DISCRETE. Name the sex population variable SEXPOP by typing "SEXPOP" in the "New Variable Name" box. Click on the SELECT button. Move the SEX variable from the "Source Variable" box to the "Selected" box and click on the CLOSE button. Highlight the row for SEX=1 and enter the corresponding population total, "32,243" in the "New Value" box as the number of children in thousands. Click on the "V" bar to enter the population value. Repeat this for SEX=2, population total "30,748" (in thousands). Click on the CLOSE button to exit this window. Click on the CREATE button to create the SEXPOP variable.

**STEP 2.** Once the SEXPOP variable has been created, open a new TABLE window and begin a new table request. Again, subset the data to countable sexual abuse in the "Subset" window by indicating "C\_TOTAL=1 AND SEXA2=1". (SEXA2=1 when a child was sexually abused under the NIS-2 standards) From the "Table Request" window, specify the data items that will be produced in the "Output" window, and specify the OPTIONS in the main "Table Request" window (Alpha=0.01, Fpc=0.75, Df=26).

**STEP 3.** Click on the COMPUTE button to calculate the rate of sexual abuse by sex. Name the within-sex rate of sexual abuse by typing "SEXRATE" in the "Compute Statistic" box. Enter ONE/MEAN(SEXPOP) on the other side of the "Compute Statistic" box. Move the entire equation to the "Selected" box by clicking on the >> button in the middle of the screen. Click on the CLOSE button to return to the "Table Request" window. From this window, click on the TABLES button, and then NEW to specify the subgroup. Move the SEX variable from the "Source Variable" box to the "Table" box and then to the "Selected" box. Click on the CLOSE button to return to the "Tables" window and click on the CLOSE button again to return to the "Table Request" window.

**STEP 4.** SAVE the new table request and RUN the request. The output includes both the rates and totals of countable sexual abuse by sex which are presented below.

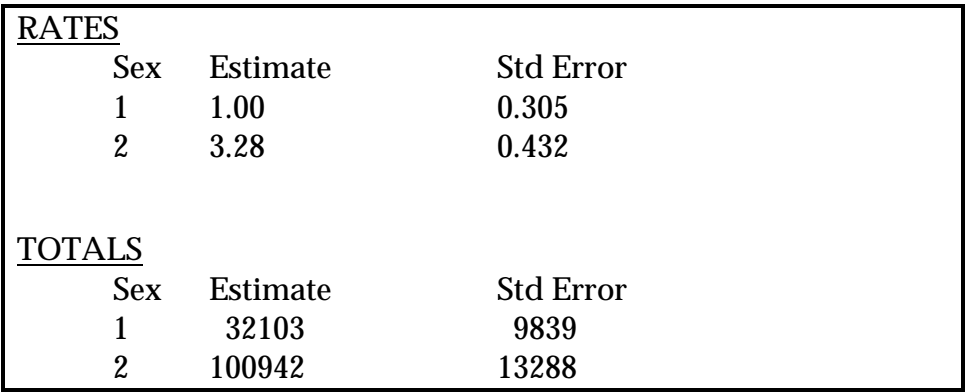

#### **Example 5.4: Testing The Difference Between Rates From Two Or More Subgroups**

**STEP 1.** The following instructions demonstrate how to use the NIS-2 Public Use File to test the difference in sexual abuse rates between male and female children in the NIS-2 File. The first step is to complete STEPS 2 and 3 from EXAMPLE 5.3. Next, select "Tables" from the main "Table Request" window. The "Cells" window allows users to define the table cells, in this case the one-dimensional gender table. Choose the CELLS button. With the cursor in the "Cells in Table" section click below the "Cells in Table" section on the SEX=1 box. Next, replace the words "cell1" in the "Cell Label" box with the label MALE. Click on the > button to label this cell. Complete the same for FEMALE, where SEX=2 and click on the > button to label this cell. Both labels should now appear in the "Selected" box. Click on the CLOSE button to return to the "Tables" window.

**STEP 2.** The "Function" window allows users to compute the difference in estimates for different cells of the table. Click on the FUNCTIONS button to enter this window from the "Tables" window. Name the difference in the rate of sexual abuse between males and females SEXDIF by typing "SEXDIF" in the "Function Statistics" box on the left-hand side of the equation. On the right-hand side on the equation, type "FEMALE - MALE" to complete the difference calculation. Move the equation to the "Selected" box by clicking on the RIGHT ARROW button. On the bottom of this screen, move the SEXRATE variable from the "Source Variable" box to the "Selected" box by highlighting it and clicking on the RIGHT ARROW button. Move the SUM\_WGTS variable from the "Selected" box to the "Source Variables" box (if it is not already there) by highlighting it and clicking on the LEFT ARROW button. The difference function will now be calculated on both rates and totals. Click on the CLOSE button to return to the "Tables" window. The two defined cells, MALE and FEMALE should appear in the "Cells" box, and the difference function, FEMALE - MALE should appear in the "Functions" box. Click on the CLOSE button to return to the main "Table Request" window.

**STEP 3.** SAVE the new table request and RUN the request. The output now includes the difference between males and females in the rate and total estimates of countable sexual abuse, as shown below.

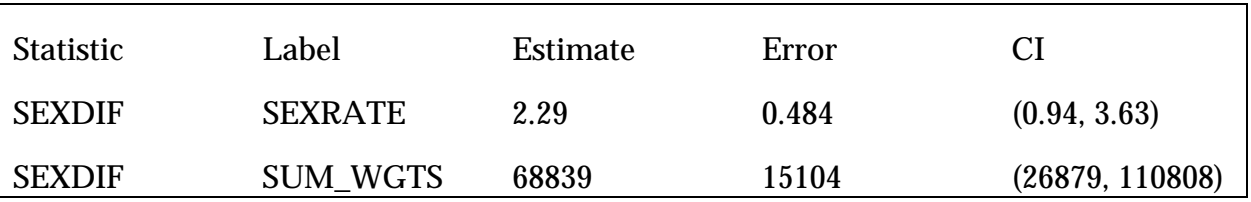

The output also contains the test statistic, 4.73, which with 26 degrees of freedom is significant at the 0.01 level ( $p$ <0.001). We can therefore reject the null hypothesis and conclude that there is a significant difference between the rate of sexual abuse for boys and girls.

# **Example 5.5: Obtaining Estimates Of The Incidence of Sexual Abuse For Six Age Groups**

The following instructions demonstrate how to use the NIS-2 Public Use File to produce an estimate of the incidence of sexual abuse for each of six different age categories. In what follows, we use "age" to mean age of child at the time the maltreatment was discovered. The reason age is treated as a categorical as opposed to a continuous variable will be explained below. Also note that a child, or equivalently a case, is the unit of analysis.

**STEP 1.** In the present example, the variable 'age of child at maltreatment' (AGEYRMO) is recoded to the variable REC\_AGE by aggregating into the following six categories: 0 - 2 years old; 3 - 5 years old; 6 - 8 years old; 9 - 11 years old; 12 - 14 years old; and 15 - 17 years old. This recoding can be completed in a manner similar to the recoding of the variable REC\_SEX in example 3.1 above. In this case, however, REC\_AGE should be recoded to equal:

1 for AGEYRMO GE 0000 and AGEYRMO LE 0200 2 for AGEYRMO GE 0300 and AGEYRMO LE 0500 3 for AGEYRMO GE 0600 and AGEYRMO LE 0800 4 for AGEYRMO GE 0900 and AGEYRMO LE 1100 5 for AGEYRMO GE 1200 and AGEYRMO LE 1400 6 for AGEYRMO GE 1500 and AGEYRMO LE 1700

**STEP 2.** Next we must specify the data that we would like to estimate. We would like to get an estimate of all sexually abused children with countable maltreatment in each of 6 age categories. We will therefore want an estimate of all children with a value of 1 for SEXA2 and a value of 1 for C\_TOTAL for each category of REC\_AGE. Select "Tables" from the main menu and then choose NEW. Choose the appropriate data file and click on the OK button. Click on the SUBSET button and type SEXA2=1 and C\_TOTAL=1 in the center box. Once the subset is completed, click on the CLOSE button to return to the TABLE REQUEST window. Click on the ANALYSIS button and double click on the SEXA2 variable to move it to the SELECTED box. Click close. Next click on the COMPUTE button. In the COMPUTE STATISTIC box, type T\_SEXAB. Move the cursor to the next box to the right and then double click on the variable SEXA2 in the lower left corner, thus moving the variable into the upper box. Next click on the >> to move the whole equation to the upper right hand box. Click on CLOSE.

Next click on the TABLES button. Click NEW. In the TABLE box, double-click on REC\_AGE. Click on the >> to move the variable REC\_AGE to the selected box. Close the window. A new tables window will appear. Close this window to return to the main TABLES window. In the main TABLE window fill in the OPTIONS box: Adjust the significance (Alpha) level to 0.05, the FACTOR statement (Fpc) to 0.75 and the degrees of freedom (Df) to 27. Save the table request by clicking on the SAVE button.

**STEP 3.** Run the table request by clicking on the RUN button. Once WesVarPC has finished calculating the estimate, click on the VIEW button to look at the output. The values listed below represent the total estimates of sexual abuse for each age category of the population. For example, the estimated number of children on a national level (including CPS and non-CPS cases) that have been sexually abused between 6 and 8 years old (where REC\_AGE=3) is about 20,919. The standard error is 5335.

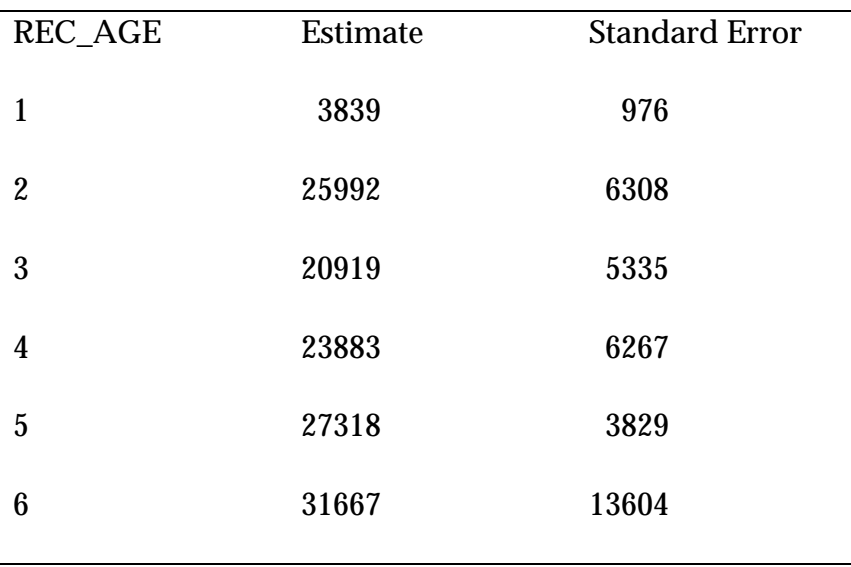

## <span id="page-35-0"></span>**Obtaining Estimates And Variance Estimates For Non-CPS Cases**

 corresponding total estimates we can obtain non-CPS estimates. **Standard errors,**  Example 5.5 demonstrated how to obtain estimates of the incidence of sexual abuse for each of six different age categories. Now suppose we are interested in determining how these estimates differ for CPS and non-CPS cases. Unfortunately, there is no way to calculate non-CPS estimates and to compare them with CPS estimates directly from the NIS-2 data set. However, by subtracting the CPS estimates (CPSROL=1) from the **however, cannot be calculated in this manner**. If your interest is in obtaining standard errors **and** variance estimates of non-CPS estimates, then a special set of weights (TC\_WGT and CREPWT's) must be used. The set of non-CPS weights is available from NDACAN free of charge.

## **A Cautionary Note For Obtaining Non-CPS Estimates For AGEYRMO**

When estimating basic frequency distributions or conducting contingency table analyses a problem arises in generating non-CPS estimates, using the subtraction method, if actual ages are used, as opposed to age groupings. Overestimates or underestimates are particularly susceptible when a variable like AGEYRMO is used in its' disaggregated form. Since estimates calculated within narrowly defined categories are based on a very small number of actual cases they frequently lead to unreliable and even illogical estimates (such as negative values) for non-CPS cases, when they are obtained using the subtraction method.. Because broadly aggregated categories yield more reliable results, we transformed AGEYRMO into a smaller number of categories..

Here's an example which clarifies this problem. Suppose we leave AGEYRMO in its original metric, without aggregating it into broader categories. Table 5.1 presents the population estimates for sexual abuse cases for each of the AGEYRMO values, for three different categories: (1) CPS and Non-CPS cases, (2) CPS-only cases, and (3) Non-CPS cases only (obtained by subtraction).

Although columns 2 and 3 do not warrant suspicion, column 4, which represents the weighted non-CPS cases (obtained by subtraction), generates negative values for estimates at ages 8, 10, 12, and 13, which of course do not make sense. Such absurd values call into question not only the entire non-CPS column but also the column for all cases and the column for CPS cases that generated the non-CPS column.
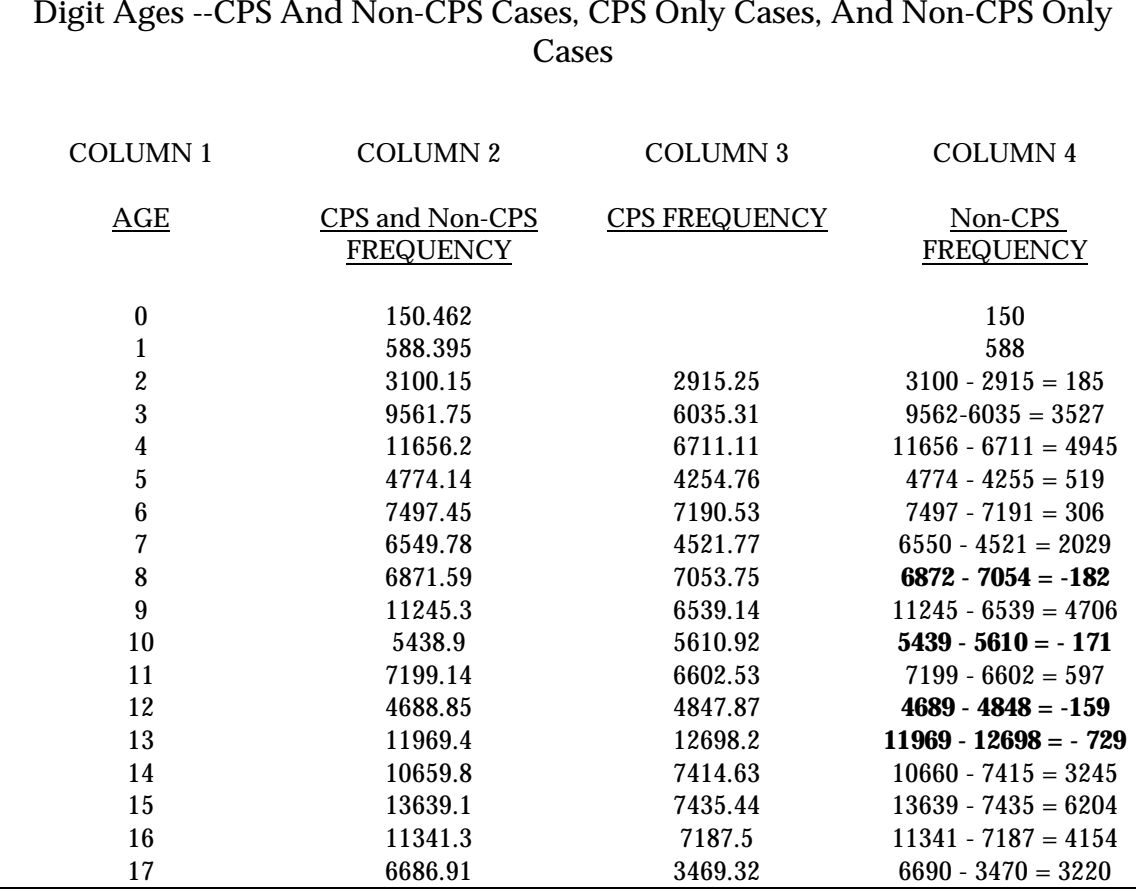

Table 5.1. Weighted Frequency Table Of Sexually Abused Cases By Single-Digit Ages --CPS And Non-CPS Cases, CPS Only Cases, And Non-CPS Only

One possible solution is to assign an estimate of zero to the negative estimates of non-CPS cases, but this inevitably throws off the row and column percentages, and may not be an accurate reflection of the population. Another possible solution is to use the special weight for non-CPS cases (TC\_WGT) that can be obtained from Westat, although this weight is laden with some nonstandard assumptions. A final possible solution is to collapse categories, which makes negative estimates less likely to appear. It is recommended that continuous-type variables like age of maltreatment be combined into categories so that each category contains at least 3 consecutive ages. This procedure of broadening the categorical levels of a continuous-type variable, and hence increasing the relative precision of the estimates, is the one is reccommended. This is a suitable alternative that tends to offer the most reliable estimates which counter the variability inherent in the weighting procedure, and it is the alternative least prone to bias. Fortunately, an overwhelming majority of NIS-2 variables contain responses that are discrete (as opposed to continuous) in nature.

A continuous variable like age of child at maltreatment does not pose a problem, however, when all of its values are taken collectively in a statistical analysis. For example, if AGEYRMO were used as a predictor variable in a regression analysis or if interest lies in comparing and testing the mean AGEYRMO between boys and girls, then age of child at maltreatment can be treated as a continuous variable without cause for concern.

## **Example 5.6: Testing The Difference Between Means From Two Or More Subgroups**

Suppose we are interested in determining whether there is evidence of a difference in the average age of maltreatment between boys and girls (at a significance level of .01), where each sex is looked upon as coming from a distinct (i.e. mutually exclusive) subgroup of the population or, in other words, contains either all boys or all girls. What follows can be easily extended to the case of more than two subgroups.

**STEP 1.** A new age variable must be created from AGEYRMO. The new variable, AGE, will have a distinct value for each age from 0 to 17. From the main menu, select the "Format" window and then "Recodes". Choose the appropriate data file and then click on the OK button. Select DISCRETE. Name the variable AGE by typing "AGE" in the "New Variable Name" box. Click on the SELECT button. Move the AGEYRMO variable from the "Source Variable" box to the "Selected" box and click on the CLOSE button. Highlight each of the rows for AGEYRMO=1 through AGEYRMO=11. Enter the new value of "0". Click on the "V" bar to enter the population value. For all of the other values of AGEYRMO, the recoded value for AGE will equal AGEYRMO/100. For example, when AGEYRMO=0100, AGE=1 and for AGEYRMO = 1700, AGE=17. When the recoding is complete, click on the CLOSE button to exit this window. Click on the CREATE button to create the new AGE variable.

**STEP 2.** Once the AGE variable has been created, return to the "Tables" window and begin a new table request. Subset the data to countable maltreatment in the "Subset" window by indicating "C\_TOTAL=1". From the "Table Request" window, specify the data items that will be produced in the "Output" window, and specify the OPTIONS in the main "Table Request" window (Alpha=0.01, Fpc=0.75, Df=26).

**STEP 3.** Click on the ANALYSIS button and Click SEX into the "Selected" box. Close the Window to return to the main "Table Request" window. Click on the COMPUTE button to calculate the rate of mean age of maltreatment. Name the mean age of maltreatment by typing "MEANAGE" in the "Compute Statistic" box. Enter MEAN(AGE) on the other side of the "Compute Statistic" box. Move the entire equation to the "Selected" box by clicking on the >> button in the middle of the screen. Click on the CLOSE button to return to the "Table Request" window. From this window, click on the TABLES button, and then NEW to specify the subgroup. Move the SEX variable from the "Source Variable" box to the "Table" box and then to the "Selected" box. Click on the CLOSE button to return to the "Tables" window. Choose the CELLS button. In the "Cells in Table" section click SEX=1. Next type MALE in the "Cell Label" box. Click on the > button to label this cell. Complete the same for FEMALE, where SEX=2 and click on the > button to label this cell. Both labels should now appear in the "Selected" box. Click on the CLOSE button to return to the "Tables" window.

the "Source Variables" box by highlighting it and clicking on the LEFT ARROW button. Click on the FUNCTIONS button to enter this window from the "Tables" window. Name the difference in the mean age of maltreatment between males and females AGEDIF by typing "AGEDIF" in the "Function Statistics" box on the left-hand side of the equation. On the right-hand side on the equation, type "FEMALE - MALE" to complete the difference calculation. Move the equation to the "Selected" box by clicking on the RIGHT ARROW button. On the bottom of this screen, move the MEANAGE variable from the "Source Variable" box to the "Selected" box by highlighting it and clicking on the RIGHT ARROW button. Move the SUM\_WGTS variable from the "Selected" box to The difference function will now be calculated on the average age of maltreatment. Click on the CLOSE button to return to the "Tables" window. The two defined cells, MALE and FEMALE should appear in the "Cells" box, and the difference function, FEMALE - MALE should appear in the "Functions" box. Click on the CLOSE button to return to the main "Table Request" window.

**STEP 4.** SAVE the new table request and RUN the request. A section of the output is listed below and includes the difference between males and females in the mean age of maltreatment.

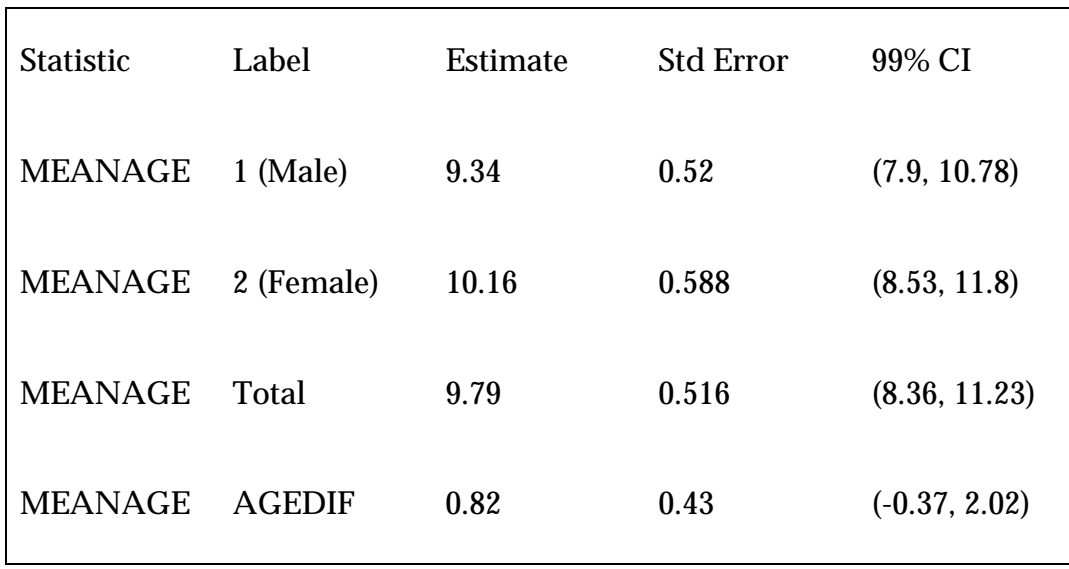

## **Example 5.7: Contingency Table Analysis**

differences between proportions in any number of subgroups or populations. WesVarPC can do contingency table analysis for a two-way table. Specifically, we can test for the independence of two categorical variables that form a contingency table. This is generally equivalent to saying that we can determine if there are significant The following example demonstrates how to use the NIS-2 File to determine if there is evidence of a relationship between sex of maltreated child (SEX) and age at which the child was maltreated (using the six age categories defined in Example 5.5, REC\_AGE).

**STEP 1.** Select the "Tables" menu and begin a new table request. Click on the ANALYSIS button and double click on the REC\_AGE variable to move it to the SELECTED box. Click CLOSE. Next, click on the COMPUTE button. In the COMPUTE STATISTIC box, type T\_SEXMAL. Move the cursor to the next box to the right and then double click on the variable REC\_AGE in the lower left corner to move the variable into the upper box. Next, click on the >> to move the whole equation to the upper right hand box. click on CLOSE.

Click on the TABLES button, and then NEW. In the TABLE box, double-click on SEX and then on REC\_AGE. Next, click on the >> to move the equation to the equation to the "Selected" box. Click CLOSE. Choose the options RS2 and RS3. Click CLOSE. In the main TABLE REQUEST window under OPTIONS, designate Fpc = 0.75. SAVE the new table request and RUN the request.

The analysis reveals the number of cases in each cell (e.g. for males (sex=1) there are an estimated 64423.41 cases in the 0-2 age group with a standard error of 7556.282) as well as the values for three chi-square tests. The results of the Chi-Square tests are shown below.

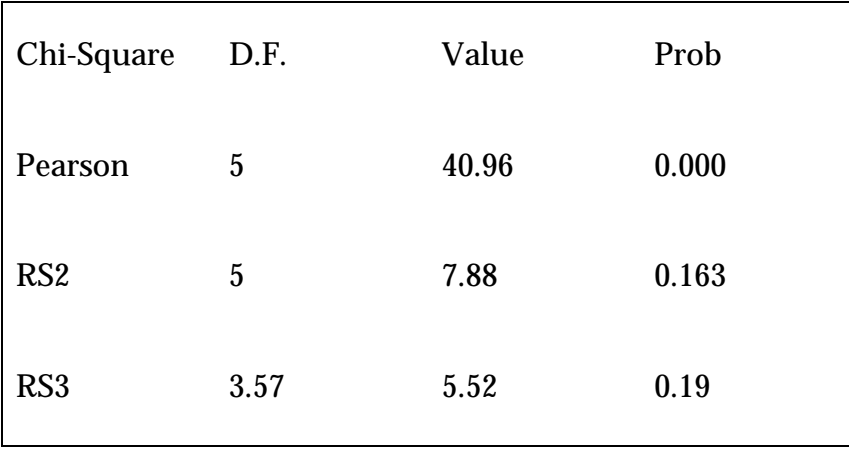

The Pearson chi-square statistic is the standard chi-square statistic applied to the weighted estimates, but it assumes a simple random sample (i.e., it does not take into account the design effect when computing the standard error of the weighted estimates). The other two chi-square statistics rely on a modification of the Pearson chisquare statistic using an estimated "design effect", which is used to access the loss or gain in precision of sample estimates from a simple random sample with replacement. (A design effect above 1 reduces the sample size for the statistical analysis, which is typical of complex survey data; a design effect below 1 increases the sample size for the statistical analysis, which is favorable as the statistical power of the test increases.) The WesVarPC documentation discusses the benefits and costs of these modified chi-square statistics. In general, the RS3 chi-square statistic is likely to give the most reliable result,

so we mostly rely on the conclusions rendered by the RS3 chi-square statistic to test our hypothesis of interest.

At the .05 level of significance, both modified chi-square statistics, (including RS3) indicate that there is no strong global relationship between sex of maltreated child and age at which maltreatment occurred. This is equivalent to saying that modified chisquare statistics show no strong evidence that the proportions of males (or females) who have been maltreated are different among the six age categories. That is, we cannot unequivocally reject the null hypothesis that the proportion of males maltreated from 0 to 2 = proportion of males maltreated 3 to  $5 =$  proportion of males maltreated from 6 to  $8 =$  proportion of males maltreated from 9 to  $11 =$  proportion of males maltreated from 12 to 14 = proportion of males maltreated from 15 to 17.

## **VI. CONDUCTING A LOGISTIC REGRESSION ANALYSIS**

Over the last decade the logistic regression model has become the standard way to describe the relationship between a binary or dichotomous response (dependent) variable and one or more explanatory (independent) variables, which can be categorical or continuous. This user's guide does not provide a general introduction to logistic regression. The reader who is unfamiliar with logistic regression can consult books by Kleinbaum, Kupper, and Morgenstern (1982) and Hosmer and Lemeshow (1989) for a detailed exposition on the subject. The WesVarPC manual (Westat, Inc.) also gives a general introduction to logistic regression.

## **Logistic Regression Using WesVar PC**

dependent variable for data taken from surveys employing complex sample designs.<br>Here we use the WesVarPC program because of our familiarity with it. Using Standard methods for analyzing a logistic regression model, such as the method used in the PROC LOGIST procedure in SAS (Harrell 1989), assume that the observations come from a simple random sample. When data come from complex samples, however, a modification of the usual methods must be employed to reflect the effects of clustering, stratification, or other features of the sample design. CPLX (Fay 1985) and WesVarPC (Westat, Inc.) are two computer programs that fit a logistic regression model to a binary WesVarPC for NIS-2 also requires a full sample weight (TBWGT for all cases or TAWGT for CPS-only cases) and the corresponding 28 replicate weights.

One major impetus for performing a logistic regression analysis is comparing those who have experienced an event with those who have not. But since the NIS-2 data set does not contain data on nonvictims, odds ratio comparisons between victims and nonvictims cannot be made. This means that we cannot apply a logistic regression model to distinguish victims from nonvictims on the basis of a set of possible risk factors. What we can do, however, is to compare those who have experienced sexual abuse with those who only experienced physical abuse; or compare those who have experienced abuse with those who only experienced neglect.

Daro, Jones, and McCurdy (1990) point out that the need for weights in multivariate analyses depends "on the question to be answered and the way the model is specified" (p. 6). They are correct in stating that if the weighting variable is a function of the

independent variables in the model and not a function of the dependent variable, then using the unweighted slope estimates give consistent estimates of the true regression slopes. ("Consistent" in the sense that the sample estimate approaches its' true population parameter as the sample size approaches infinity.) However, weighting (e.g., by using the TBWGT) is generally needed in NIS-2 to arrive at consistent slope estimates in a regression model, because the weight variable is not solely a function of a set of independent variables and depends not inconsiderably on other factors such as the nonresponse and duplication adjustments, annualization factor, evaluation corrections, and weeks correction.

In addition, given the complicated nature of the survey design, including all relevant weight-related independent variables may make the model unwieldy enough to warrant weighting the data. Furthermore, even if consistent slope estimates were obtained from the unweighted data, a special software package like WesVarPC in combination with the appropriate replicate weights file is still needed for a multivariate analysis to provide accurate standard errors, so that hypothesis tests and confidence intervals of the regression coefficients can be reliably obtained.

## **Caveats About Logistic Regression And The NIS-2 File**

A couple of general remarks are warranted before using logistic regression to analyze the weighted NIS-2 data. First, the F statistic to test the overall fit of the model and the t statistic to test the significance of an individual regression coefficient may not be accurate for a "large" number of predictors. Some precautionary comments about the susceptibility of the F and t statistics, along with a few remedial strategies, are warranted before analyzing the weighted data. We know that a t statistic tests the statistical significance of an individual parameter estimate, and the overall F statistic tests the hypothesis that all parameters are simultaneously zero except for the intercept parameter. The t statistic and the F statistic are asymptotic (large-sample) approximations that depend on the degrees of freedom for estimating the sample variances and covariances of the estimated logistic regression coefficients. The maximum degrees of freedom for the t statistic and for the denominator of the F statistic is equal to the number of replicates, which equals 28 in the NIS-2 data set. However, the actual degrees of freedom for the t statistic is less and equals 21, the number of stated replicates (28) minus 7. The number 7 was technically derived by Westat (Rust 1991) and must be used to adjust t-tests in WesVarPC. The actual degrees of freedom in the denominator of the F statistic is also less, and equals the number of replicates actually used (which is 21 for NIS-2) minus the number of predictors plus 1. (The actual degrees of freedom in the numerator of the F statistic is equal to the number of predictors.)

Consequently, the t and F tests computed by WesVarPC are approximately valid only if the number of predictors is small. As more regressors are added to the model, hypothesis tests for testing the significance of individual population regression coefficients, as well as for testing the overall hypothesis that all population regression coefficients are simultaneously zero, become more unreliable (Westat, Inc., 1990; Korn and Grauband 1990). The actual type I error (i.e, the actual probability of rejecting a true null hypothesis) can be far from the nominal (or stated) type I error, which is often set at .05.

One way to address this concern is to follow a common-sense strategy of reducing the number of independent variables before testing. Another strategy is to apply the Bonferroni method (Miller 1981; Darlington 1990), which could be coupled with reducing the number of independent variables before testing. The Bonferroni method has been shown to be an attractive alternative when the number of regression (beta) coefficients approaches the actual degrees of freedom available for estimating the variances and covariances of the regression coefficients, as is typically the case for complex survey data (Korn and Grauband 1990). The Bonferroni procedure is appropriate as long as the number of regression coefficients does not exceed the actual degrees of freedom for variance and covariance estimation of the regression coefficients (21 for NIS-2). Users should not perform a logistic regression analysis, even with a Bonferroni correction, when the number of regression coefficients exceeds the actual degrees of freedom for variance and covariance estimation of the regression coefficients.

What follows is an example of logistic regression using WesVar PC:

## **Example 6.1: What are the odds of a child being sexually abused instead of physically abused?** (**weighted analysis)**

We may wish to quantify the odds of a child being sexually abused as opposed to being physically abused as a function of several background characteristics by weighting the data in accordance with its complex data structure. We let the binary dependent variable (labeled SEXPHY) equal 1 if a child was sexually abused and 0 if a child was physically abused but not sexually abused. If a child was both sexually abused and physically abused, he or she is classified as sexually abused. Four explanatory variables from the NIS-2 dataset thought to be relevant include age of child at maltreatment (AGEYRMO), sex of child (SEX), ethnicity (ETHNICY), and income (INCOME). Each will need to be recoded to one (or more) dichotomous variable.

In this example, age of child at maltreatment, which takes discrete values in years, is broken into a preteen category (AGEMAL=0 for ages 0 through 12 years old) and a teenage category (AGEMAL=1 for ages 13 through 17 years old); sex is of course male  $(SEXMAL = 0)$  and female  $(SEXMAL = 1)$ ; ethnicity as we use it distinguishes between white children and non-white children by collapsing black and other into one category (RACE: 1=white, 0=black or other). Finally, income (coded as INCOME: 1=less than \$15000, 2=\$15000 - \$29999, 3= \$30000 or more) is used to create two new varibles. (INCH=1 when INCOME=3. INCH=0 when INCOME=1 or INCOME=2.) (INCM=1 when INCOME=2. INCM=0 when INCOME=1 or INCOME=3).

We should also explore the possibility of interactions in the multiple logistic regression model. Substantive knowledge tends to play a role here. Non-white low-income children may experience more of one type of abuse (sexual or physical) than non-white middle-income children or non-white high-income children, or white low-income children may experience more of one type of abuse than white middle-income children or white high-income children. In other words, there may be an interaction between race and income, due to their possible joint effect on type of abuse. We will include two race by income interaction terms in the model.

In this regression analysis, our attention concentrates on all (both CPS and non-CPS) cases that have been sexually abused or physically abused. These children may or may not have been neglected. The binary outcome variable SEXPHY is regressed on AGEMAL, SEXMAL, RACE, INCM, INCH, RACINCM, and RACINCH. The following steps demonstrate the coding of the new variables as well as the analysis of the logistic regression using WesVar PC.

**STEP 1:** Select "Format" from the main menu and then choose "Recodes". Choose the appropriate data file and click on the OK button. At the CREATE RECODES window, click on the DISCRETE button and at the next RECODE window click on the SELECT button. Click on the variable to be recoded and then hit the >> key to move the variable into the SELECTED box. (For example start with the AGEYRMO variable) Click the CLOSE button. The next window allows you to recode the AGEYRMO variable. First click in the NEW VARIABLE NAME box and type in the variable name AGEMAL. Next, click on each of the age values less than or equal to 12. Click in the NEW VALUE box and type "0". Hit the V to assign the new values. Next click on each of the age values from 13 to 17. Click in the NEW VALUE box and type "1". Hit the V to assign the new values. Click the CLOSE button. Repeat the above procedure to recode each of the other required variables (SEXMAL, RACE, INCH and INCM).

 **STEP 2:** Select "Regression" from the main menu and then choose "New". Choose the appropriate data file and click on the OK button. At the CREATE REGRESSION REQUEST window specify the model type as LOGISTIC. Hit the NEW button. Doubleclick on the variable SEXPHY to move it into the TERM box. See that the circle which indicates the dependent variable box is higlighted. Click on the >> to move the variable into the DEPENDENT VARIABLE box. Next, highlight the circle which indicates the INDEPENDENT VARIABLE box. Move each of the independent variables (AGEMAL

SEXMAL RACE INCOMEM and INCOMEH) as above. To include interaction terms (RACE \* INCM AND RACE \* INCH), double click a term into the TERM box, hit the X button and then the click on the next term. Finally, hit the >> to move each of the interactions (one at a time) into the independent variable box.

**STEP 3:** In the options box, adjust the Df to "21" (There are only 21 degrees of freedom actually available for variance/covariance estimation in the NIS-2 data (Rust, 1991)). **Normally the FACTOR statement would be adjusted to 0.75, however the current version of WesVar PC does not allow for this. As a result, all standard errors, F and t statistics must be adjusted as described in the next section**. Hit CLOSE. RUN and then VIEW the request.

## **Adjustments To The WesVar PC Analysis**

Note that the jackknife procedure JK2 has been specified for analyses of the NIS-2 data. This procedure, though, in and of itself is not entirely appropriate and sufficient for use with the NIS-2 data (Rust 1991). When obtaining population estimates in the previous examples, this was addressed and corrected by including the FACTOR (Fpc=0.75) statement. However, the current version of WesVarPC does not provide the FACTOR option in logistic regression. WesVarPC still produces appropriate estimates of model parameters, but **the values of standard errors and test statistics must be modified**. In this instructional manual this is accomplished by having the user multiply all standard errors appearing on the output by a factor of  $\sqrt{.75}$  = .8660. Correspondingly, all outputted t and F test statistic values must be multiplied by a factor of  $\sqrt{1^2/75^2} = 1.1547$ . Failure to make this adjustment will generally understate the statistical significance of all findings. Table 6.1 shows some of the output that is given by WesVar PC and the adjustments that were made to obtain the correct standard errors, test statistics and pvalues.

| $\mathbf{A}$                                                      | B                                   | $\mathbf C$                           | D                                                                         | E                                | F                                                                 | $\bf G$                                                   |
|-------------------------------------------------------------------|-------------------------------------|---------------------------------------|---------------------------------------------------------------------------|----------------------------------|-------------------------------------------------------------------|-----------------------------------------------------------|
| <b>Parameter</b>                                                  | <b>Parameter</b><br><b>Estimate</b> | <b>WesVar PC</b><br>Standard<br>Error | <b>Adjusted</b><br><b>Standard</b><br><b>Error</b><br>(Column C*<br>0.866 | Wes Var PC<br><b>T-Statistic</b> | <b>Adjusted T-</b><br><b>Statistic</b><br>(Column $E^*$<br>1.1547 | p-Value<br>from the<br><b>Adjusted T</b><br>(using 21 Df) |
| Intercept                                                         | $-2.16$                             | 1.031                                 | 0.893                                                                     | $-2.09$                          | $-2.41$                                                           | 0.0252                                                    |
| <b>AGEMAL</b>                                                     | $-0.10$                             | 0.432                                 | 0.374                                                                     | $-0.22$                          | $-0.25$                                                           | 0.8050                                                    |
| <b>SEXMAL</b>                                                     | 1.03                                | 0.648                                 | 0.561                                                                     | 1.59                             | 1.836                                                             | 0.0806                                                    |
| <b>RACE</b>                                                       | 1.11                                | 0.615                                 | 0.533                                                                     | 1.81                             | 2.09                                                              | 0.0489                                                    |
| <b>INCH</b>                                                       | 0.06                                | 1.438                                 | 1.245                                                                     | 0.04                             | 0.046                                                             | 0.964                                                     |
| <b>INCM</b>                                                       | 0.04                                | 0.753                                 | 0.652                                                                     | 0.05                             | 0.058                                                             | 0.954                                                     |
| <b>RACINCH</b>                                                    | $-0.08$                             | 1.373                                 | 1.189                                                                     | $-0.06$                          | $-0.069$                                                          | 0.946                                                     |
| <b>RACINCM</b>                                                    | $-0.64$                             | 0.626                                 | 0.542                                                                     | $-1.02$                          | $-1.178$                                                          | 0.252                                                     |
| Hypothesis Testing Results Obtained From WesVar PC:               |                                     |                                       |                                                                           |                                  |                                                                   |                                                           |
| <b>Test</b>                                                       | F Value                             | Num Df                                | Denom Df                                                                  |                                  | Prob F                                                            |                                                           |
| <b>Overall Fit</b>                                                | 1.48                                | $\tau$                                | 15                                                                        | 0.247                            |                                                                   |                                                           |
| Hypothesis Testing Results Adjusted (Multiplied F Value by 1.155) |                                     |                                       |                                                                           |                                  |                                                                   |                                                           |
| <b>Overall Fit</b>                                                | 1.71                                | 7                                     | 15                                                                        | 0.181                            |                                                                   |                                                           |

**Table 6.1 Estimated Full-Sample Regression Coefficients** 

## **Interpretation**

Consider the overall (global) null hypothesis which states that all regression coefficients are simultaneously zero. The WesVar PC procedure tests this hypothesis using the F statistic with the numerator degrees of freedom equal to the number of predictors (7) and the denominator degrees of freedom equal to the number of replicates (21) minus the number of predictors plus 1. The p-value for the F-test is 0. Therefore we cannot reject the null hypothesis that all of the regression coefficients are simultaneously zero.

T-tests may also be conducted to test each of the individual null hypotheses that the parameter estimates equal zero. If more than one T-test is to be conducted then the Bonferroni procedure should be used to adjust the individual significance levels.

A meaningful interpretation needs to be given to the individual parameter estimates of the other predictors. Consider the variable SEXMAL. The estimated coefficient of 1.03 for SEXMAL indicates that the log-odds ratio of sexual abuse over physical abuse is 1.03 times greater for females than males.

## **REFERENCES**

The references for this document are divided into three sections: The first section is a listing of documents produced from the NIS-2 Public Use File. The second section is a listing of documents related to the NIS-2. The third section is a listing of publications that were consulted in the construction of this document.

## **Documents Produced from the Dataset**

Ards, S. and Harrell, A. (1991). *Final report: Reporting of child maltreatment: A secondary analysis of the National surveys of child abuse and neglect.* Washington, DC: The Urban Institute.

Ards, S. (1992). Understanding Patterns of Child Maltreatment. *Contemporary Policy Issue,* 10, (4), 39-50.

Ards, S. and Harrell, A. (1993). Reporting of child maltreatment: A secondary analysis of the National incidence surveys. *Child Abuse and Neglect,* 17, 337-344.

Ards, S. (October 1989). Estimating local child abuse. *Evaluation Review, 13*, (5), 484-515.

Cappelleri, J.C., Eckenrode, J., and Powers, J.L. (1991). *A user's guide for the second National incidence study.* Ithaca: Cornell University, National Data Archive on Child Abuse and Neglect.

Cappelleri, J.C., Eckenrode, J. and Powers, J.L. (1993). The epidemiology of child abuse: Findings from the second National incidence and prevalence study of child abuse and neglect. *American Journal of Public Health*, *83* (11), 1622-24.

Jones, E.D. and McCurdy, K. (1992). The links between types of maltreatment and demographic characteristics of children. *Child Abuse* and *Neglect*, *16*, 201-215.

National Committee for Prevention of Child Abuse. *Reliability and validity of the National incidence of child abuse and neglect study conducted by Westat Associates in 1988: Methodological review.* 

Peters, S. D., Wyatt, G.E. and Finkelhor, D. Prevalence. In *Child Sexual Abuse* (pp. 15- 59).

National Symposium on Child Victimization, Washington, D.C. Samples, F. (1992, May). *Maternal age and child maltreatment: Are adolescent mothers really at a greater risk of maltreatment than older mothers?* Paper presented at the eighth biennial

Sedlak, A.J. (1990). *Technical amendment to the study findings--National incidence and prevalence of child abuse and neglect: 1988.* Washington, D.C.: National Center on Child Abuse and Neglect Administration for Children, Youth and Families Office of Human Development Services and US department of Health and Human Services.

Sedlak, A.J. (1991, September). *Deriving variables from the NIS-2 data: Examples of derivations of variables beyond those contained in the NIS-2 public use tape.* Prepared for Skill Seminar at the Ninth National Conference on Child Abuse and Neglect, Denver, CO.

Sedlak, A.J. (1991, September). *Second National incidence study on child abuse and neglect (NIS-2): Overview of study design and methodology.* Prepared for Skill Seminar at the Ninth National Conference on Child Abuse and Neglect, Denver, CO.

Sedlak, A.J. (1991a). *National incidence and prevalence of child abuse and neglect: 1988-- Revised report.* Rockville, MD: Westat, Inc.

Sedlak, A.J. (1991, February). *National prevalence of child abuse and neglect.* Paper prepared for the Conference on Child Welfare Reform Experiments, sponsored by the American Enterprise Institute, Washington, D.C.

Sedlak, A.J. (1991, September). *Risk factors for the occurrence of child abuse and neglect and predictors of CPS investigation.* Paper prepared for the Ninth National Conference on Child Abuse and Neglect, Denver, CO.

Sedlak, A.J. (1991b). *Supplementary analyses of data on the National incidence of child abuse and neglect--Revised report.* Washington, D.C.: American Enterprise Institute.

Sedlak, A.J. (1992, August). *Demographic research and child abuse.* Paper presented at the Centennial Convention of the American Psychological Association, Washington, D.C.

Sedlak, A.J. (1992). *Study of high risk child abuse and neglect groups: NIS-2 reanalysis report.* (Contract no. 105-85-1702). Washington DC: National Center on Child Abuse and Neglect, Administration for Children and Families, U.S. Dept. of Health and Human Services.

Sedlak, A.J. (1993, January). *Estimating the National prevalence of child abuse from sentinel data.* Paper presented at the winter conference of the American Statistical Association, Fort Lauderdale, FL.

Sedlak, A.J. (1993, March). *Risk factors for child abuse and neglect in the U.S.* Paper presented at the 4th European Conference on Child Abuse and Neglect, Rockville, MD: Westat, Inc.

Sedlak, A.J., and Finkelhor, D. (1989, October). *New findings from the second National incidence study of child abuse and neglect*. Workshop presented at the Eighth National Conference on Child Abuse and Neglect, Salt Lake City, Utah.

Sedlak, A.J. and McFarland, J. (1988). *Study of National incidence and prevalence of child abuse and neglect: Report on nonpayment of child support/child maltreatment study*. Washington, D.C.: National Center on Child Abuse and Neglect, OHDS and DHHS.

U.S. Department of Health and Human Services (1988). *Study findings: Study of the National incidence and prevalence of child abuse and neglect: 1988.* Washington, D.C.: U.S. Department of Health and Human Services Publication (Office of Human Development Services).

U.S. Department of Health and Human Services (1988). *Report on data collection: Study of the National incidence and prevalence of child abuse and neglect: 1988.* Washington, D.C.: U.S. Department of Health and Human Services Publication (Office of Human Development Services).

U.S. Department of Health and Human Services (1988). *Report on data processing and analyses: Study of the National incidence and prevalence of child abuse and neglect: 1988.* (105- 85-1702) Washington, D.C.: U.S. Department of Health and Human Services Publication (Office of Human Development Services).

U.S. Department of Health and Human Services (1993). *A report to Congress: Study of child maltreatment in alcohol abusing families: 1993.* Washington, D.C.: U.S. Department of Health and Human Services Publication.

U.S. Department of Health and Human Services (1993). *A report to Congress: Study of high risk child abuse and neglect groups: 1993.* Washington, D.C.: U.S. Department of Health and Human Services Publication.

## **Documents Related to the Dataset**

Finkelhor, D., and Hotaling, D. (1984) Sexual abuse in the national incidence study of child abuse and neglect. *Child Abuse Negl.* 8, 22-32.

Sedlak, A..J., Hantman, I., and Schultz, D. (1997*). Third National Incidence Study of Child Abuse and Neglect (NIS-3) Public Use Files Manual*. Washington, DC: U.S. Department of Health and Human Services Publication (Office of Human Development Services).

U.S. Department of Health and Human Services, Office of Human Development Services, National Center on Child Abuse and Neglect. (1988). *Report on Data Collection: Study of the National Incidence and Prevalence of Child Abuse and Neglect.* Washington, DC: U.S. Department of Health and Human Services Publication (Office of Human Development Services).

U.S. Department of Health and Human Services, Office of Human Development Services, National Center on Child Abuse and Neglect. (1988). *Report on Data Processing and Analysis: Study of the National Incidence and Prevalence of Child Abuse and Neglect:*  Washington, DC: U.S. Department of Health and Human Services Publication (Office of Human Development Services).

U.S. Dept of Health and Human Services, Office of Human Development Services, National Center on Child Abuse and Neglect. (1988). *Study Findings: Study of the National Incidence and Prevalence of Child Abuse and Neglect.* Washington, DC: U.S. Department of Health and Human Services Publication (Office of Human Development Services).

U.S. Dept of Health and Human Services, Office of Human Development Services, National Center on Child Abuse and Neglect. (1996). *Study Findings: The Third National Incidence Study of Child Abuse and Neglect.* Washington, DC: U.S. Department of Health and Human Services Publication (Office of Human Development Services).

## **References for this document**

Cochran, W.G. (1977). *Sampling Techniques* (third edition). New York: John Wiley & Sons.

Darlington, R.B. (1990). *Regression and linear models.* New York: McGraw-Hill.

Daro, D.D., Jones, E.D., and McCurdy, K. (1989). *Reliability and validity of the National Incidence of Child Abuse and Neglect Study conducted by Westat Associates in 1988*: Methodological review. Unpublished manuscript submitted to the U.S. Department of Health and Human Services, Assistant Secretary for Planning and Evaluation.

Fay, R.E. (1983). *CPLX - Contingency table analysis for complex sample design: Program documentation.* U.S. Bureau of the Census.

Flyer, P. and Mohadjer, L. (1988). The WESVAR procedure. Rockville, Maryland: Westat Inc.

 library user's guide (version 5 edition). Cary, NC: SAS Institute Inc. Harrell, F.E. (1986). The LOGIST procedure in Chapter 23 of SUGI supplemental

Hosmer, D.W. and Lemeshow, S. (1989). *Applied logistic regression.* New York: John Wiley & Sons.

Kish, L. (1965). *Survey Sampling.* New York: John Wiley & Sons.

Kleinbaum, D.G., Kupper, L.L., and Morgenstern, H. (1982)*. Epidemilogic research: Principles and quantitative methods*. New York: Van Nostrand Reinhold.

Korn, E.L., and Graubard, B.I. (1990). Simultaneous testing of regression coefficients with complex survey data: Use of Bonferroni t statistics. *The American Statistician* 44 (4): 270-276.

Lee, S.L., Forthhofer, R.N., and Lorimor, R.J. (1989). *Analyzing complex survey data*.Newbury Park, Ca: Sage.

Miller, R.G., Jr. (1981). *Simultaneous statistical inference* (second edition). New York: McGraw-Hill.

Rust, K. (1991). Written correspondence.

Sedlak, A..J., Hantman, I., and Schultz, D. (1997*). Third National Incidence Study of Child Abuse and Neglect (NIS-3) Public Use Files Manual*. Washington, DC: U.S. Department of Health and Human Services Publication (Office of Human Development Services).

Shah, B.Y., Folsom, R.E., Harrell, F.E., and Dillard, C.N. (1984). *Survey data analysis software for logistic regression.* Research Triangle Institute final report, work assignment 74. Research Triangle Park, NC: Research Triangle Institute.

Westat, Inc. (1997). *A User's Guide to WesVarPC.* Rockville, MD. Westat.

# **APPENDIX A**

## **PROTECTIVE SERVICES DATA FORM**

**(CPS Long Form)** 

Data Form No.:

## PROTECTIVE SERVICES (PS) DATA FORM NATIONAL STUDY OF CHILD MALTREATMENT

DHB No.: 09800176 Expires: December 1986

 $\tilde{\mathbf{X}}$ 

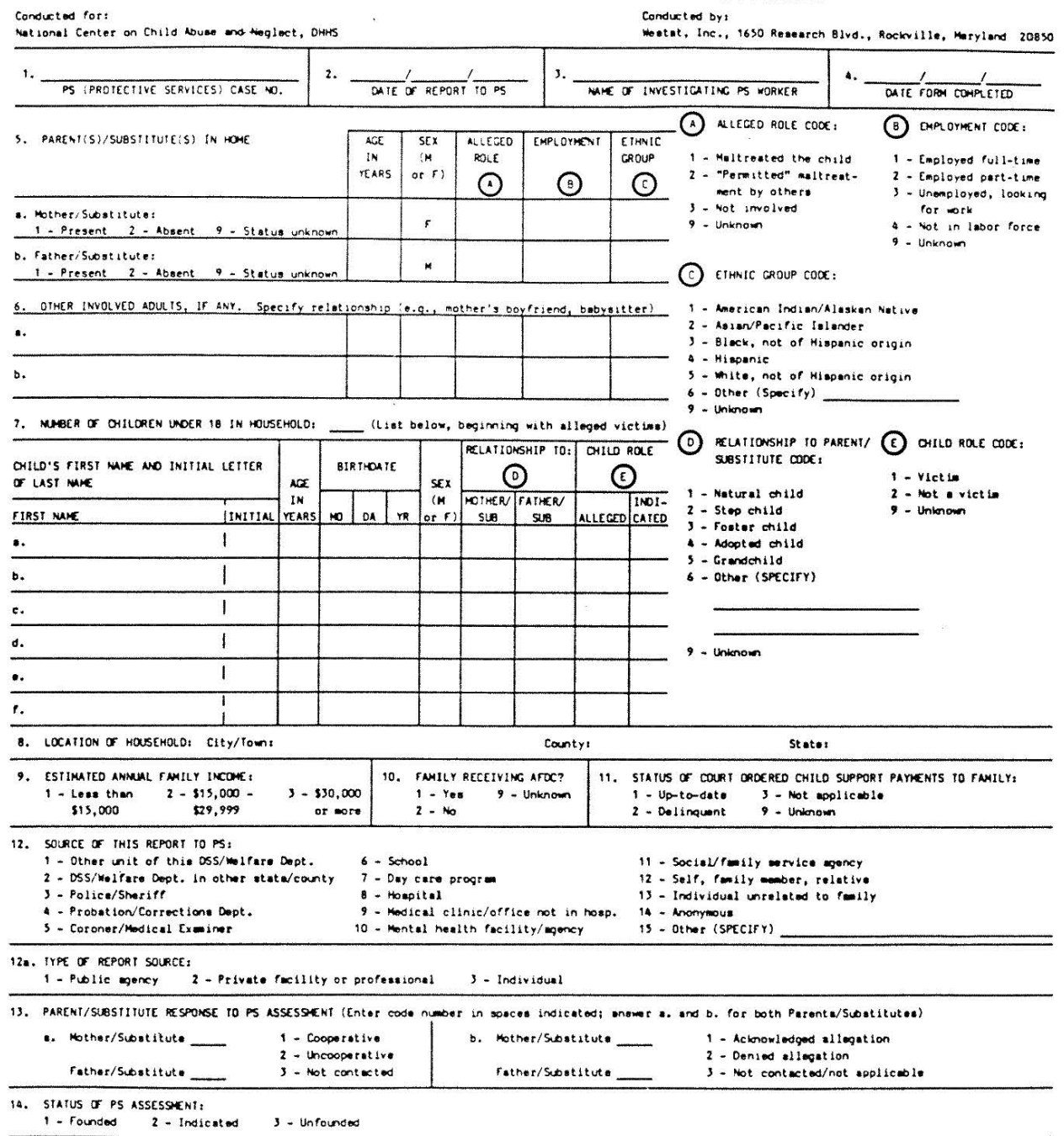

15. GIVE A BRIEF EXPLANATION OF BASIS FOR ASSESSMENT AND, IF UNFOUNDED, SUMMARIZE ALLEGATION.

IF FOUNDED OR INDICATED, CONTINUE ON REVERSE SIDE, OTHERWISE, DO NOT COMPLETE REST OF FORM.

## SUNNARY OF SUSPECTED MALTREATMENT (Use answer codes from bottom of page.)

 $\bar{\alpha}$ 

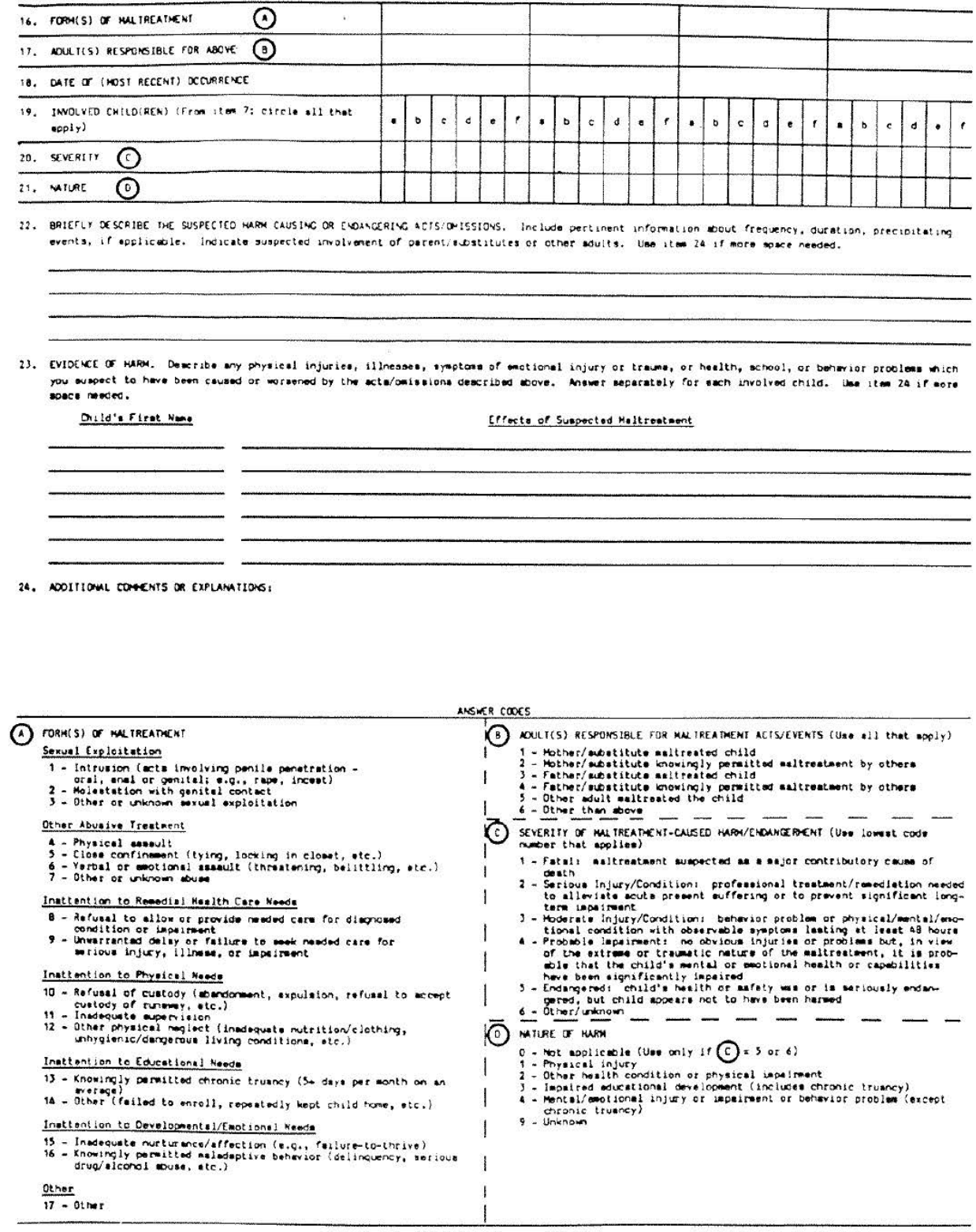

## **APPENDIX B**

## **NATIONAL INCIDENCE STUDY DATA FORM**

**(Non-CPS Form)** 

Data Form No.:

## NATIONAL INCIDENCE STUDY DATA FORM

OMB No.: 09800176<br>Expires: December 1986

#### Westat, Inc., 1650 Research Blvd., Rockville, Maryland 20850

DEFINITIONS OF KEY TERMS ARE GIVEN ON PAGE 4. SEE RESPONDENT'S GUIDE FOR ADDITIONAL INSTRUCTIONS AND GUIDELINES. FOR<br>ASSISTANCE OR ADDITIONAL FORMS, CALL TOLL-FREE (800) 222-7229, 9 a.m. TO 5 p.m. (PREVAILING EASTERN TIME)

IMPORTANT: Information provided on this form is confidential and will be used for research purposes only. Return of this<br>form does not constitute an offical report of suspected child abuse or neglect as may be required of

#### PART A. THE CHILD

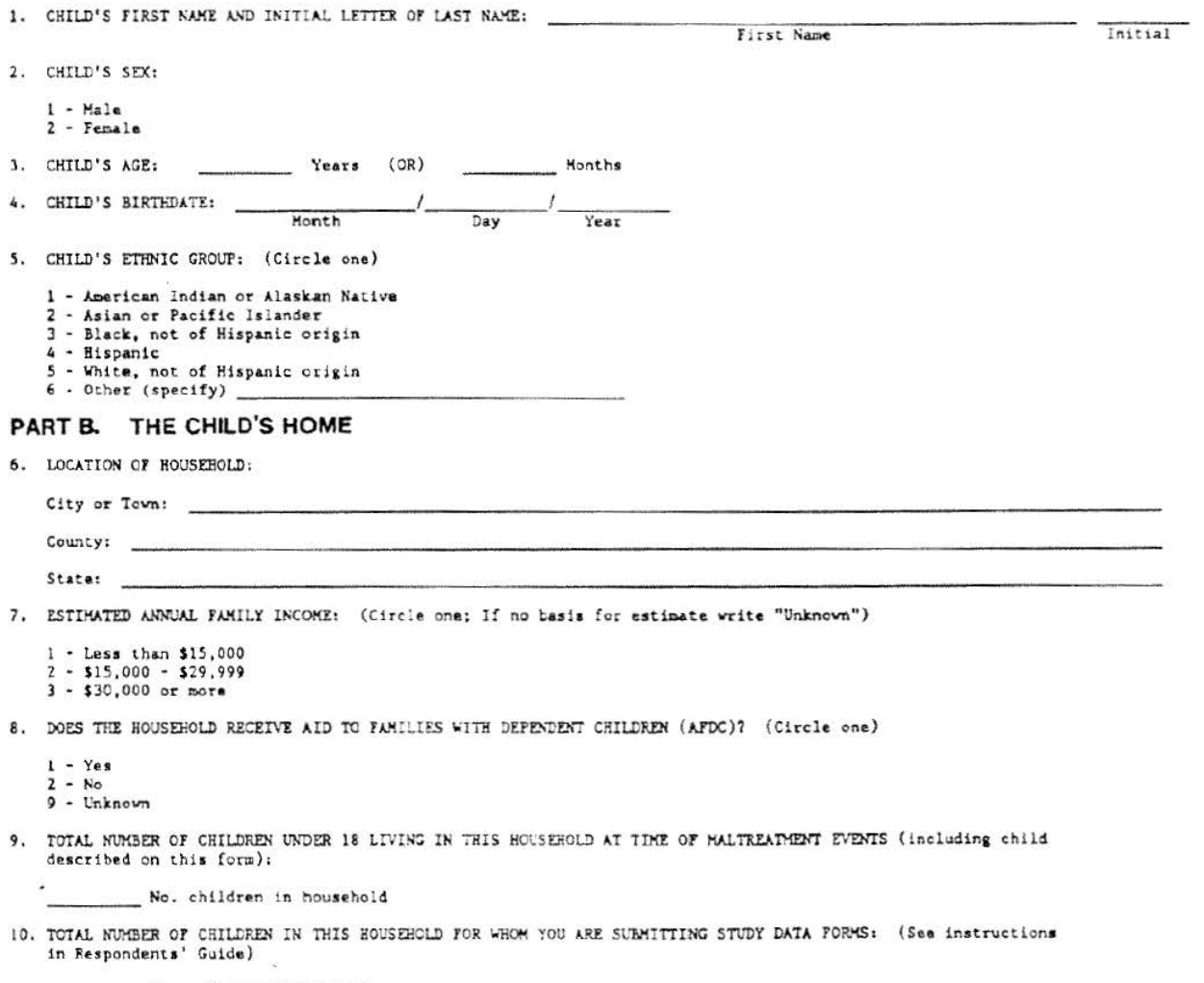

No. maltreated children

## PART.C. SIGNIFICANT ADULTS

Describe in and the Parenc(s)/Substitute(s) who live in the child's home, and any other adult who was involved in the suspected maitreatment. See page 4 for definition of parent/substitute.

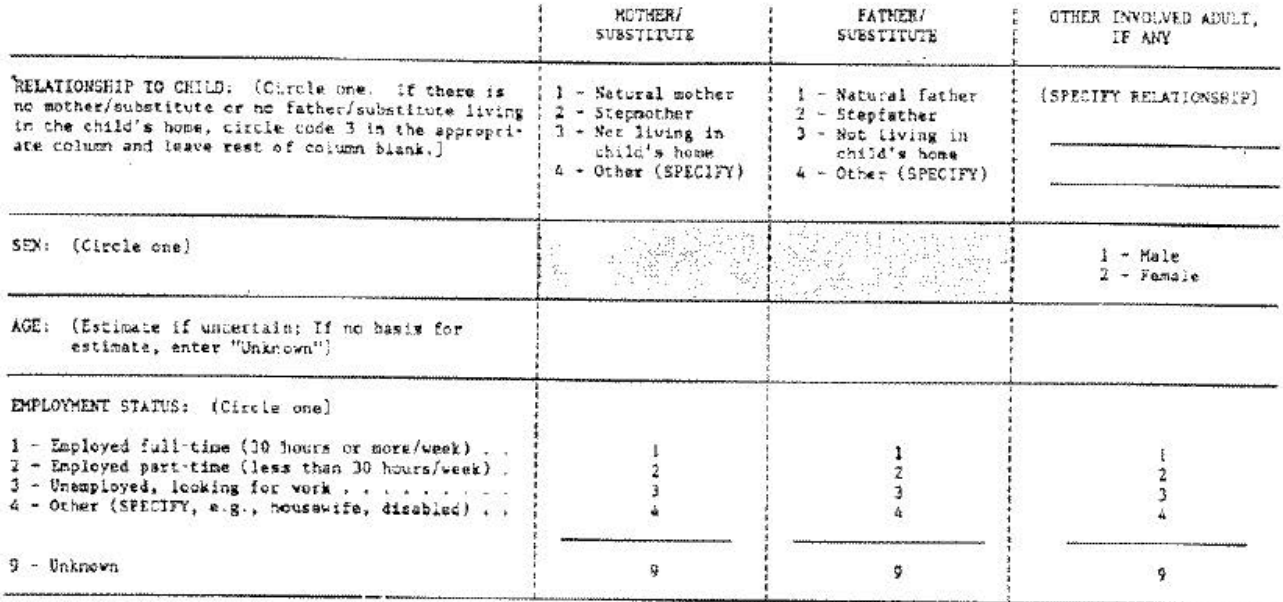

### PART D. THE SUSPECTED MALTREATMENT

FORM(S) OF SUSFECTED MALTREATMENT: (Circle all that apply to this child during the study period. Give details in item 12)

Sexual Exploitation

- I Intrusion (acts involving penils penetration -
- cral, anal or genital; e.g., rape, incest)
- 2 Molestation with genital contact
- 3 Other or unknown sexual exploitation

## Other Abusive Treatment<br>4 - Physical assault

- Physical assault
- 5 Close confinement (tying, locking in closet, etc.)
- 6 Verbal or emotional assault (threatening, belittling, etc.)
- 7 Other er unknown abuse

- Inattention to Remedial Mealth Care Needs<br>8 Refusal to allow or provide needed care for diagnosed condition or impairment
- 9 Unwarranted delay or failure to seek needed care for serious injury, illness, or impairment
- 
- Inattention to Physical Needs<br>10 Refusal of custody (abandonment, expulsion, refusal, to accept custody of runaway, etc.)
- 11 Inadequate supervision
- 12 Other physical neglect (e.g., inadequate nutrition/ clothing. unhygienic/dangerous living conditions)

- Instrention to Educational Needs<br>13 Knowingly permitted chronic truancy
	-
- (5+ days per month on an average)<br>14 Other (failed to encoil, repeatedly kept child home. etc.)

Institution to Developmental/Enstitutal Needs<br>13 - Insdequate nutturance/affection

- 
- (e.g., failure-to-thrive)
- 16 Knowingly permitted maladaptive behavior (delinquency, serious drug/atcohol abuse, arc.)

SUSFECTED MALTREATMENT EVENTS: Describe the suspected maltreatment acts or omissions of the child's parent(s)/substitute(s) or other edult known to the child. Include any available information about the precipitating event of the problem (e.g., frequency, duration, prior incidents). Refer to individuals by relationship to child (e.g., mother,

14. IMDICATIONS OF INJURY/IMPAIRMENT: Describe any injuries, health conditions, physical impairments, emotional problems, or<br>school or behavior problems you suspect to have been caused or worsened by maltreatment. Be speci

15. BASIS FOR SUSPICION: Describe how this situation came to your attention; indicate the information or reasoning which leads<br>you to suspect that the above-described behavior of the suspected adult(s) has actually occurre

 $\epsilon_{\rm p}$ 

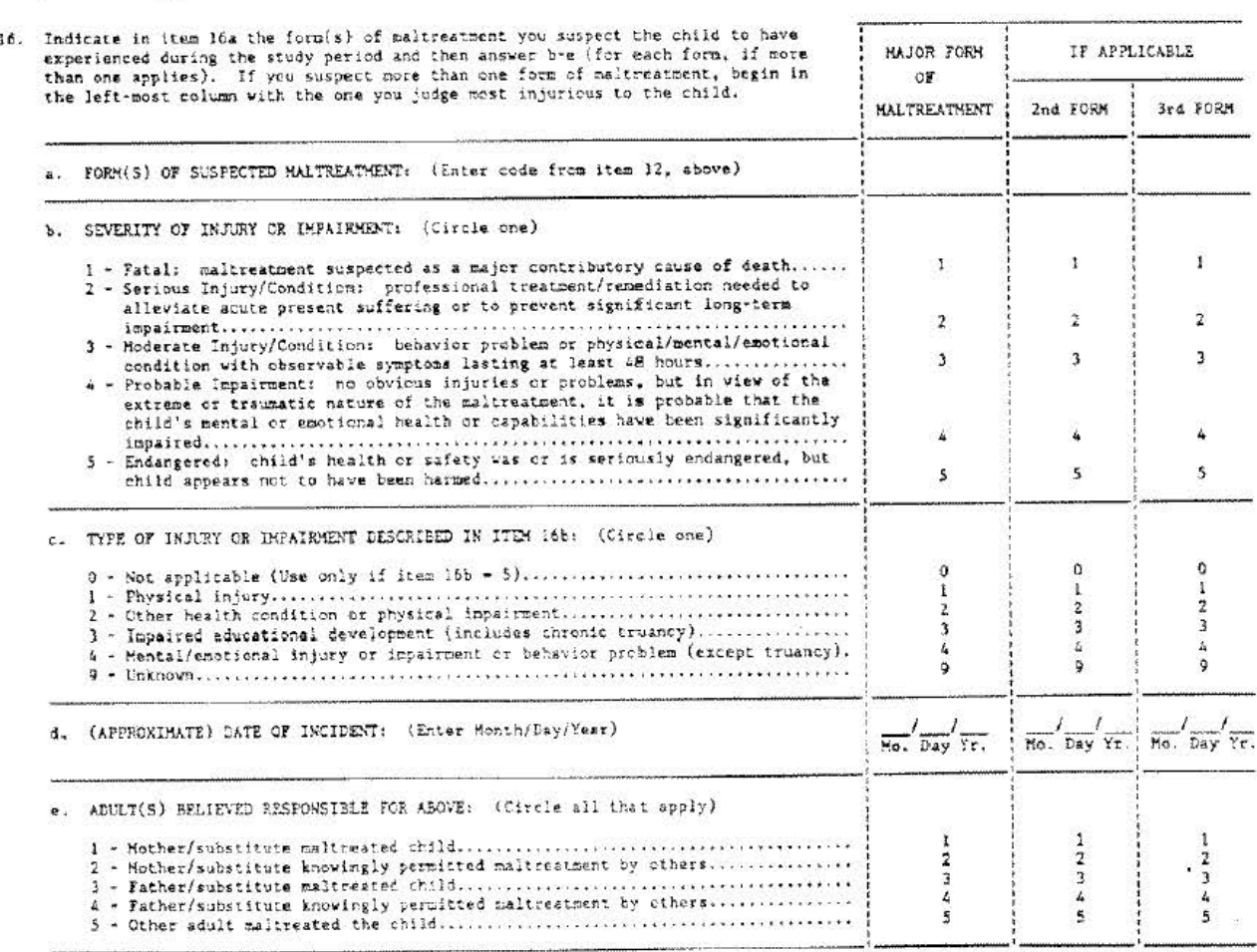

THANK YOU FOR TAKING THE TIME TO COMPLETE THIS FORM

#### DEFINITION OF KEY TERMS

Study Period: September 7, 1986 to December 6, 1986. The study is limited to harm-causing or endangering acts/events that<br>occur during this period.

Parent(s)/Substitute(s): the parents, stepparents, foster parents or other legal guardians with whom the child was living, or<br>if not living with such persons, the adult(s) with primary responsibility for the child's care. missing.

Other Involved Adult: Any adult 18 or older who was known to the child (1.e., not a stranger), was at least five years older<br>than the child, and is suspected to have maltreated the child,

Permitted: Knowingly allowed without attempting to intervene - was present during the malireatment or maladaptive behavior<br>and did not attempt to stop it, or had reason to know about the problem or danger (e.g., having bee

 $G-4$ 

## **APPENDIX C**

## **TRANSMITTAL FORMS**

Exhibit 1-3. CPS Transmittal Sheet

 $\mathbf{c}$ 

 $1 - 11$  $\langle \psi \rangle$ 

 $\bullet$ 

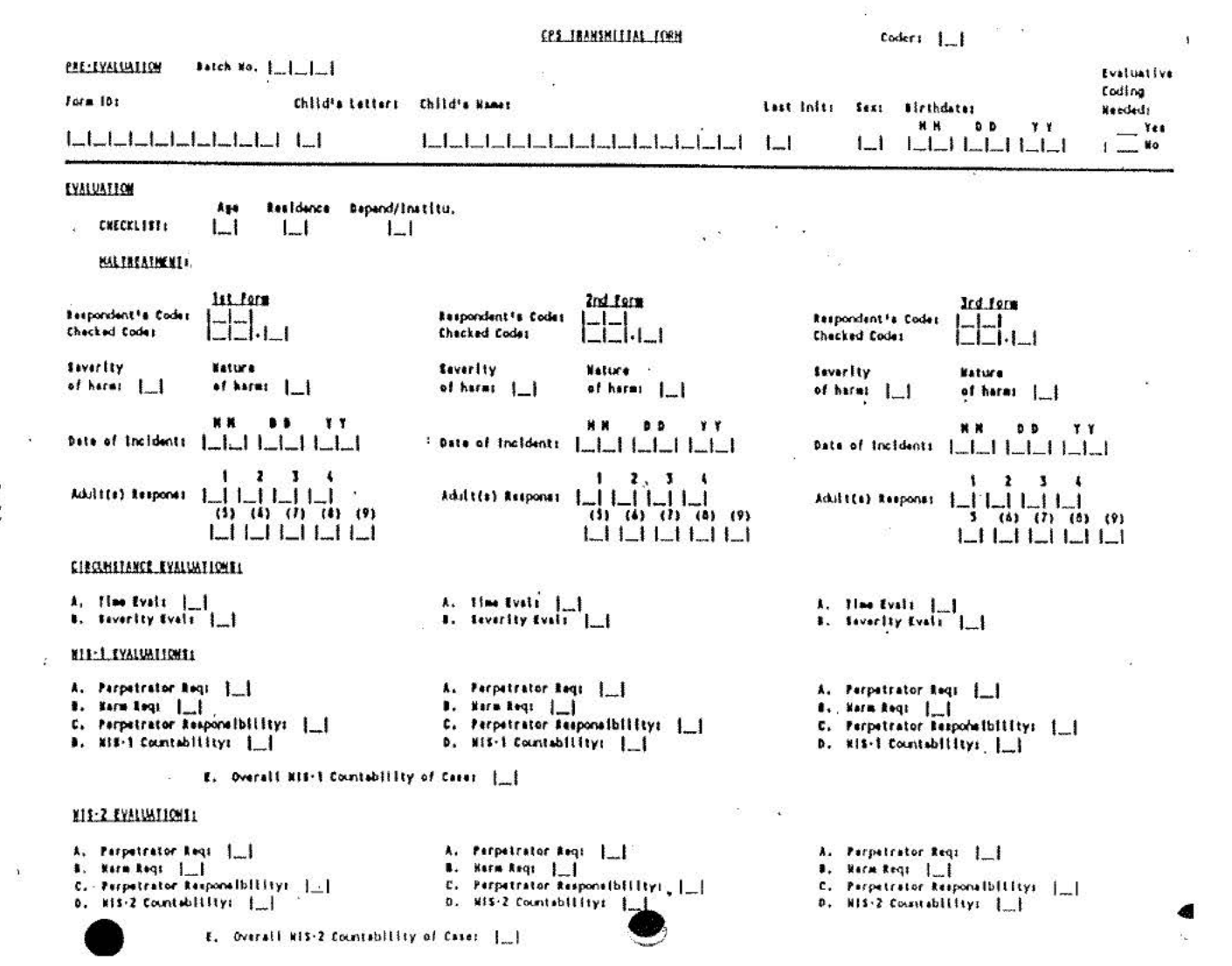

Exhibit 1-4. Non-CPS Transmittal Sheet

þ,

HOW-CPS TRANSMITIAL FORM (Continued)

¥

**MIS-1 EYASUATIONS1** 

- **8.** Norm Reg.  $\begin{bmatrix} 1 \\ -1 \\ 0 \end{bmatrix}$ ,  $\begin{bmatrix} 1 \\ -1 \\ -1 \end{bmatrix}$ <br> **8.** N15-1 Counterlility:  $\begin{bmatrix} 1 \\ -1 \end{bmatrix}$ A. Perpetrator Req: [
- 
- **8.** Sure Lay  $\begin{bmatrix} 1 \\ -1 \end{bmatrix}$  . The property of  $\begin{bmatrix} 1 \\ -1 \end{bmatrix}$  and  $\begin{bmatrix} 1 \\ -1 \end{bmatrix}$

A. Perpetrator Req: [

E. Overall HIE-I Counsbillity of Cases | |

# TIS-2 EYALUMTIONTI

A. Perpetator Arq. |\_|<br>8. Norm Arq. |\_|<br>6. Perpetator Reposability: |\_|<br>9. Nis-2 Countebility: |\_|

A. Perpetrator Req: |

- -
- $\frac{1}{2}$ . Level Apply  $\frac{1}{2}$ <br>C. Properties Reposibility:  $\frac{1}{2}$
- E. Overall HIS-2 Countability of Cases: |

**B. Surface**  $\begin{bmatrix} 1 \\ -1 \\ 0 \end{bmatrix}$ <br>C. Preparente Amposibility:  $\begin{bmatrix} 1 \\ -1 \\ 0 \end{bmatrix}$ 

A. Perpetrator Req: [...]

- 
- A. Perpetrator Amy  $|\_$ <br>
B. Anne Amy  $|\_$ <br>
C. Perpetrator Association  $|\_$ 
	-

ð

 $\overline{1}$ 

ú.

Exhibit 1-4. Non-CPS Transmittal sheet (Cont.) **NOW-CPS TRANSHITTAL FORM** Codert 1 1 PRE-EVALUATION **Batch No.**  $\begin{bmatrix} -1 & -1 \end{bmatrix}$ Form 10: Last Init: Sex: Birthdates Child's Name!  $\theta$ YY الملب الماساساساساساسا والماساساساساساساساساسا Alah Alah Lihat Tahun  $\mathbf{I}$ 11. Hother/Substitute: Father/Substitutes Other Involved Adults s. teletionship - 1 1 s. Relationship . | a. Retationship . 1\_1\_1  $(0)$ (Other): (Other):  $L_{\rm{m}}L_{\rm{m}}L_{\rm{m}}L_{\rm{m}}L_{\rm{m}}L_{\rm{m}}L_{\rm{m}}$  $c.$  Age:  $|$ <sub>m</sub> $|$ <sub>m</sub> $|$  $c.$  Ages  $|$  $b.$  Sex  $\cdot$  | | d. Employment - | d. Employment . |  $c.$  Ape:  $L.L.$  $(0)$ (Other): اكاكاكاكاك اكاكاكاكاكاكاكا كالطاط d. Employment . | (Other): ä. EVALUATION Residence Depend/Institu. Aue CHECKLIST:  $L_{\rightarrow}$  $\lfloor \cdot \rfloor$  $\lfloor$ g. **BALIREADNESE:** 2nd form 1st form Ird form Respondent's Codes Respondent's Code: Respondent's Codes  $L_{L}$  $-1-1$ Checked Codet Checked Codes Checked Codes ا…ا ا…ا ا…ا ا دا ۱۰ ا دا دا \_1\_1-1\_1 **Severily** Severity **Nature** Severity **Wature Nature** of harms 1 of harms 1 of harms 1.1 of harms |\_| of harm:  $\|$ of harm: [  $\lambda_{\rm e}$  $T$   $T$ **MM**  $0<sub>0</sub>$ **YY** мĸ  $0<sub>0</sub>$ **NN**  $D$   $D$ YΥ Date of incident: | | | | | | | | | | Date of Incidents Date of Incidents اساسا اساسا اساسا الطاحا الطماطما  $2 \times 3 \times 4$  $\cdot$  $\mathbf{f}$  $\overline{z}$  $\mathbf{I}$  $1 \quad 2 \quad 3$  $\ddot{\phantom{1}}$ Routines Response  $\begin{array}{c} \begin{array}{c} \begin{array}{c} \begin{array}{c} \end{array} \\ \end{array} \\ \begin{array}{c} \end{array} \end{array} \end{array}$ Adult(s) Responsi  $L = \frac{1}{2} \frac{1}{2} \$ اسا اسا اسا اسا Adult(s) Respons:  $(6)$   $(7)$   $(8)$   $(9)$  $5(6)$   $(7)$   $(8)$   $(9)$ 5  $\begin{bmatrix} 1 & 1 & 1 \\ 1 & 1 & 1 \end{bmatrix} \begin{bmatrix} 1 & 1 & 1 \\ 1 & 1 & 1 \end{bmatrix} \begin{bmatrix} 1 & 1 & 1 \\ 1 & 1 & 1 \end{bmatrix}$ احا احا احا احا احا اسا اسا اسا اسا اسا CIRCUMSTANCE EVALUATIONS: He Evals  $|$ -1 A. Ilme Evals 1 A. Time Evals [ 8. Severity Eval: | | n teverity Fualt . 1

 $-4.59$ 

 $E1-1$ 

## **APPENDIX D**

## **CONTENTS AND ORGANIZATION OF THE NIS-2 PUBLIC USE FILE**

## **CONTENTS AND ORGANIZATION OF THE NIS-2 PUBLIC USE FILE**

The NIS-2 public use file is a child level data base which includes 3276 observations. The file was created by merging the unduplicated data from the CPS Long Forms and the Non-CPS Forms, creating a standard record format for each child. The following index provides a list of all the variables in alphabetical order by variable name. Included in the index are the variable name used in the code manual, the record number, the column numbers on the record (record number and column number are not relevant for non-mainframe data sources), and the source of the variable, i.e., whether it came from the CPS Long Form or from the Non-CPS Form, or was derived from coded variables. Variables with no source given were created for sampling or receipt control purposes.

# **APPENDIX E**

## **NIS-2 CODE MANUAL**

## **NIS-2 CODE MANUAL**

The NIS-2 Code Manual is contained in the following pages. The manual is organized by record and, within record, by column number. The basic coded variables from the forms are contained in Record 01 through Record 06 and the evaluative variables are contained in record 07. The weights used in computing the national estimates are located in Record 08. (The weights are further described in the Report on Data Processing and Analysis.)

The Code Manual contains for each variable its name, record and column location, short descriptive label, item number or question on the form or a reference to the Technical Report, and the range or codes for categorical variables. For derived variables, the algorithm or the actual program code used in the computation is provided.

Also note that the variable FORMTYPE differentiates the CPS Long Form (FORMTYPE  $= 0$ ) from the Non-CPS Form (FORMTYPE  $= 2$ ). The reference to CPS in the source descriptions applies to the CPS Long Form only since the CPS Short Form was not used in the analysis. Variables that are on both form types have the same set of codes. Finally, the reference to EVAL on Record 07 refers to the transmittal forms on which were coded the evaluations from the narrative.
# **NIS-2 CODE MANUAL**

The NIS-2 Code Manual is contained in the following pages. The manual is organized by record and, within record, by column number. The basic coded variables from the forms are contained in Record 01 through Record 06 and the evaluative variables are contained in record 07. The weights used in computing the national estimates are located in Record 08. (The weights are further described in the Report on Data Processing and Analysis.)

The Code Manual contains for each variable its name, record and column location, short descriptive label, item number or question on the form or a reference to the Technical Report, and the range or codes for categorical variables. For derived variables, the algorithm or the actual program code used in the computation is provided.

Also note that the variable FORMTYPE differentiates the CPS Long Form (FORMTYPE =0) from the Non-CPS Form (FORMTYPE =2). The reference to CPS in the source descriptions applies to the CPS Long Form only since the CPS Short Form was not used in the analysis. Variables that are on both form types have the same set of codes. Finally, the reference to EVAL on Record 07 refers to the transmittal forms on which were coded the evaluations from the narrative.

 $\label{eq:2.1} \frac{1}{\sqrt{2}}\left(\frac{1}{\sqrt{2}}\right)^{2} \left(\frac{1}{\sqrt{2}}\right)^{2} \left(\frac{1}{\sqrt{2}}\right)^{2} \left(\frac{1}{\sqrt{2}}\right)^{2} \left(\frac{1}{\sqrt{2}}\right)^{2} \left(\frac{1}{\sqrt{2}}\right)^{2} \left(\frac{1}{\sqrt{2}}\right)^{2} \left(\frac{1}{\sqrt{2}}\right)^{2} \left(\frac{1}{\sqrt{2}}\right)^{2} \left(\frac{1}{\sqrt{2}}\right)^{2} \left(\frac{1}{\sqrt{2}}\right)^{2} \left(\$ 

 $\label{eq:2.1} \mathcal{L}(\mathcal{L}^{\text{max}}_{\mathcal{L}}(\mathcal{L}^{\text{max}}_{\mathcal{L}}(\mathcal{L}^{\text{max}}_{\mathcal{L}}(\mathcal{L}^{\text{max}}_{\mathcal{L}^{\text{max}}_{\mathcal{L}}})))))$ 

# 3. CONTENTS AND ORGANIZATION OF THE DATA FILE

#### 3.1 Overview and Index

Q

..

•

...

 $\sim$ 

**Q** 

-

The technical specifications for the public use tape are as follows:

- o 9 track;
- o 1600 BPI;
- o IBM standard label;
- o EBCDIC recording mode.

The data base is a physical sequential file with a fixed record length of 115 and a fixed block size of II ,500. The file is a child level data base with 42,536 records, eight per child. Of the 5,317 children on the file, 2,348 are for children listed on the CPS Long Forms and 2,969 are for children identified on the Non-CPS forms.

The analysis file was created by merging the unduplicated data from the CPS tong The analysis file was created by merging the unduplicated data from the CPS Long<br>Forms and the Non-CPS Forms, creating a standard record format for each child. Variables<br>that were not on the type of form where the child wa set of eight records is identified by the PSU, FACTYPE, and SEQNO which are at the beginning of each record and, as a unit, are unique to each child. The record layout for the public use file is given in the code manual.

The following index provides a "list of all the variables in alphabetical order by variable name. Included in the index are the variable name used in the code manual, the record number, the column numbers on the record, and the source of the variable, i.e., whether it variable name. Included in the index are the variable name used in the code manual, the record number, the column numbers on the record, and the source of the variable, i.e., whether it came from the CPS Long Form or from variables. Variables with no source given were created for sampling or receipt control purposes .

ż,

### INDEX OF VARIABLES

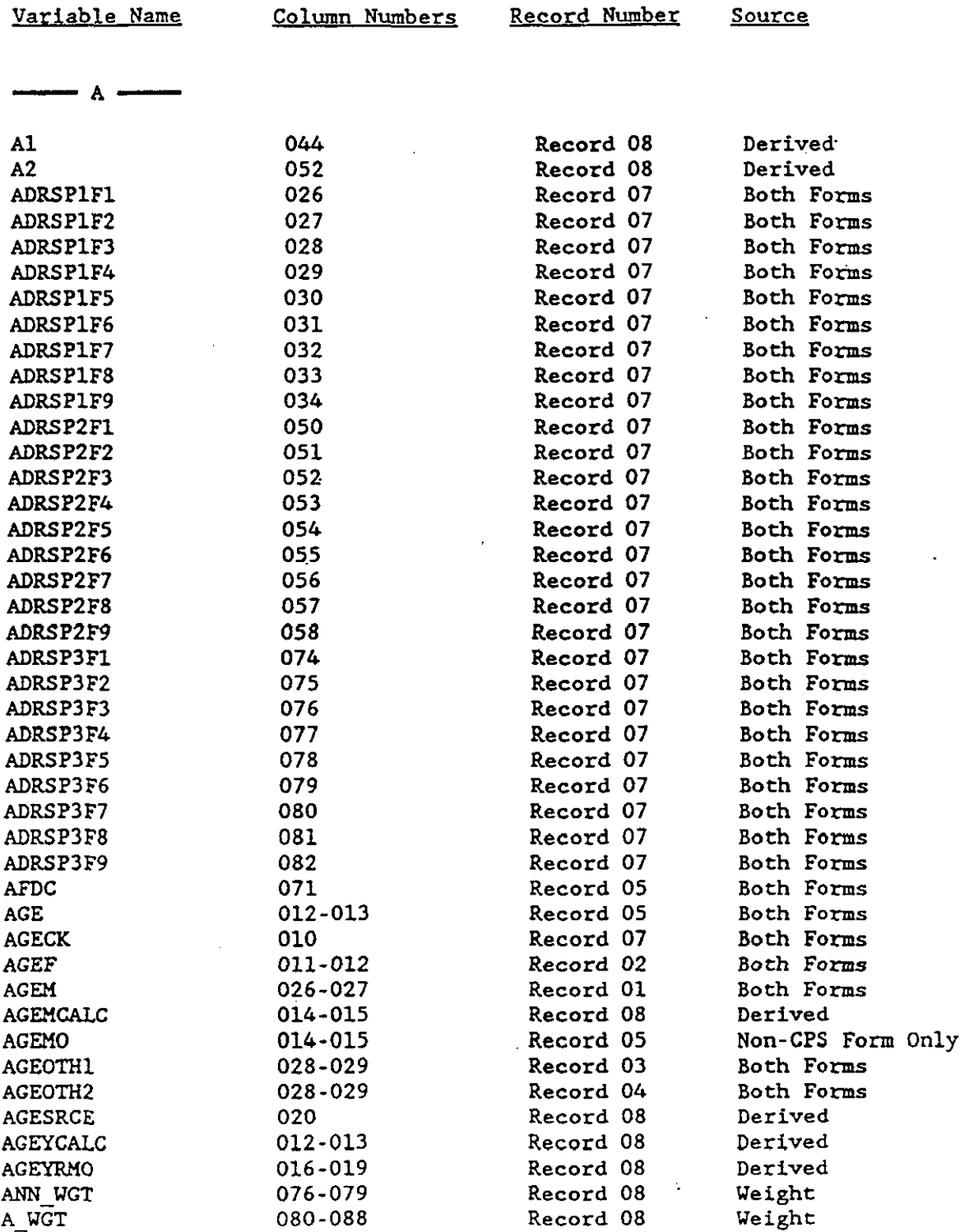

•

 $\ddot{\phantom{a}}$ 

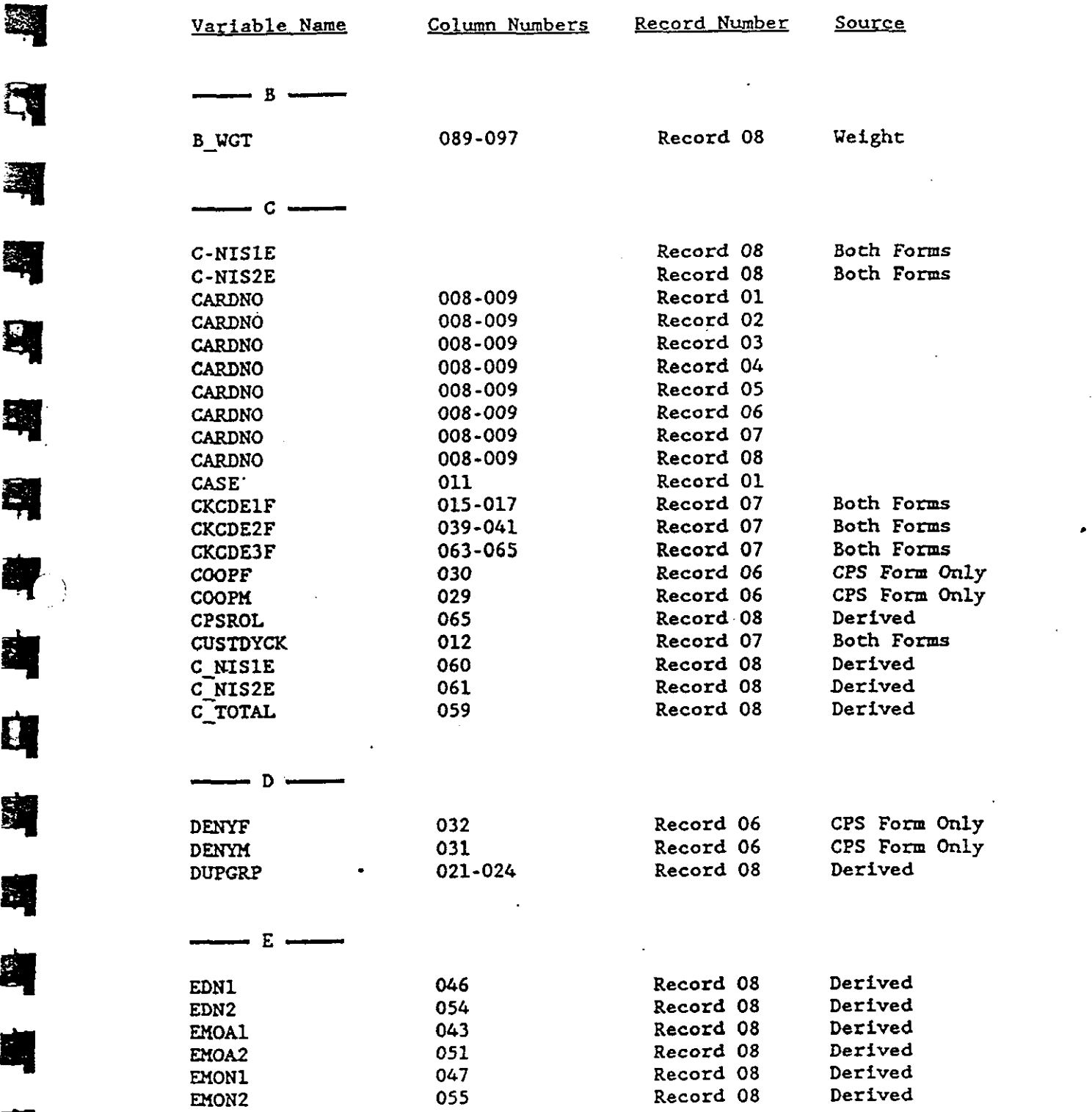

 $\mathbb{R}^2$ 

**ill** 

~

 $\mathbb{R}$ 

判

**9** 

**年**<br>年

.,

**ii** 

0

**Ill** 

**ii** 

**ll** 

**A** 

 $\frac{3-3}{2}$ 

 $\ddot{\phantom{0}}$ 

 $\hat{\boldsymbol{\alpha}}$ 

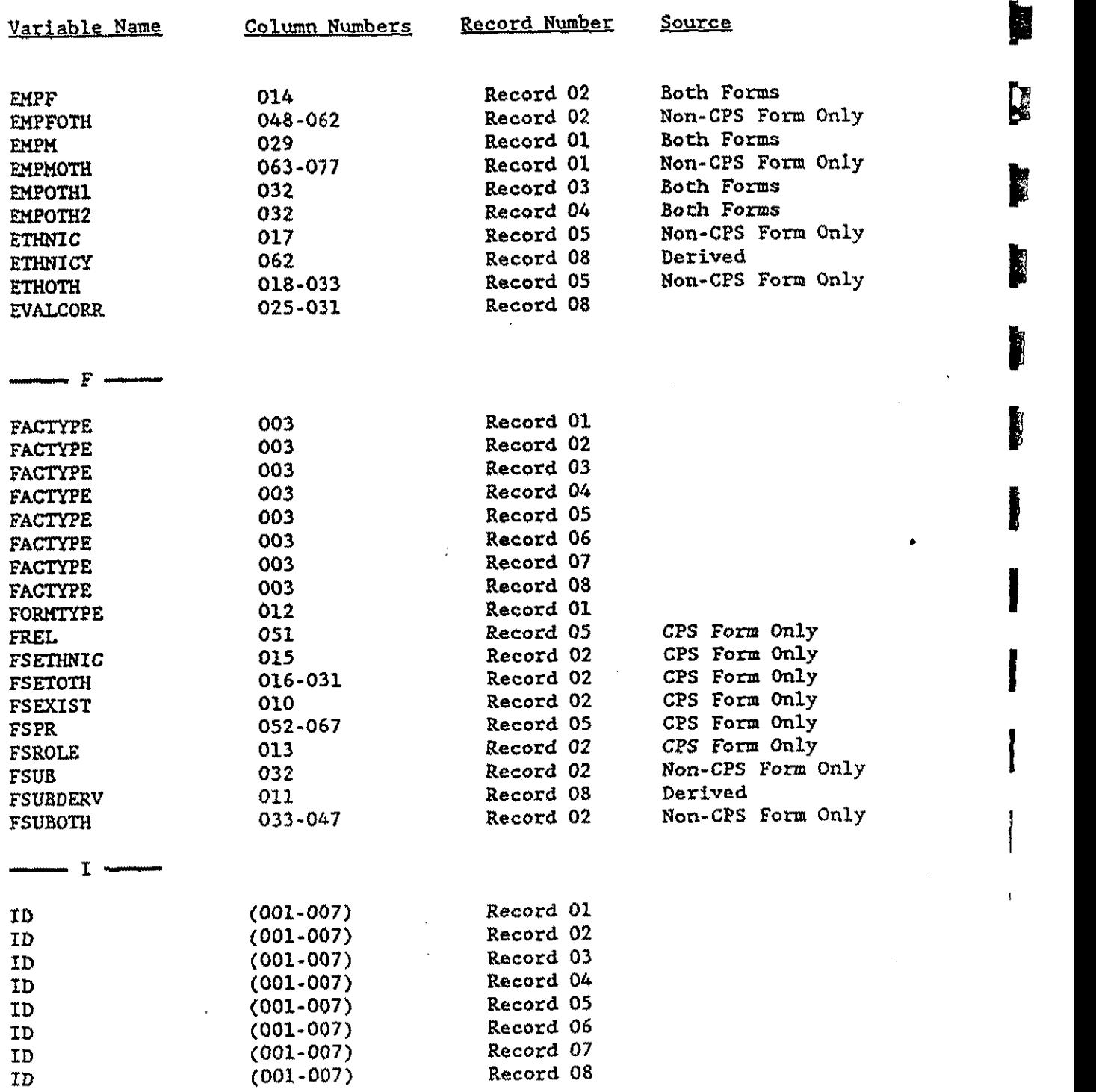

۴<br>ا

**1999** 

I

l,

I

 $\mathbf{I}$ 

•

 $3 - 4$ 

 $\ddot{\phantom{a}}$ 

÷.

J,

 $\frac{1}{2}$  $\ddot{\phantom{1}}$ Ĩ

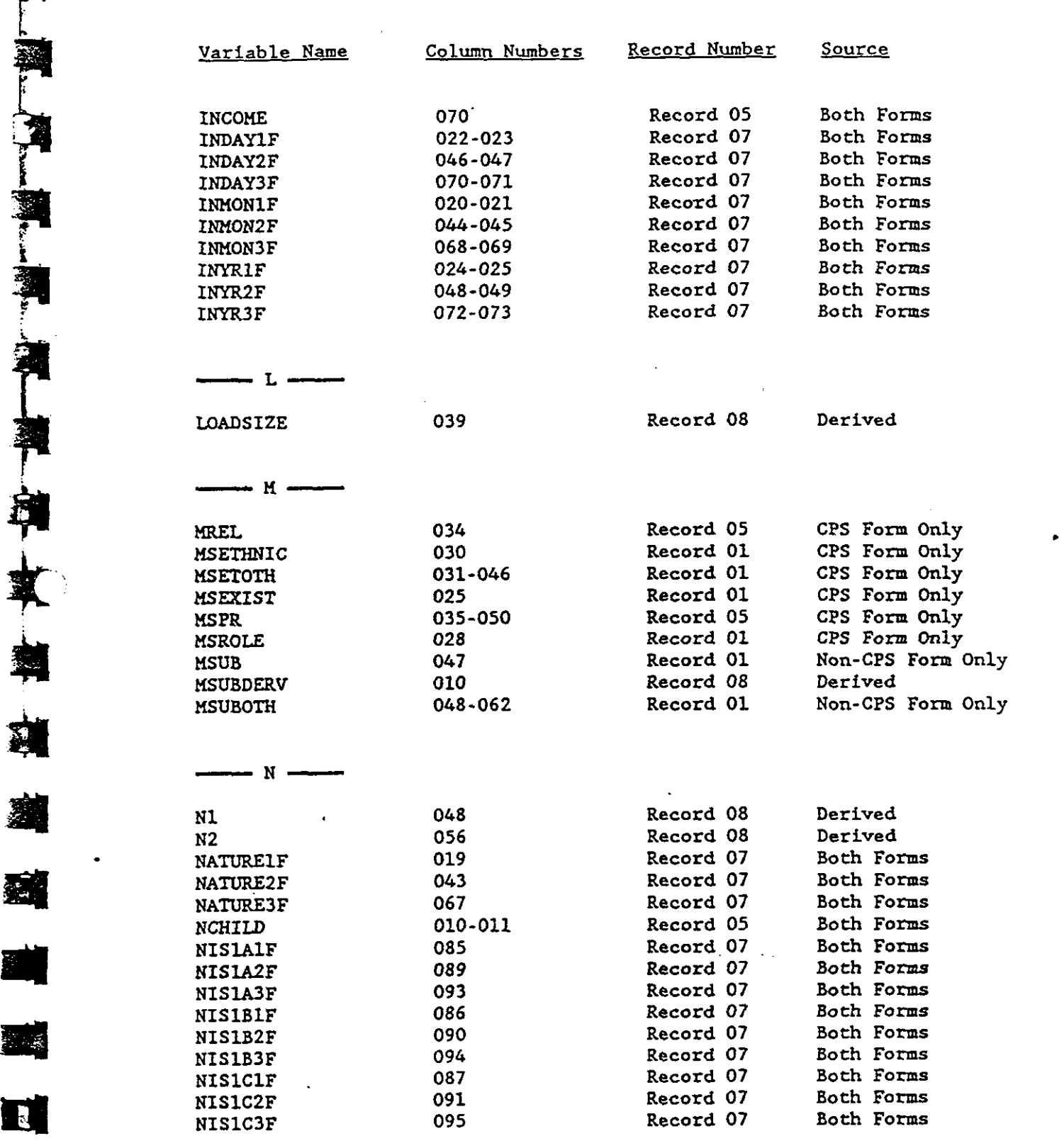

.

 $\frac{1}{2}$ 

**r** 

**"** 

i<br>I

**t** 

图

**2 单型** 

•

•

.. *i* 

IQ "

•

Ĭ.

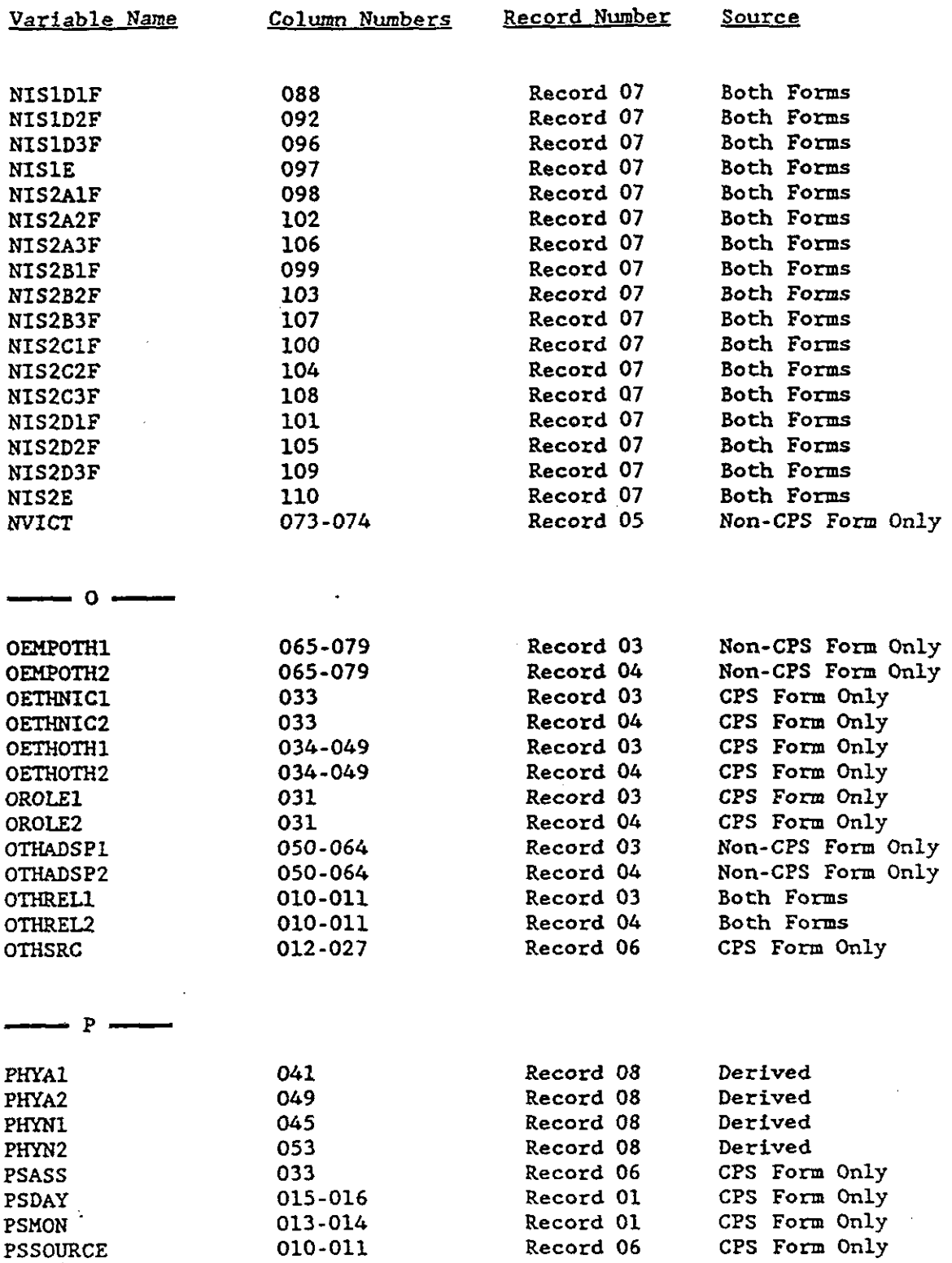

I

I

 $\lfloor$ 

I

I

 $\vert$ 

I

I

I

 $\vert$ 

•

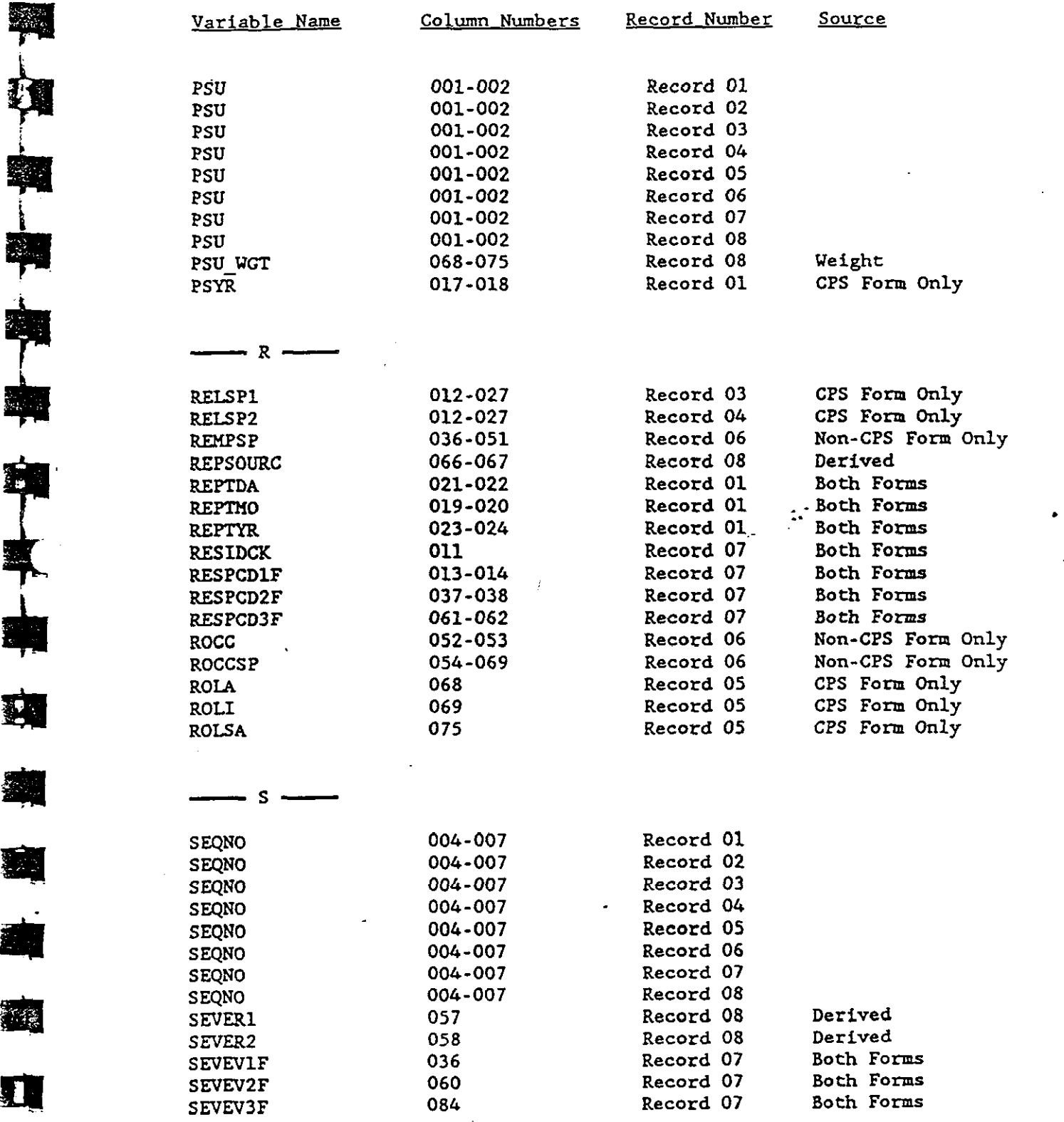

 $\bar{\mathcal{L}}$ 

•

 $\bar{\mathcal{O}}$ 

• •

•

**91** 

• 

•

. **1:.1** 

 $\frac{1}{2}$ 

L

~ "

,.

• 

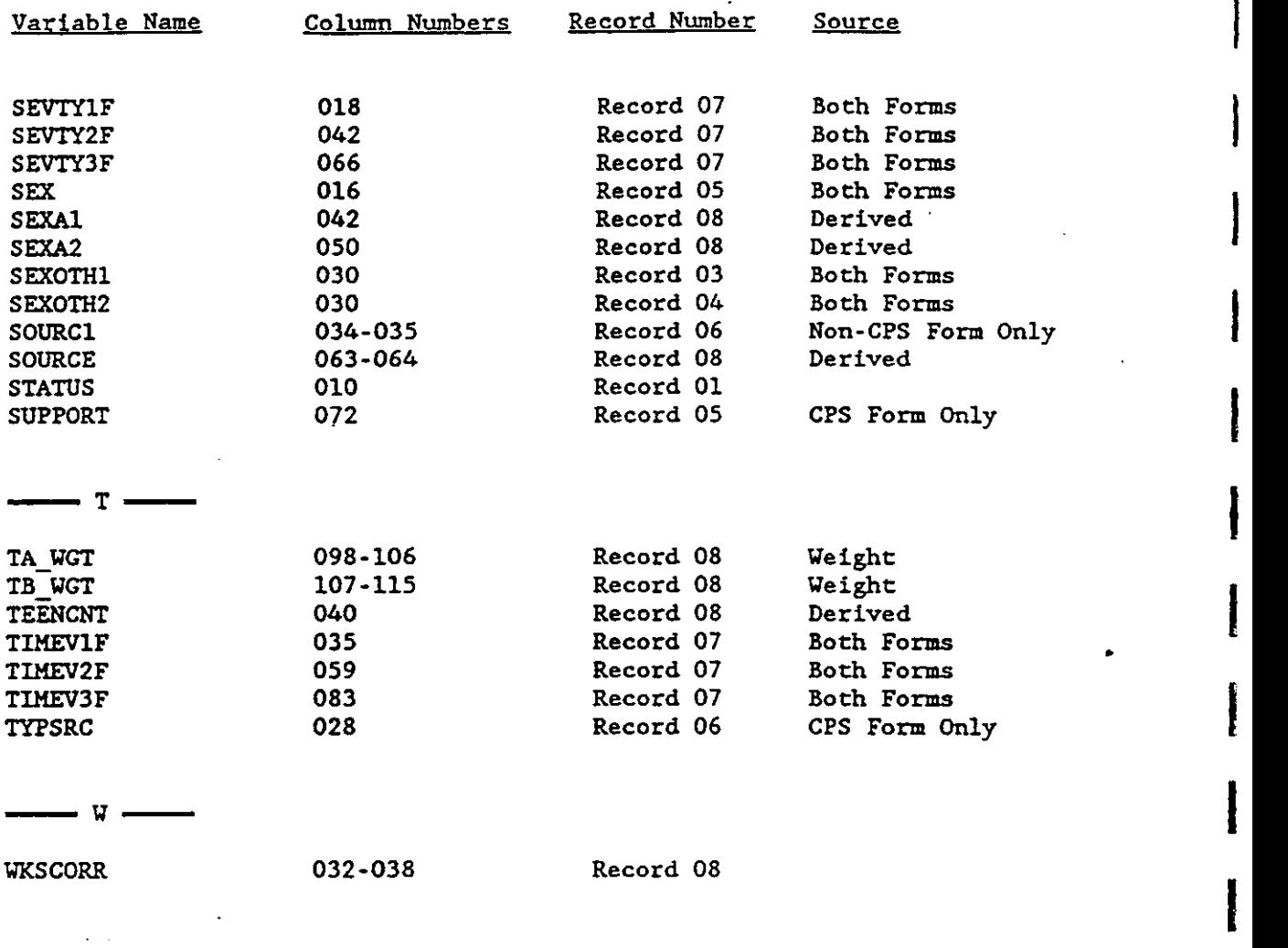

I

I

I

I

I

I

f

I

I

**I**<br>I

 $\overline{\phantom{a}}$ 

3-8

#### 3.2 Analysis File Code Manual

..

<u>।</u><br>अन्य

•

The analysis file code manual is contained in the following pages. The manual is organized by record and, within record, by column number. The basic coded variables from the forms are contained in Record 01 through Record 06, the evaluative variables in Record 07, and the derived variables and weights in Record 08. The code manual contains for each variable its name, record and column location, short descriptive label, item number or question on the form or a reference to the Technical Report, and the range or codes for categorical variables. For derived variables, the algorithm or the actual program code used in the computation is provided.

The variable FORMTYPE differentiates the CPS Long Form (FORMTYPE = 0) from the Non-CPS Form (FORMTYPE w 2). The reference *to* CPS in the source descriptions applies to the CPS Long Form only since the CPS Short Form was not used in the analysis. Variables that are on both form types have the same set of codes. The reference to EVAL on Record 07 refers to the transmittal forms on which were coded the evaluations from the • **narrative.** 

The weights used in computing the national estimates are located on Record 08 in columns 068-115. They are described in the Report on Data Processing and Analysis.

•

I

# ANALYSIS FILE CODE MANUAL FOR STUDY OF THE NATIONAL INCIDENCE AND PREVALENCE OF CHILD ABUSE AND NEGLECT

Variable Column<br>Name Number Number(s)

ID (001-007) UNIOUE IDENTIFICATION NUMBER

PSU 001-002 COUNTY PSU NUMBER

SEE TECHNICAL REPORTS

 $01-28$  - County number

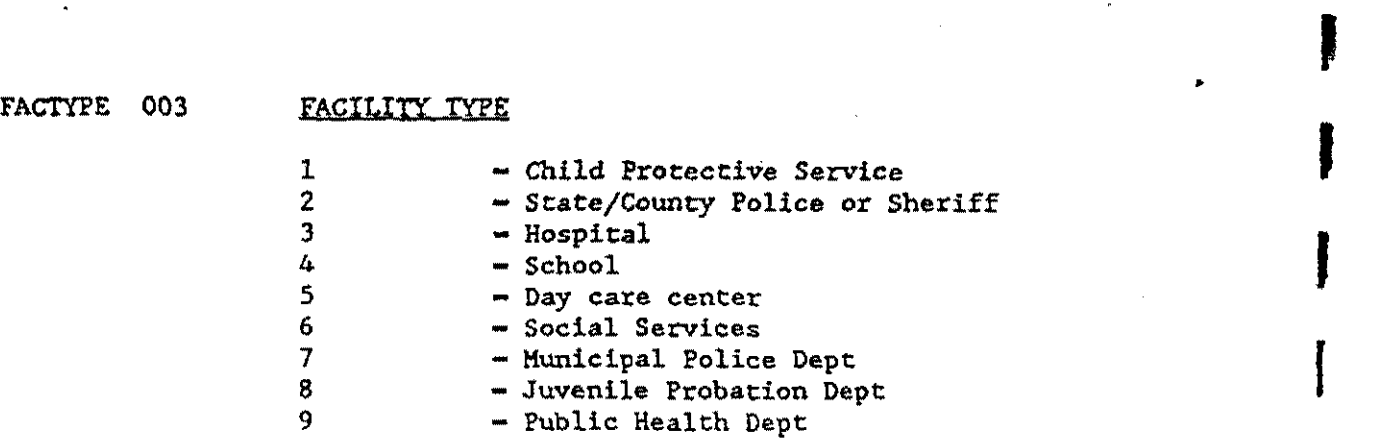

SEQNO 004-007 SEQUENTIAL NUMBER

0001-9999 - Sequence within PSU and FACTYPE

CARDNO 008-009 RECORDNUMBER

÷,

 $\sim 80$ 

 $01 -$  Record  $01$ 

 $\bar{\mathcal{A}}$ 

 $\ddot{\phantom{a}}$ 

 $\ddot{\phantom{a}}$ 

 $\Delta$ 

 $\sim$   $\sim$ 

 $\mathcal{L}^{\mathcal{L}}$ 

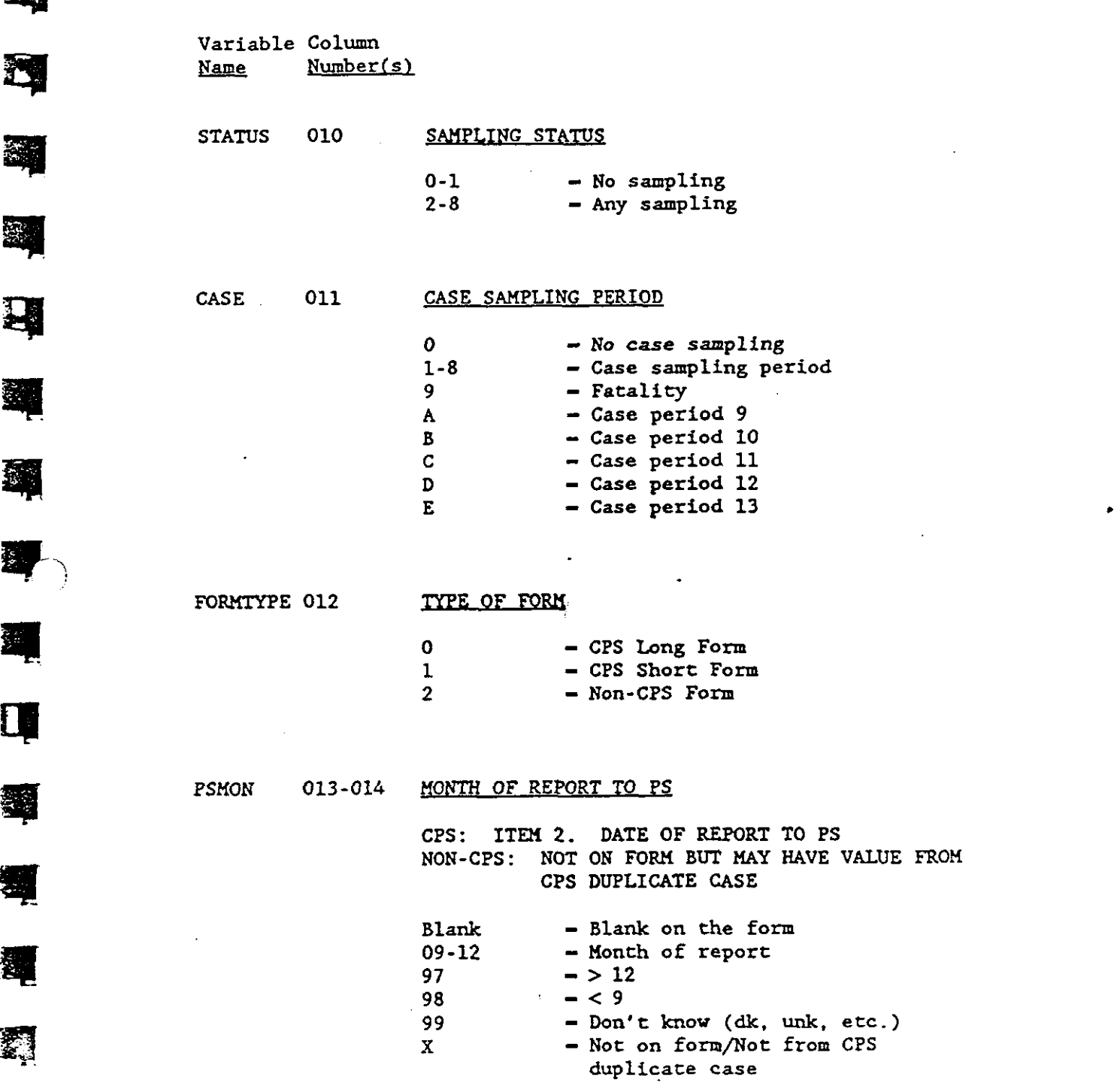

 $\pmb{\omega}$ 

\$

篷

週

习

鞸

鞸

5

瀷

Q

蹲

图

 $\cdot$ 

 $\sum_{i=1}^n$ 

**Call** 

 $\mathbb{Z}$ 

B

Ê,

•

l.

i<br>S

**Reada** 

į.

**Parties** 

Variable Column Name Number{s)

# PSDAY 015-016 DAY OF REPORT TO PS

CPS: ITEM 2. DATE OF REPORT TO PS NON-CPS: NOT ON FORM BUT MAY HAVE VALUE FROM CPS DUPLICATE CASE

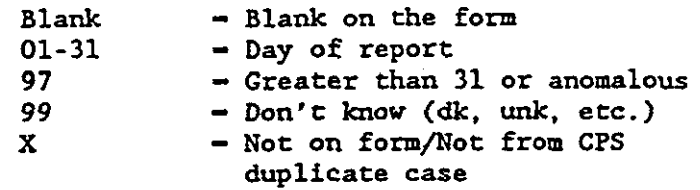

# PSYR 017-018 YEAROF REPORT TO PS

CPS: ITEM 2. DATE OF REPORT TO PS **NON-CPS: NOT ON FORM** 

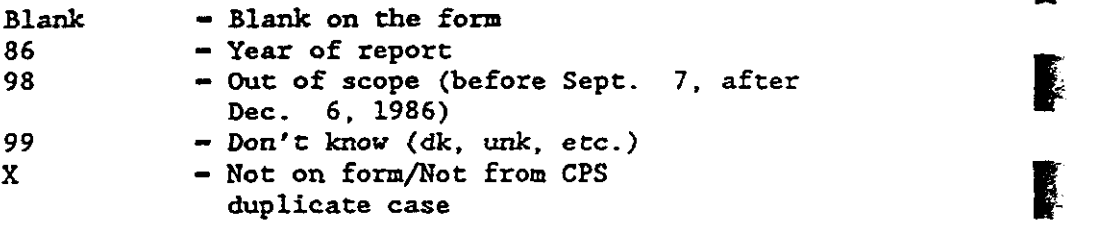

#### REPTMO 019-020 MONTH FORM COMPLETED

CPS: ITEM 4. DATE FORM COMPLETED NON-CPS: ITEM 20. DATE FORM COMPLETED: MONTH

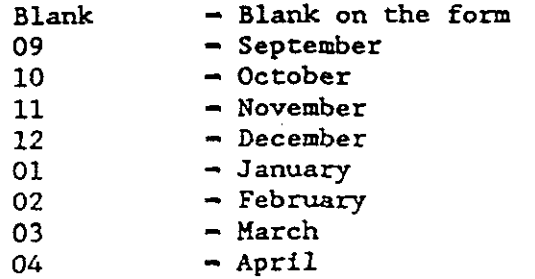

 $\ddot{\phantom{a}}$ 

 $\mathbb{R}^n$ 

ù.

Variable Column ~ Number(s}

**.** 

" q

**啊** 

-<br>す<br>ず

14 =

..

• r

REPTDA 021-022 DAY FORM COMPLETED

CPS: ITEM 4. DATE FORM COMPLETED NON-CPS: ITEM20. DATE FORM COMPLETED: DAY

 $NON-CPS: TTEM 20. \text{DATE FORM CC}$ <br>Blank - Blank on the form<br> $01-31$  - Day<br> $97$  - Greater than 31<br> $99$  - Don't know (dk. ur  $01 - 31$  - Day<br>97 - Green  $97$  - Greater than 31 99 - Don't know (dk, unk, etc.)

REPTYR 023-024 YEAR FORM COMPLETED<br>CPS: ITEM 4. DATE FORM<br>NON-CPS: ITEM 20. DATE CPS: ITEM4. DATE FORM COMPLETED NON-CPS: ITEM 20. DATE FORM COMPLETED: YEAR

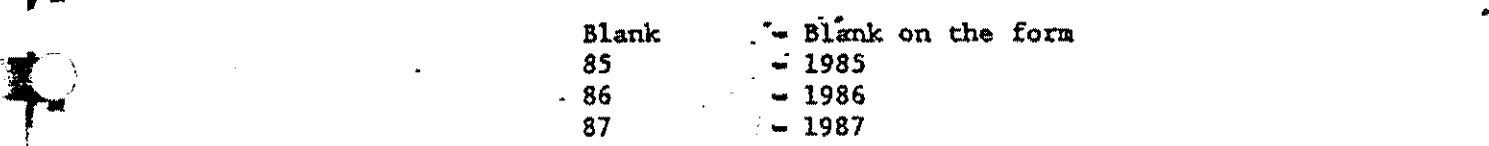

#### MSEXIST 025 MOTHER/SUBSTITUTE IN HOME

MSEXIST 025 MOTHER/SUBSTITUTE IN HOME<br>CPS: ITEM 5A. PARENT(S)/SUB IN HOME<br>MOTHER/SUBSTITUTE<br>NON-CPS: NOT ON FORM MOTHER/SUBSTITUTE NON-CPS: NOT ON FORM

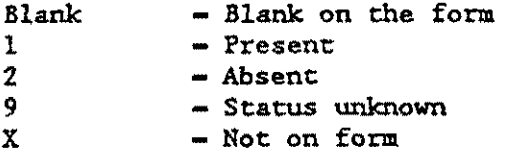

 $\ddot{\phantom{1}}$ 

E

**DESCRIPTION** 

F

E

P

þ

F

•

L

 $\sum_{i=1}^{n}$ 

 $\ddot{\phantom{a}}$ 

 $\mathbf{r}$ 

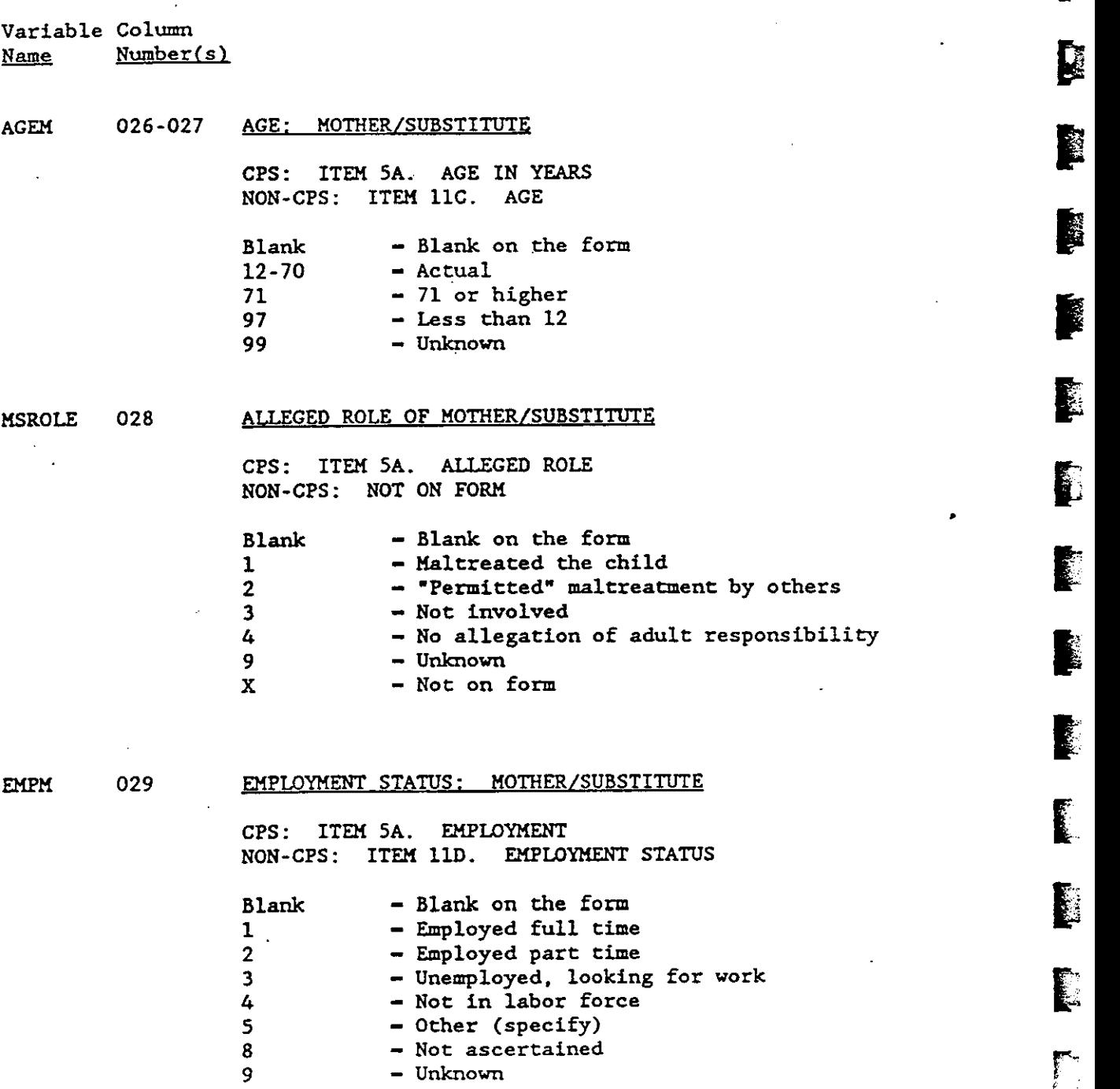

 $3 - 14$ 

 $\sim$ 

بالدا

٠

Variable Column<br>Name Number Name Number(s)

MSETHNIC 030 ETHNIC GROUP: MOTHER/SUBSTITUTE

CPS; ITEM SA. ETHNIC GROUP NON·CPS: NOT ON FORM

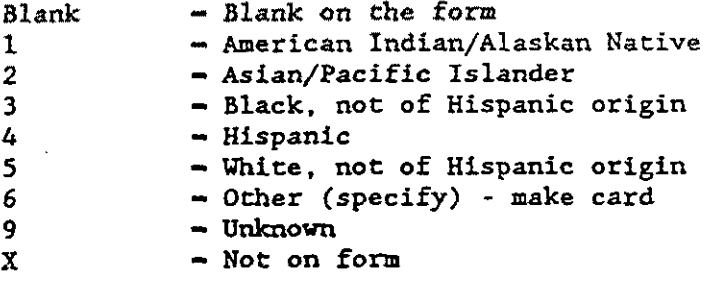

# MSETOTH 031-046 OTHER ETHNIC GROUP: MOTHER/SUBSTITUTE

CPS: ITEM SA. ETHNIC GROUP OTHER (SPECIFY) NON-CPS: NOT ON FORM

 $X$  - Not on form

।<br>क्षेत्र<br>क्षेत्र

8

i:J

### MSUB 047 MOTHER/SUBSTITUTE

EXECUTE<br>
CPS: NOT ON FORM<br>
NON-CPS: ITEM 11A.<br>
Rlank – Blank – Blank NON-CPS: ITEM 11A. MOTHER/SUBSTITUTE: RElATIONSHIP TO CHILD

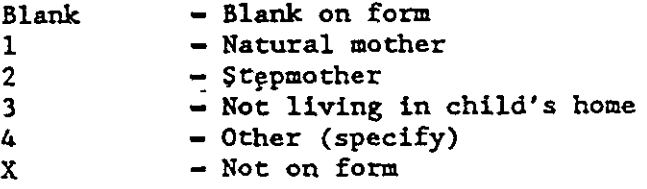

D.

**Regal** 

**I** 

**R** 

I

I

**D** 

r t l

r . fil

f .

g. Ě

È

• 

Variable Column<br>Name Number(s) Name Number(s) **11** 

 $\mathcal{L}$ 

MSUBOTH 048-062 <u>MOTHER/SUBSTITUTE: OTHER</u><br>
CPS: NOT ON FORM NON-CPS: ITEM 11A. MOTHER/SUBSTITUTE: RELATIONS!i!P TO CHilD (OTI!ER) I

X - Not on form

### EMPMOTH 063-077 EMPLOYMENT OTHER: MOTHER/SUBSTITUTE

CPS: NOT ON FORM IN OUR CHARGES OF THE COMPANY OF THE COMPANY OF THE COMPANY OF THE COMPANY OF THE COMPANY OF THE COMPANY OF THE COMPANY OF THE COMPANY OF THE COMPANY OF THE COMPANY OF THE COMPANY OF THE COMPANY OF THE COM NON-CPS: ITEM 11D. EMPLOYMENT STATUS (OTHER)

 $X$  - Not on form

# ANALYSIS FILE CODE MANUAL FOR STUDY OF THE NATIONALINCIDENCE AND PREVALENCE OF CHILD ABUSE AND NEGLECT

Variable Column<br>Name Number Name Number(s}

ID (001-007) UNIQUE IDENTIFICATION NUMBER

PSU 001-002 COUNTY PSU NUMBER PSU 001-002 COUNTY PSU NUMBER<br>SEE TECHNICAL REPORTS<br>01-28 - County nu

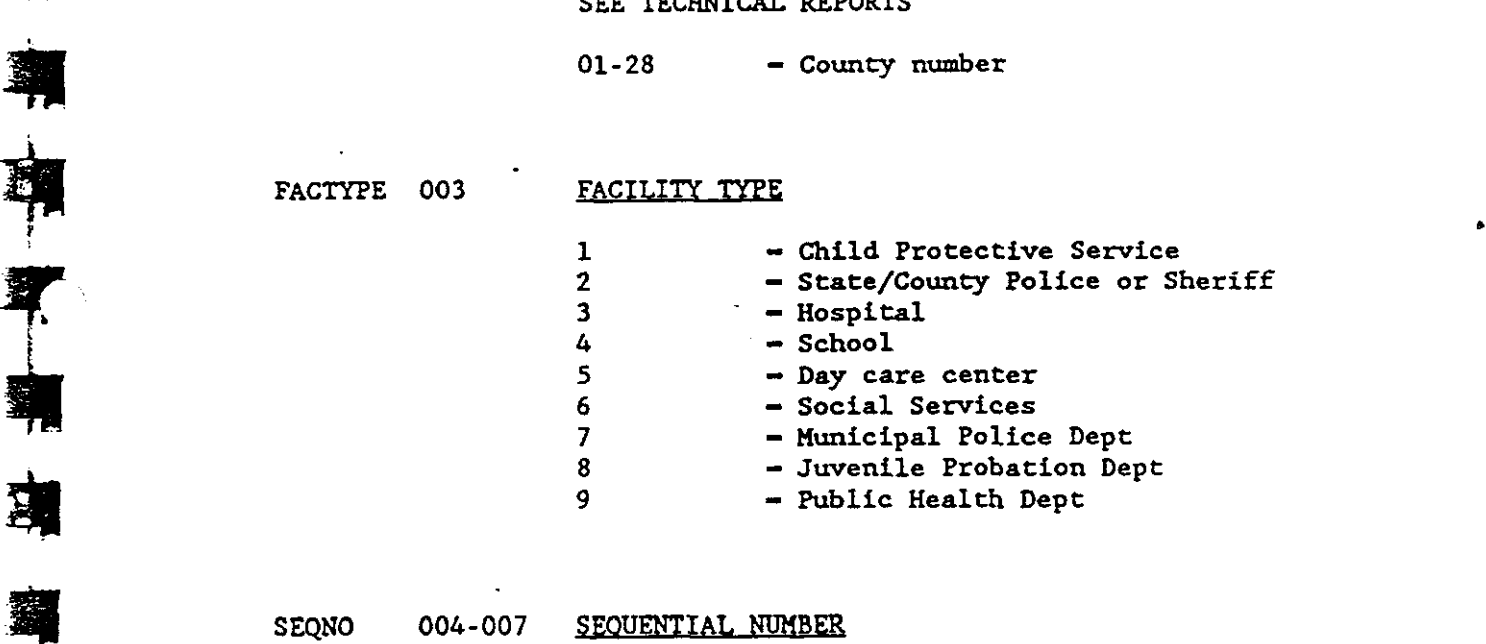

0001-9999 - Sequence within PSU and FACTYPE

**d** 

CARDNO 008-009 RECORDNUMBER

02 - Record 02

 $\overline{\phantom{a}}$ 

 $\mathbf{I}$ 

•

Variable Column Number(s) Name

FSEXIST 010 FATHER/SUBSTITUTE IN HOME

CPS: ITEM 5B. PARENT(S) SUB IN HOME-FATHER SUBSTITUTE NON-CPS: NOT ON FORM

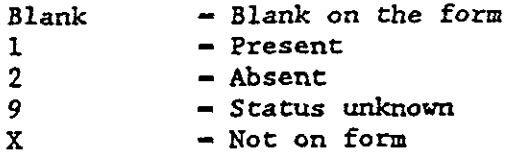

#### AGEF 011-012 AGE: FATHER/SUBSTITUTE

I CPS: ITEM SB. AGE IN YEARS NON-CPS: ITEM llC. AGE

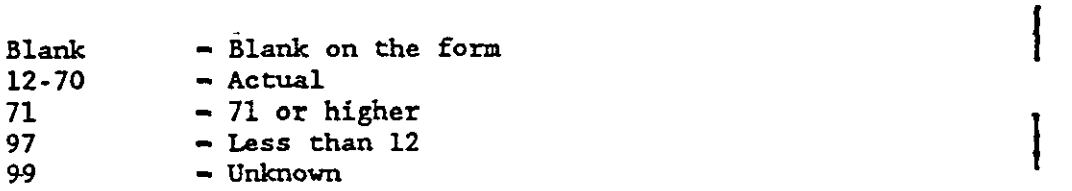

#### FSROLE 013 ALLEGED ROLE OF FATHER/SUBSTITUTE

CPS: ITEM 5B. ALLEGED ROLE<br>NON-CPS: NOT ON FORM

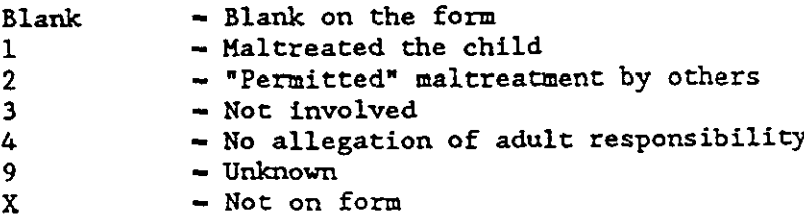

 $\sum_{i=1}^{n}$ 

Variable Column Name Number(s)

.,..

' '

**1** 

 $\blacksquare$ **\*\*** 

**-**

#### EMPF 014 EMPLOYMENT STATUS: FATHER/SUBSTITUTE

CPS: ITEM SB. EMPLOYMENT<br>
NON-CPS: ITEM 11D. EMPLOYMENT<br>
Blank - Blank on the for<br>
1 - Employed full ti NON-CPS: ITEM 11D. EMPLOYMENT STATUS

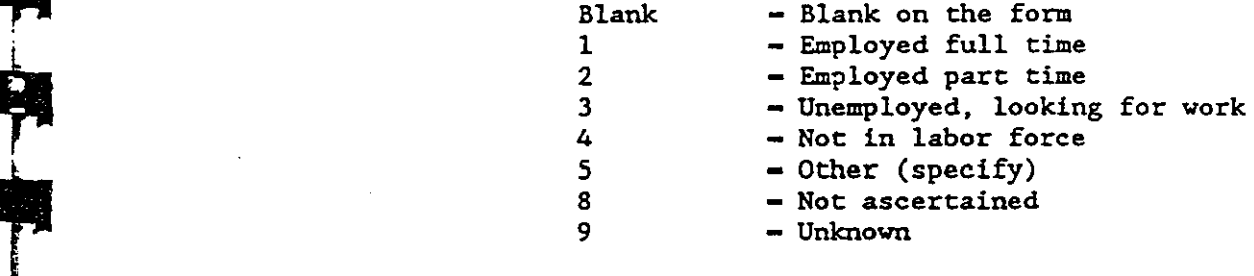

#### FSETHNIC 015 ETHNIC GROUP: FATHER/SUBSTITUTE

CPS: ITEM SB. ETHNIC GROUP NON-CPS: NOT ON FORM

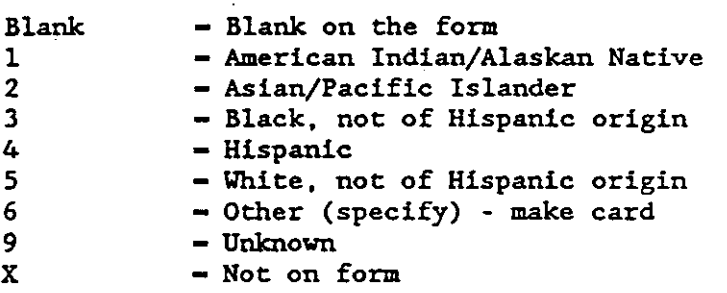

# FSETOTH 016-031 OTHER ETHNIC GROUP: FATHER/SUBSTITUTE

CPS: ITEM SA. ETHNIC GROUP OTHER (SPECIFY) NON-CPS: NOT ON FORM

 $X \rightarrow Not \text{ on form}$ 

•

Variable Column<br>Name Number( Number(s)

FSUB 032 FATHER/SUBSTITUTE

CPS: NOT ON FORM NON-CPS: ITEM llA. FATHER/SUBSTITUTE: RELATIONSHIP TO CHILD

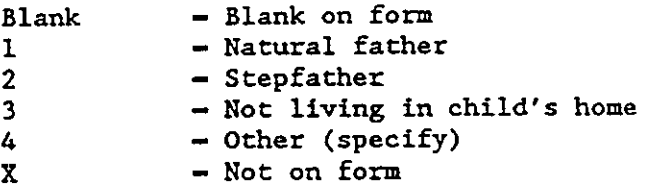

#### FSUBOTH 033-047 FATHER/SUBSTITUTE: OTHER

CPS: NOT ON FORM NON-CPS: ITEM llA. FATHER/SUBSTITUTE: RELATIONSHIP TO CHILD (OTHER)

 $X = Not on form$ 

# EMPFOTH 048-062 EMPLOYMENT OTHER: FATHER/SUBSTITUTE

CPS: NOT ON FORM NON-CPS: ITEM 11D. EMPLOYMENT STATUS (OTHER)

 $X$   $-$  Not on form

 $3 - 20$ 

 $\mathbf{r}$ 

Record 03 ANALYSIS FILE CODE MANUAL FOR STUDY OF THE NATIONAL INCIDENCE AND PREVALENCE OF CHILD ABUSE AND NEGLECT Variable Column  $Name$   $Number(s)$ ID (001-007) UNIQUE IDENTIFICATION NUMBER PSU 001-002 COUNTY PSU NUMBER SEE TECHNICAL REPORTS .. 01-28 - County number FACTYPE 003 FACILITY TYPE 1 - Child Protective Service<br>2 - State/County Police or Sheriff<br>3 - Hospital<br>4 - School - Hospital  $4 \qquad - \text{ School}$ <br> $5 \qquad - \text{ Day ca}$ 5 - Day care center<br>6 - Social Services 6 - Social Services<br>7 - Municipal Police 7 - Municipal Police Dept<br>8 - Juvenile Probation Dep 8 - Juvenile Probation Dept<br>9 - Public Health Dept SEQNO 004-007 SEQUENTIAL NUMBER 0001-9999 - Sequence within PSU and FACTYPE ERRECORD NUMBER<br>CARDNO 008-009 RECORDNUMBER<br>CARDNO 008-009 RECORDNUMBER  $03 \rightarrow$  Record 03

 $\frac{1}{2}$ 

S.

Ñ,

•

 $\omega$ 

**3-21** 

 $\bar{\tau}$  is small

IE.

E.

É

Ù

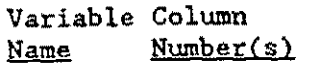

# OTHRELL 010-011 FIRST OTHER INVOLVED ADULT'S RELATIONSHIP TO CHILD - CODED

CPS: ITEM 6A. FIRST OTHER INVOLVED ADULT, IF *ANY* NON-CPS: ITEM 11A. FIRST OTHER INVOLVED ADULT: RELATIONSHIP TO CHILD

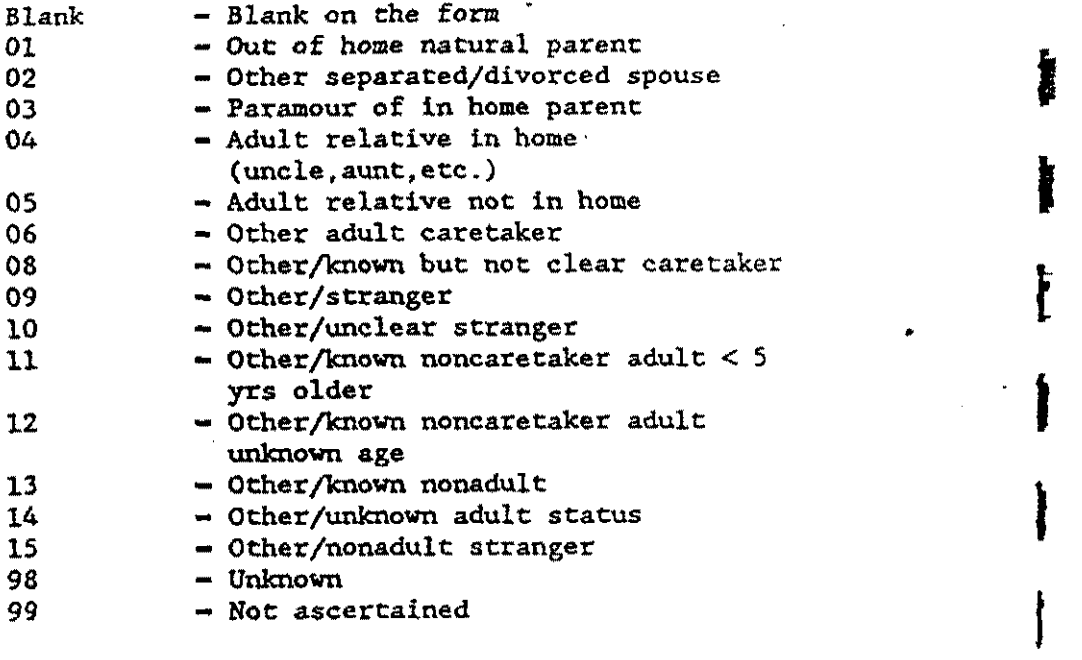

 $\mathcal{L}$ 

高

RELSP1 012-027 FIRST OTHER INVOLVED ADULT'S RELATIONSHIP TO CHILD - SPECIFIED

 $\sim 40$ 

CPS: ITEM GA. SPECIFY RELATIONSHIP (E.G., MOTHER'S BOYFRIEND, BABYSITTER) NON-CPS: NOT ON FORM

 $X$  - Not on form

•

Variable Column Number(s) Name

AGEOTHl 028-029 AGE: FIRST OTHER INVOLVED ADULT

> CPS: ITEM 6A. AGE IN YEARS NON-CPS: ITEM llC. AGE

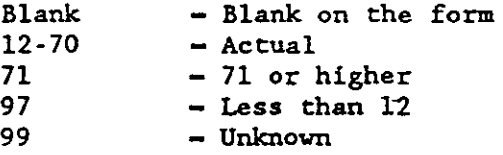

SEXOTHl 030

### SEX: FIRST OTHER INVOLVED ADULT

CPS: ITEM 6A. SEX NON-CPS: ITEM llB. SEX Blank - Blank on the form<br>1 - Male  $\begin{array}{ccc} 1 & - & \text{Male} \\ 2 & - & \text{Female} \end{array}$  $2$  - Female<br>8 - Not ase  $8$  - Not ascertained<br>9 - Unknown (dk) 9 - Unknown (dk)

OROLE1 031

•

鷑

0

 $\mathbb{R}^{n}$ 

**Bij** 

II

 $\sum_{i=1}^{n}$ 

Ą

#### ALLEGED ROLE OF FIRST OTHER INVOLVED ADULT

CPS: ITEM 6A. ALLEGED ROLE NON-CPS: NOT ON FORM

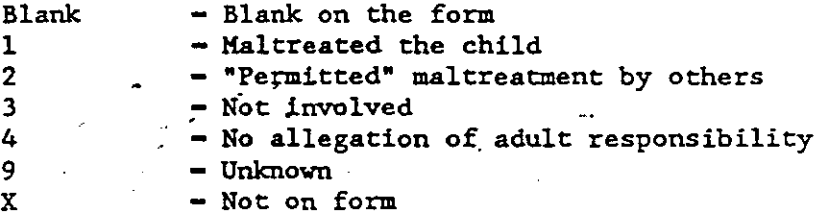

 $\frac{1}{2}$   $\frac{1}{2}$ 

鬬

图

圍

 $\boldsymbol{\mathsf{B}}$ 

**B** 

**Property** 

ł.

 $\mathbb{R}^2$ 

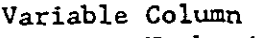

Name Number{s)

#### EMPOTHL 032 EMPLOYMENT STATUS; FIRST OTHER INVOLVED ADULT

CPS: ITEM 6A. EMPLOYMENT STATUS NON-CPS: ITEM 11D. EMPLOYMENT STATUS

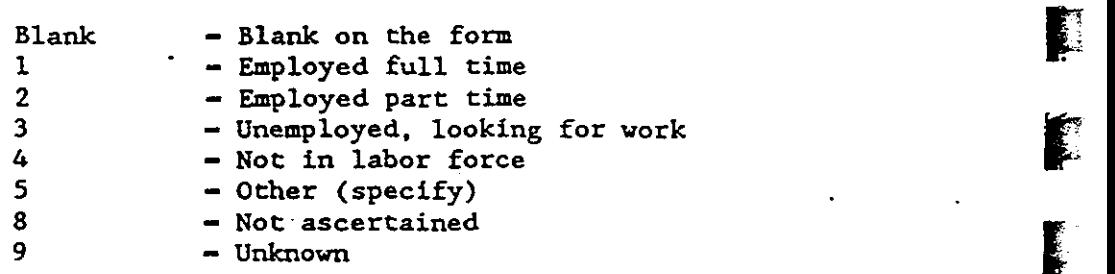

# OETHNICL 033 ETHNIC GROUP: FIRST OTHER INVOLVED ADULT

CPS: ITEM 6A. ETHNIC GROUP NON-CPS: NOT ON FORM

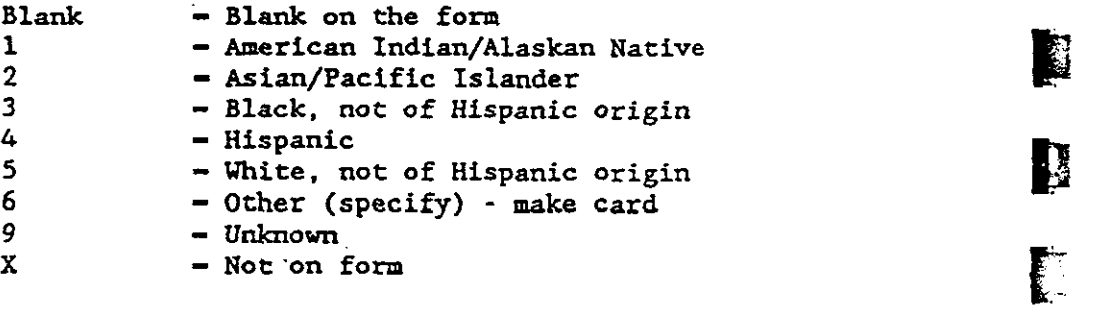

₹.

 $\ddot{\phantom{a}}$ 

### OETHOTHI 034-049 OTHER ETHNIC GROUP: FIRST OTHER INVOLVED ADULT

CPS: ITEM 6A. OTHER ETHNIC GROUP (SPECIFY) NON-CPS: NOT ON FORM

 $X - Not$  on form

.

 $\sim$   $\sim$ 

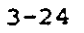

Variable Column<br>Name Number  $Number(s)$ 

J.

•

- 1

•

**山** 

**d** 

El

**ti** 

I b.

**• 自** 

" .

# OTHADSP1 050-064 FIRST OTHER INVOLVED ADULT'S RELATIONSHIP TO CHILD - SPECIFY

CPS: NOT ON FORM NON-CPS: ITEM llA. FIRST OTHER INVOLVED ADULT: RELATIONSHIP TO CHILD (OTHER-SPECIFY)  $\mathcal{L}$ 

 $X$  - Not on form

### OEMPOTHI 065-079 OTHER EMPLOYMENT; FIRST OTHER INVOLVED ADULT

CPS : NOT ON FORM NON-CPS: ITEM llD. FIRST OTHER INVOLVED ADULT: EMPLOYMENT STATUS (OTHER-SPECIFY)

 $X$  - Not on form

**3-25** 

 $\sim$ 

~

h

J

•

 $\bf{C}$ 

~ ~

 $\mathbb{R}$  $\mathbf{S}^{\mathbf{r}}$ 

**ISSUEL** 

**I** 

ANALYSIS FILE CODE MANUAL FOR STUDY OF THE NATIONAL INCIDENCE AND PREVALENCE OF CHILD ABUSE AND NEGLECT

Variable Column Name Number(s)

ID (001-007) UNIQUE IDENTIFICATION NUMBER

- 
- PSU 001-002 COUNTY PSU NUMBER

SEE TECHNICAL REPORTS

01-28 - County number

FACTYPE 003 FACILITY TYPE

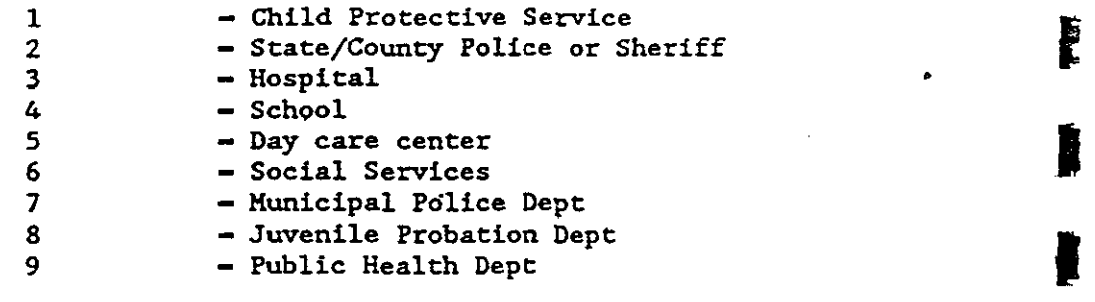

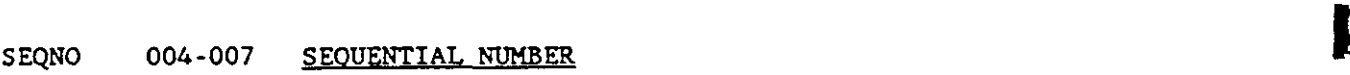

 $0001-9999$  - Sequence within PSU and FACTYPE

CARDNO 008-009 RECORDNUMBER

 $04 -$  Record  $04$ 

3-26

 $\Delta \sim 1$ 

Variable Column<br>Name Number Number(s)

••

E.

•

 $\sim$ 

•

i.

剥

# OTHREL2 010-011 SECOND OTHER INVOLVED ADULT'S RELATIONSHIP TO CHILD - CODED

CPS: ITEM 6A. SECOND OTHER INVOLVED ADULT, IF ANY NON-CPS: ITEM 11A. SECOND OTHER INVOLVED ADULT: RELATIONSHIP TO CHILD

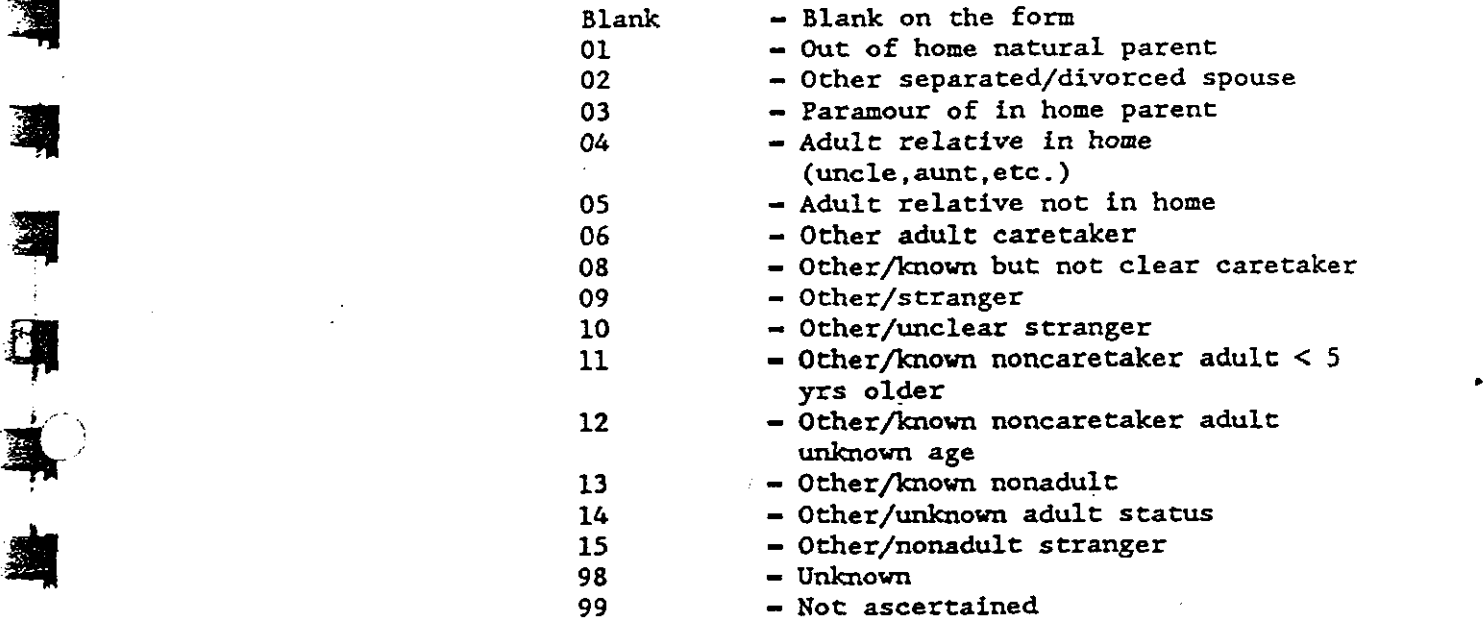

# RELSP2 012-027 . SECOND OTHER INVOLVED ADULT'S RELATIONSHIP TO CHILD - SPECIFIED

CPS: ITEM 6A. SPECIFY RELATIONSHIP (E.G., MOTHER'S BOYFRIEND, BABYSITTER) NON-CPS: NOT ON FORM

X - Not on form

 $\mathcal{L}^{\mathcal{L}}$ 

 $\mathbb{Z}$ 

 $\mathbf{z}$ 

I '

**PRODUCE** 

**Jackson** 

È.

**Taxa** 

**Read** 

**Execute** 

Variable Column<br>Name Number(s) Variable Column<br>Name Number(s)<br>In Number(s)

AGEOTH2 028-029 AGE: SECOND OTHER INVOLVED ADULT

CPS: ITEM 6A. AGE IN YEARS NON-CPS: ITEM llC. AGE

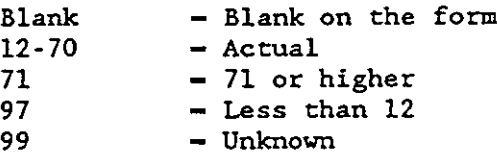

 $\ddot{\phantom{a}}$ 

# SEXOTH2 030 SEX: SECOND OTHER INVOLVED ADULT

CPS: ITEM 6A. SEX NON-CPS: ITEM llB. SEX

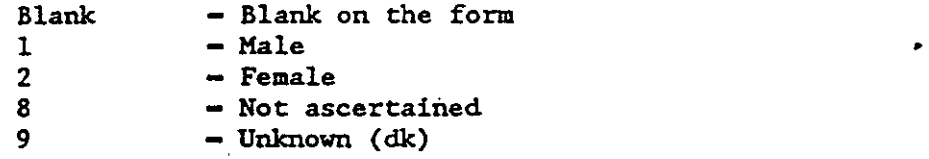

#### OROLE2 031 ALLEGED ROLE OF SECOND OTHER INVOLVED ADULT

ALLEGED ROLE OF SECOND OTHER INVOLVED ADULT<br>CPS: ITEM 6A. ALLEGED ROLE<br>NON-CPS: NOT ON FORM NON-CPS: NOT ON FORM

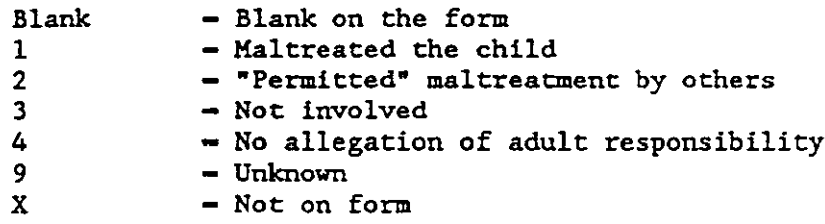

 $\overline{u}$ 

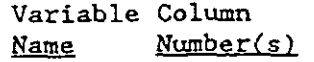

# EMPOTH2 032 EMPLOYMENT STATUS: SECOND OTHER INVOLVED ADULT

CPS: ITEM 6A. EMPLOYMENT NON-CPS: ITEM 110. EMPLOYMENT STATUS

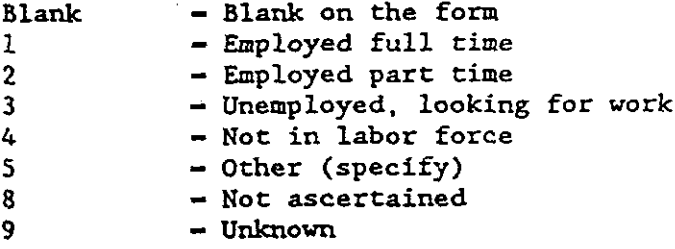

# OETHNIC2 033 ETHNIC GROUP: SECOND OTHER INVOLVED ADULT

CPS: ITEM 6A. ETHNIC GROUP NON-CPS: NOT ON FORM

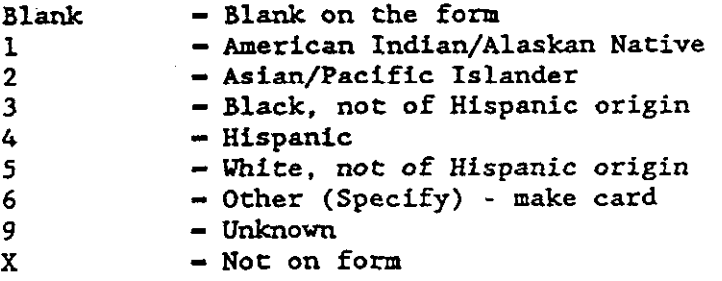

.·~

塗料

科

朝

塾

회

蜜

虱

 $\mathcal{O}_{\mathcal{M}}$ 

É,

 $\mathbf{I}$ 

..

 $\ddot{\psi}$ 

# OETHOTH2 034-049 OTHER ETHNIC GROUP; SECOND OTHER INVOLVED ADULT

CPS: ITEM 6A. OTHER ETHNIC GROUP (SPECIFY) NON-CPS: NOT ON FORM

 $\cdot$  X - Not on form

 $\blacktriangledown$ 

 $\sum_{n=1}^{\infty}$ 

ti

I

**P** 

•

**I** 

I

**ISS** 

a

i<br>K

 $\sim$ 

r

! i

I

Variable Column Name Number(s)

OTHADSP2050-064 SECONDOTHER INVOLVED ADULT'SRELATIONSHIP TOCHILI;> ' - SPECIFY

CPS : NOT ON FORM NON-CPS: ITEM llA. SECOND OTIIER INVOLVED ADULT: UN FORM<br>ITEM 11A. SECOND OTHER INVOLVED ADULT:<br>RELATIONSHIP TO CHILD (OTHER-RELATIONSHIP TO CHILD (OTHER-SPECIFY)

 $X - Not \text{ or } form$ 

OEMPOTH2 065-079 X - Not on form<br>
OTHER EMPLOYMENT: SECOND OTHER INVOLVED ADULT

CPS: NOT ON FORM NON-CPS: ITEM llD. SECOND OTIIER INVOLVED ADULT: OYMENT: SECOND OTHER INVOLVED ADULT<br>
ON FORM<br>
ITEM IID. SECOND OTHER INVOLVED ADULT:<br>
EMPLOYMENT STATUS (OTHER-SPECIFY)

 $X - N$  - Not on form

ANALYSIS FILE CODE MANUAL FOR STUDY OF THE NATIONAL INCIDENCE AND PREVALENCE OF CHILD ABUSE AND NEGLECT

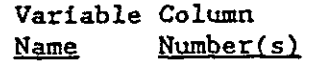

..

- 1

零

纂

**R** 

氧

**-**

承.

-

**PR** 

\*\*

Ill

...

11

•

..

*ID* (001-007) UNIQUE IDENTIFICATION NUMBER

PSU 001-002 COUNTY PSU NUMBER SEE TECHNICAL REPORTS

 $01-28$  - County number

FACTYPE 003 FACILITY TYPE

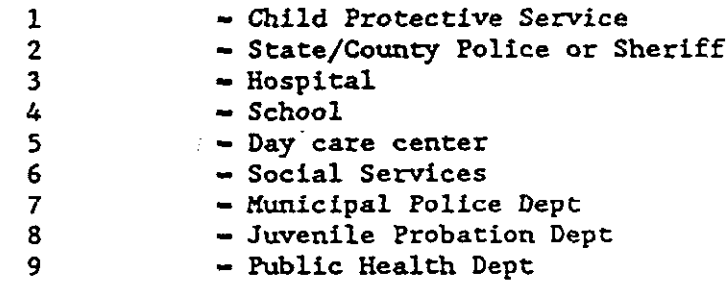

SEQNO 004-007 SEQUENTIAL NUMBER 0001-9999 - Sequence within PSU and FACTYPE J.

CARDNO 008-009 RECORD NUMBER

05 - Record 05

•

Variable Column ~ Nurnber(s)

### NCHILD 010-011 TOTAL NUMBER OF CHILDREN UNDER 18 IN HOUSEHOLD

CPS: ITEM 7. NUMBEROF CHILDREN UNDER 18 IN HOUSEHOLD: NON-CPS: ITEM 9. TOTAL NUMBER OF CHILDREN UNDER 18 LIVING IN THIS HOUSEHOLD AT  $\sim$ TIME OF MALTREATMENT EVENTS

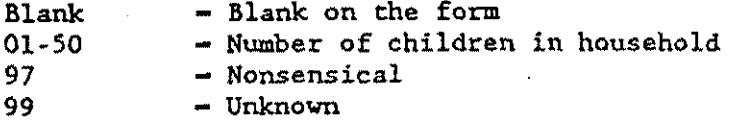

 $\sim 10$ 

#### AGE 012-013 CHILD'S AGE; YEARS

CPS: ITEM 7. AGE IN YEARS NON-CPS: ITEM 3. CHILD'S AGE: YEARS

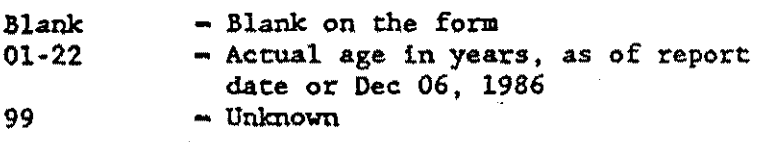

#### AGEMO 014-015 CHILD'S AGE: MONTHS

CPS: NOT ON FORM NON-CPS: ITEM 3. CHILD'S AGE: MONTHS Blank - Blank on the form<br>00-11 - Actual age in mont - Actual age in months, integer (if less than l month - 00) 97 - Not born at time of maltreatment.<br>X - Not on form - Not on form

 $\mathbf{v}_{\text{max}}$ 

Record OS

 $\sim$  24

Variable Column<br>Name Number Number(s)

SEX 016 CHILD'S SEX

CPS: ITEM 7. SEX NON·CPS: ITEM 2. CHILD'S SEX

Blank  $-$  Blank on the form<br>1  $-$  Male  $\begin{array}{ccc} 1 & - & \text{Male} \\ 2 & - & \text{Female} \end{array}$ 2  $-$  Female<br>9  $-$  Don't k 9 - **Don't know** 

**EXAMPLE** 

•

-

#### ETHNIC 017 CHILD'S ETHNIC GROUP

CPS: NOT ON FORM NON-CPS: ITEM 5. CHILD'S ETHNIC GROUP

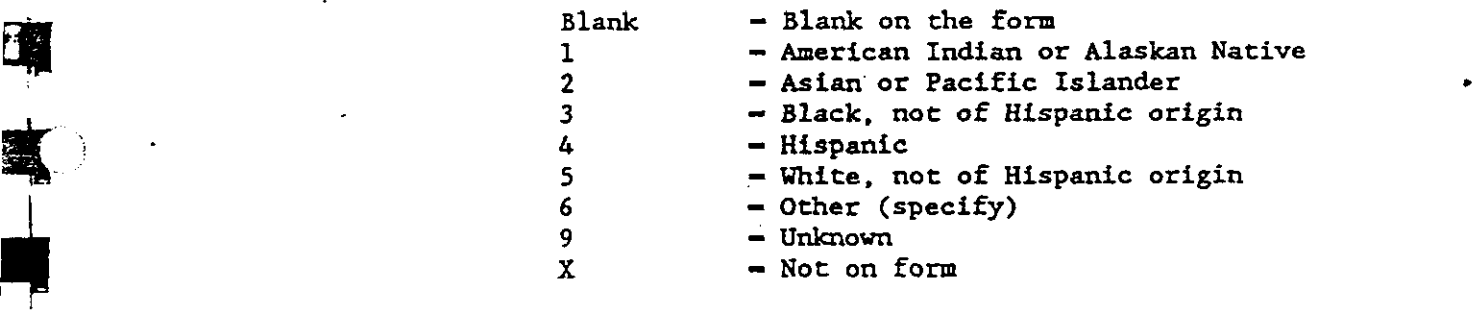

#### ETHOTH 018-033 CHILD'S ETHNIC GROUP: OTHER

CPS: NOT ON FORM<br>NON-CPS: ITEM 5. CHILD'S ETHNIC GROUP: OTHER CPS: NOT ON FORM<br>
NON-CPS: ITEM 5. CHILD'S ETHNIC GROUP: OTHER<br>
X - Not on form

 $X$  - Not on form

 $\mathbf{z}$ 

 $\mathcal{A}_\mathrm{c}$ 

•

**EXPLANA** 

I

 $\ddot{\phantom{1}}$ 

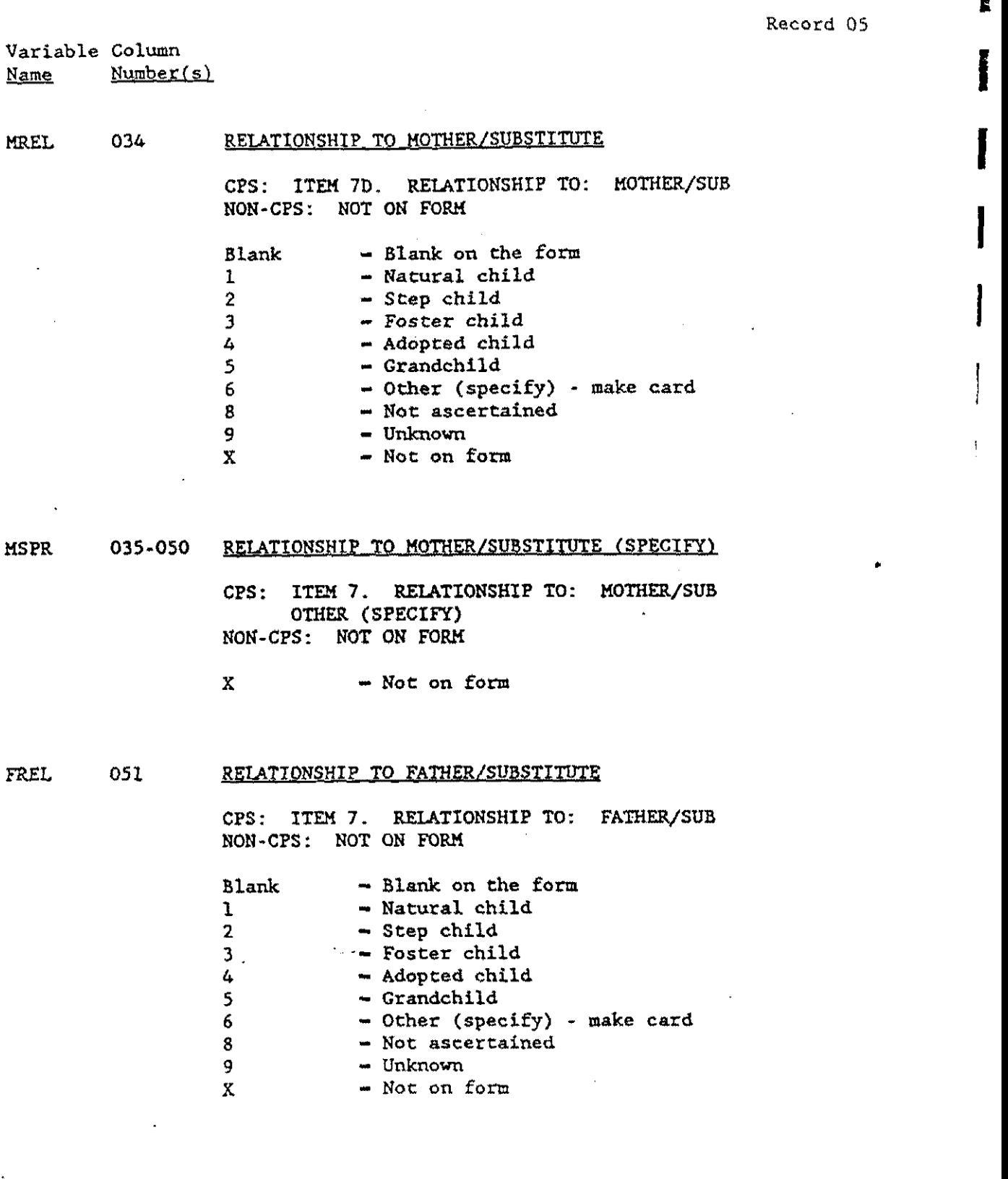

 $\ddot{\phantom{a}}$ 

Ŋ  $\ddot{\nu}$ 

 $\rightarrow$  $\frac{1}{2}$ 

 $\sim 10^{11}$ 

 $\omega$
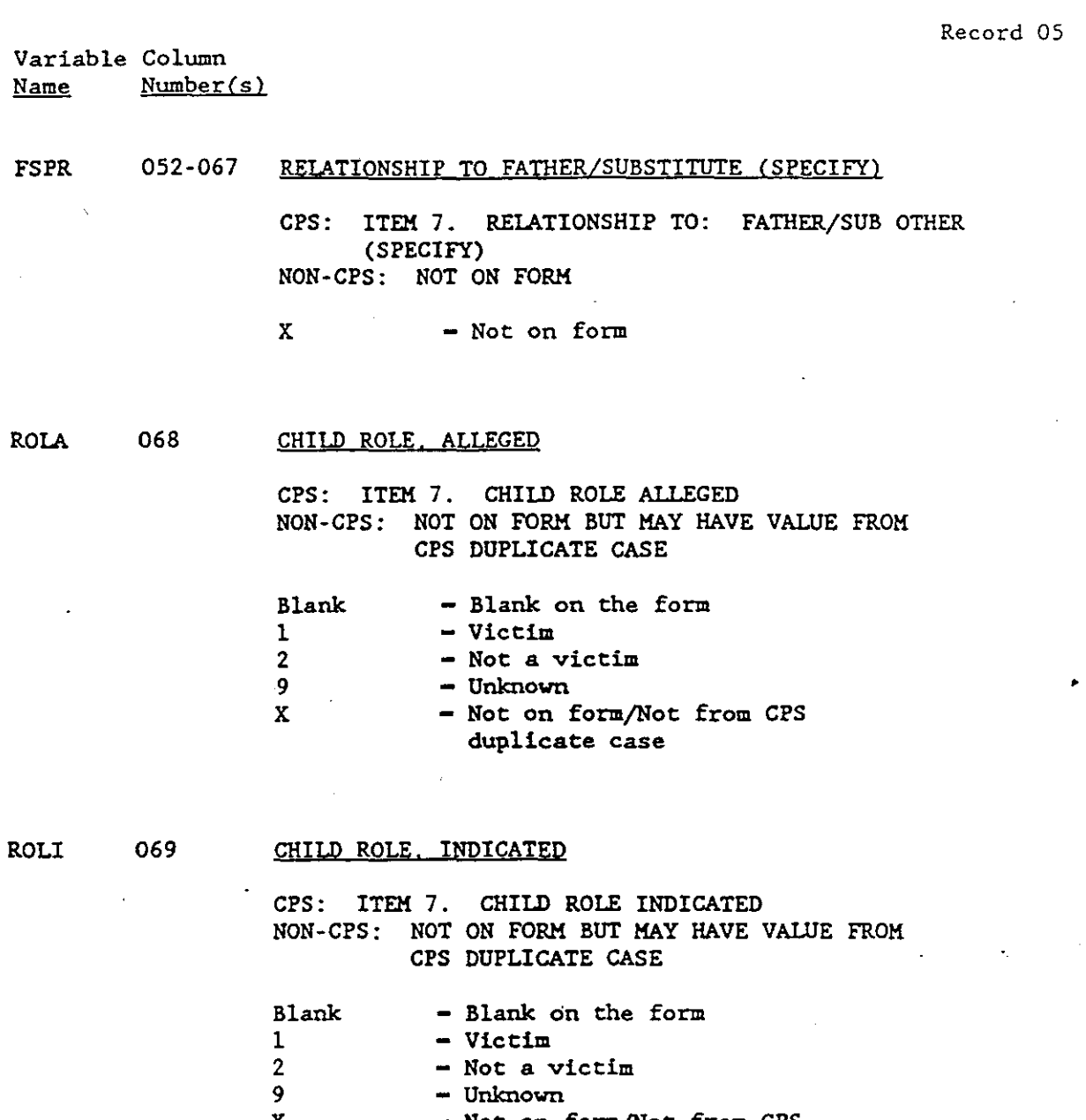

 $\sim$ 

... !j

E.

承

阐

辽

S.

鋼

绳

3

4

头

国

淘

{I

 $\Delta$ 

**A** 

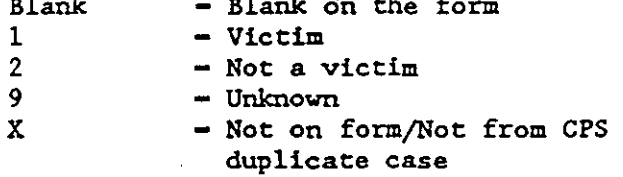

 $\hat{\mathbf{r}}$ 

 $\sim$   $\sim$ 

à,

3-35

 $\mathcal{L}^{\mathcal{I}}$ 

 $\mathcal{L}_{\text{max}}$  ,  $\mathcal{L}_{\text{max}}$ 

 $\ddot{\phantom{0}}$ 

 $\mathbf{r}$ 

I

I

I

'

!

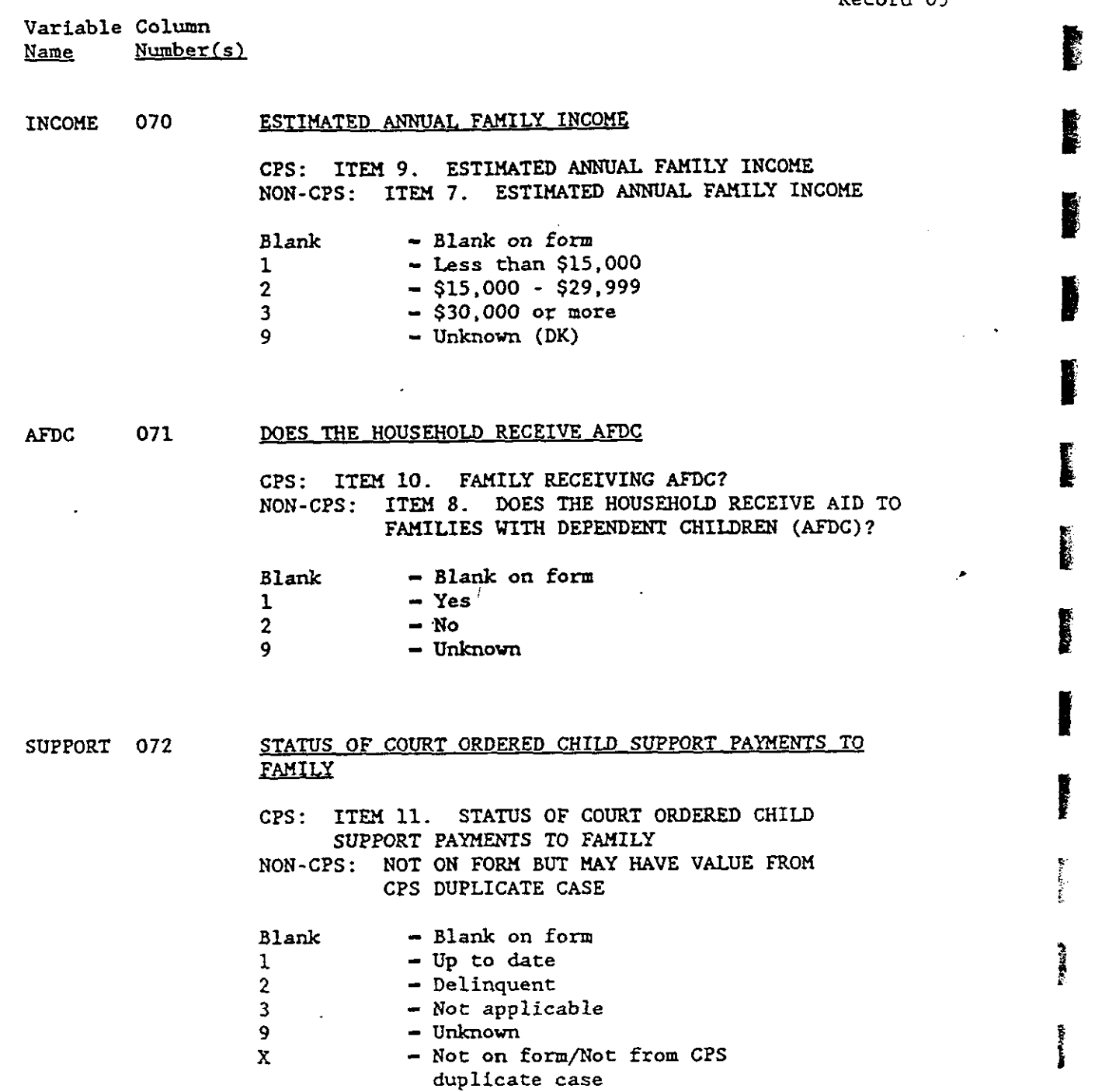

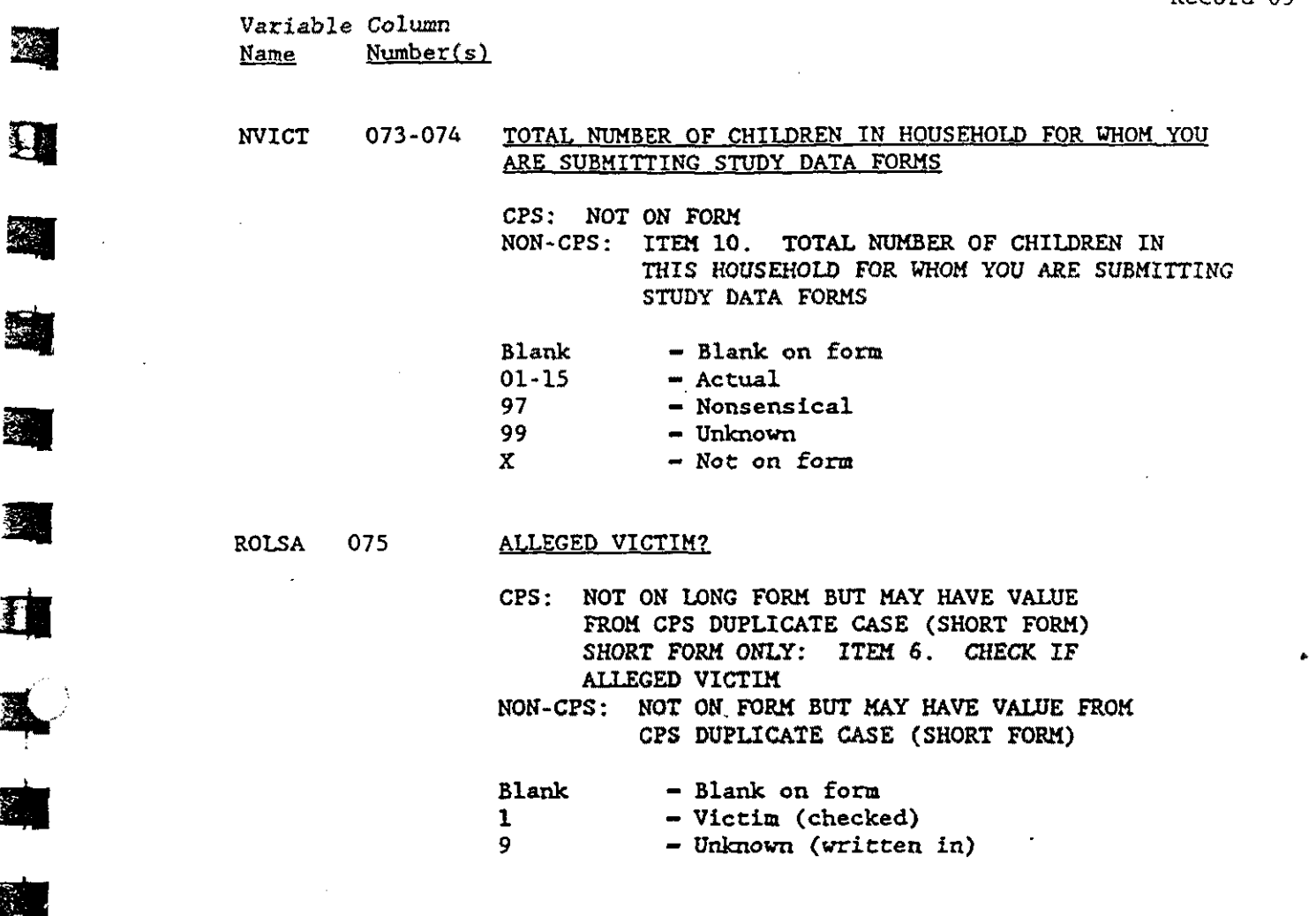

 $\mathbb{Z}$ 

 $\bar{\mathcal{A}}$ 

 $\mathbb{R}^{\frac{1}{2}}$ 

 $\sim$   $\sim$ 

 $\mathbb{Z}$ 

 $\sim 10^6$ 

 $\mathcal{A}^{\mathcal{A}}$  $\hat{\mathcal{L}}$ 

 $\sim$   $\sim$ 

 $\mathbb{Z}_{2}$ 

•

نيار البعد

<u>ابتد</u>

•

EN 1

Ļ

•

•

•

2

动物

科

t

I

I

## ANALYSIS FILE CODE MANUAL FOR STUDY OF THE NATIONAL INCIDENCE AND PREVALENCE OF CHILD ABUSE AND NEGLECT

Variable Column Name Number(s) I

**STORE** 

ID (001-007) UNIQUE IDENTIFICATION NUMBER

PSU 001-002 <u>COUNTY PSU NUMBER</u><br>
SEE TECUNICAL PEROPTS SEE TECHNICAL REPORTS

 $01-28$  - County number

FACTYPE 003 FACILITY TYPE

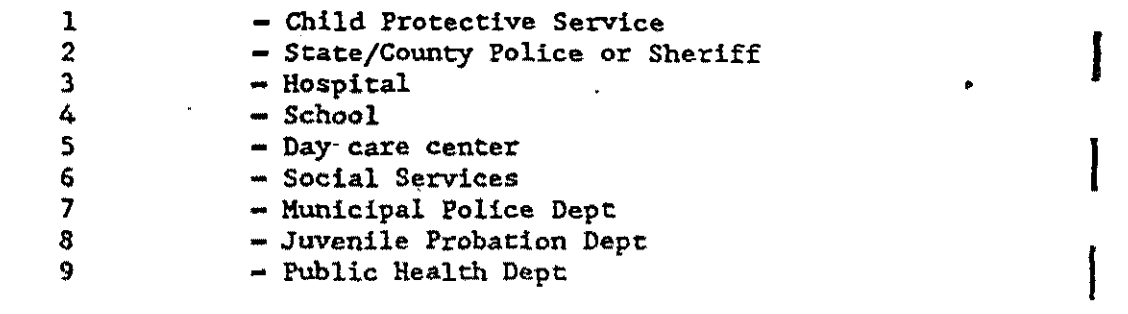

SEQNO 004-007 SEQUENTIAL NUMBER

 $0001-9999$  - Sequence within PSU and FACTYPE

CARDNO 008-009 RECORD NUMBER

 $06$  - Record  $06$ 

Variable Column<br>Name Number  $Number(s)$ 

 $\sum_{i=1}^n$ ~.

ł.

桑

S.

 $\sim 10$ 

## PSSOURCE 010-011 SOURCE OF THIS REPORT TO PS

CPS: ITEM 12. SOURCE OF THIS REPORT TO PS NON-CPS: NOT ON FORM BUT MAY HAVE VALUE FROM CPS DUPLICATE CASE

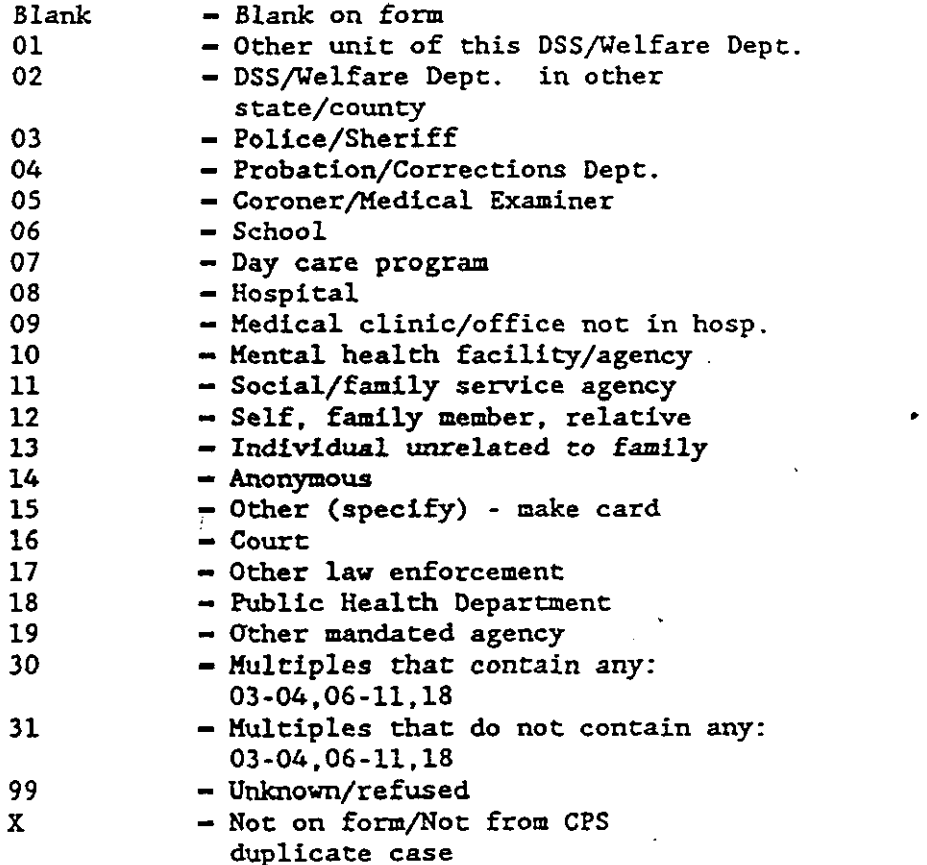

OTHSRC 012-027 OTHER SOURCE OF THIS REPORT TO PS

CPS: ITEM 12. SOURCE OF THIS REPORT TO PS: OTHER (SPECIFY) NON-CPS: NOT ON FORM BUT MAY HAVE VALUE FROM CPS DUPLICATE CASE

X - Not on form/Not from CPS duplicate case

 $\overline{u}$ 

I

I

I

I

**SEARCH THE SEARCH THE SEARCH THE SEARCH THE SEARCH THE SEARCH THE SEARCH THE SEARCH THE SEARCH THE SEARCH THE SEARCH THE SEARCH THE SEARCH THE SEARCH THE SEARCH THE SEARCH THE SEARCH THE SEARCH THE SEARCH THE SEARCH THE S** 

Variable Column Name Number(s)

.----·--------------

TYPSRC 028 TYPE OF REPORT SOURCE

> CPS: ITEM 12a. TYPE OF REPORT SOURCE NON-CPS: NOT ON FORM BUT MAY HAVE VALUE FROM CPS DUPLICATE CASE

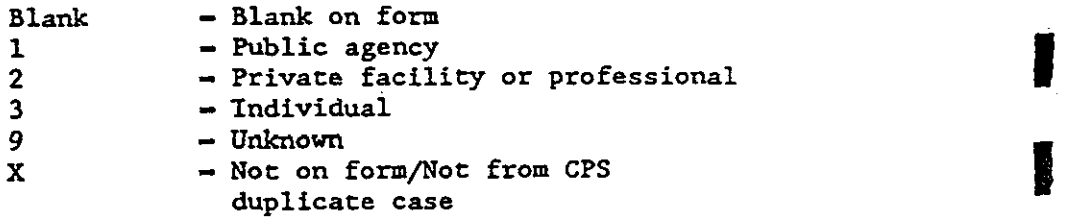

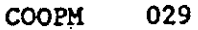

i *'·~\_.J* 

 $(\, \, \, )$ 

# PARENT/SUBSTITUTE RESPONSE TO PS - MOTHER

(COOP)<br>CPS: ITEM-13a. PARENT/SUBSTITUTE RESPONSE TO PS ASSESSMENT MOTHER/SUBSTITUTE NON-CPS: NOT ON FORM BUT MAY HAVE VALUE FROM CPS DUPLICATE CASE

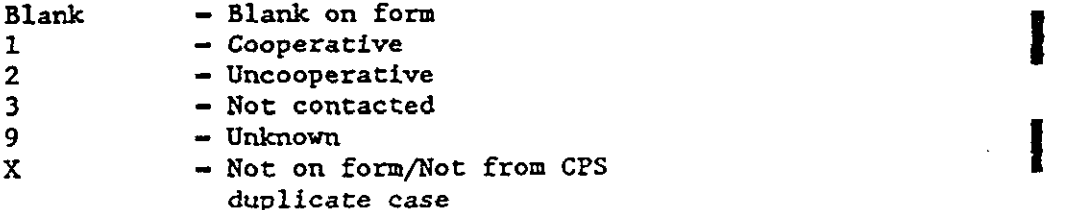

COOPF 030

PARENT/SUBSTITUTE RESPONSE TO PS - FATHER (COOP)

CPS: ITEM 13a. PARENT/SUBSTITUTE RESPONSE TO PS ASSESSMENT FATHER/SUBSTITUTE NON-CPS: NOT ON FORM BUT MAY HAVE VALUE FROM CPS DUPLICATE CASE

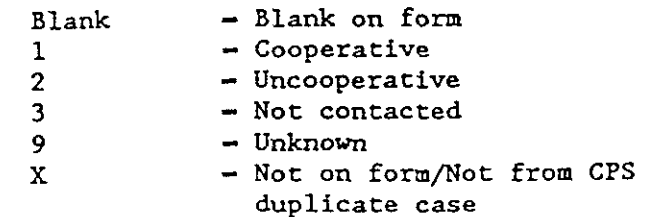

 $\pmb{\psi}$ 

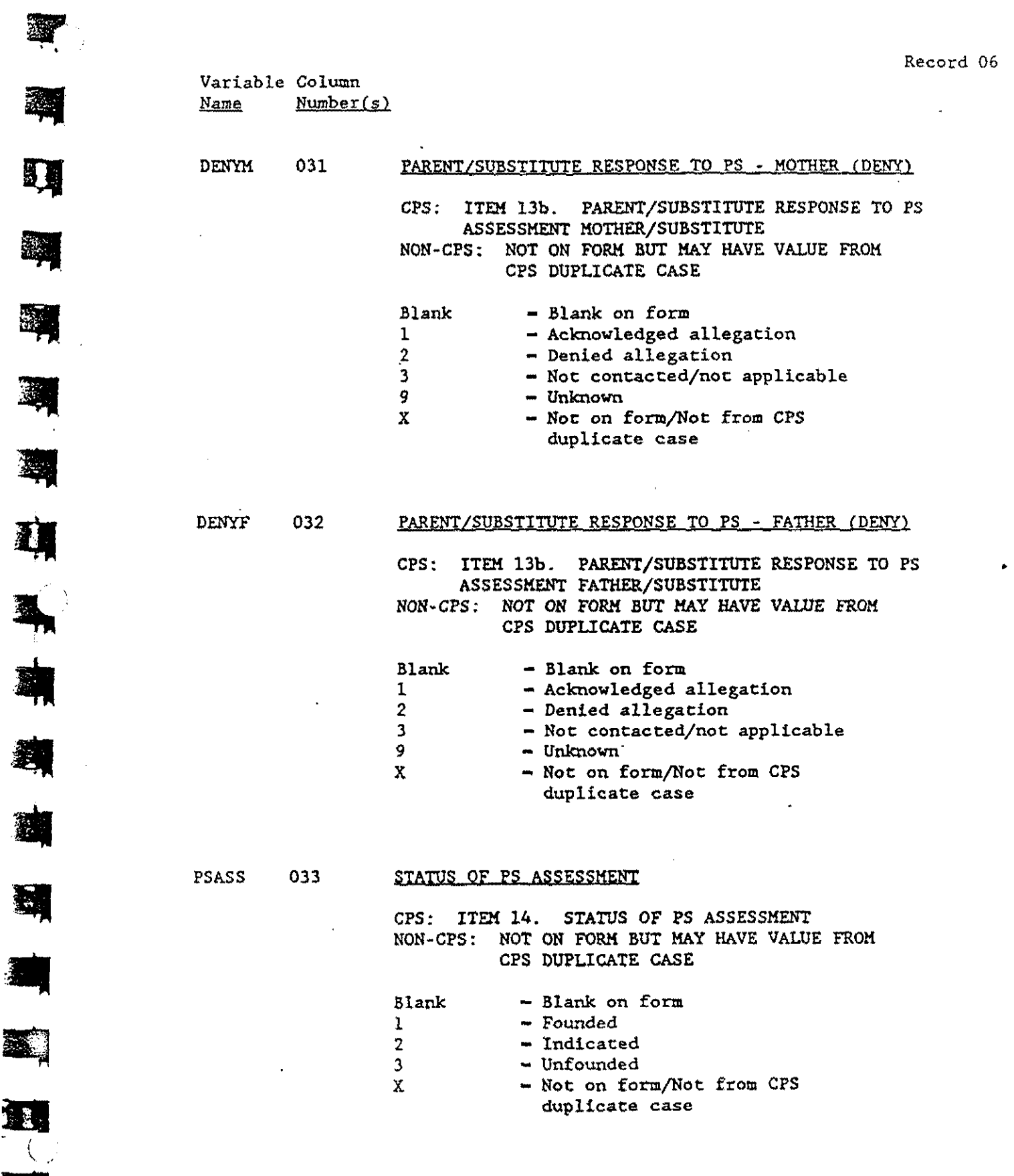

 $\hat{\mathcal{A}}$ 

3-4l

 $\mathbf{L}$ 

 $\big\langle \,\, ,\,\,$ 

蹲

H

興

II

科

**A** 

EŃ,

•

**And** 

I

I

•

•

•

!  $\ddot{\bullet}$ 

**Resident** ? !:."'

**i** 

 $\mathbf{r}$ 

 $"$  represents the  $\Gamma$ 

Variable Column<br>Name Number(s) Variable Column<br><u>Name</u> Number(s)

SOURC1 034-035 PLACE OF EMPLOYMENT OF DATA PROVIDER

CFS: NOT ON FORM NON-CPS: ITEM 18. YOUR PLACE OF EMPLOYMENT

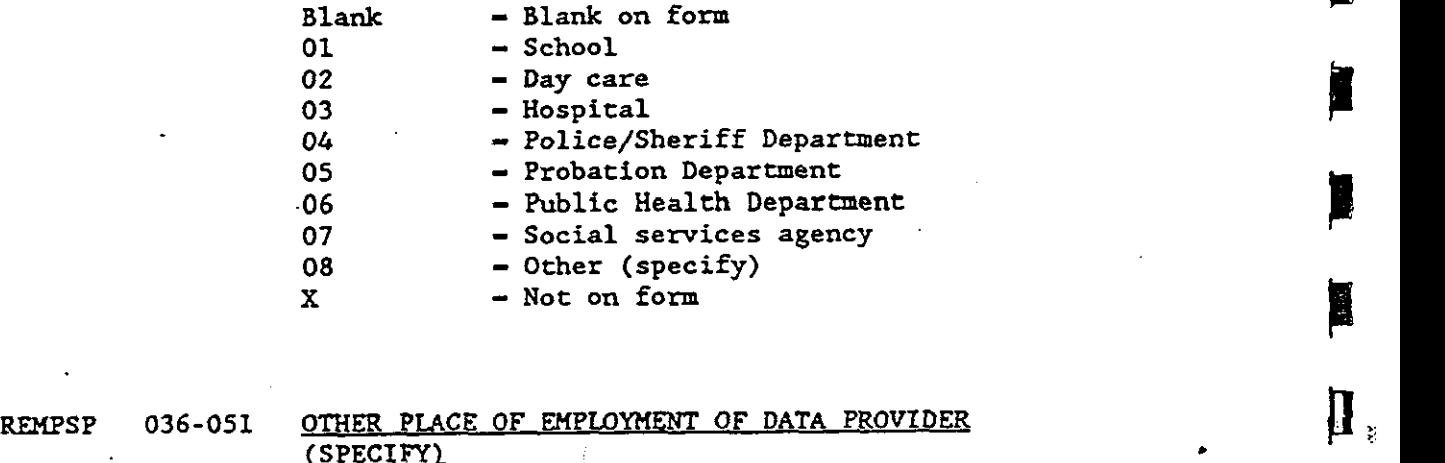

CSPECIFYl •

CPS: NOT ON FORM NON-CPS: ITEM 18. YOUR PLACE OF EMPLOYMENT:<br>OTHER (SPECIFY) ON FORM<br>ITEM 18. YOUR PLACE OF EMPLOYMENT:<br>OTHER (SPECIFY)<br>Web as form other (SPECIFY)<br>
X - Not on form

## ROCC 052-053 OCCUPATION OF DATA PROVIDER

CPS; NOT ON FORM NON-CPS: ITEM 19. OCCUPATION OF PERSON PROVIDING ON FORM<br>ITEM 19. OCCUPATION OF PERSON PROVIDING<br>INFORMATION ON THIS DATA FORM<br>- Blank on form

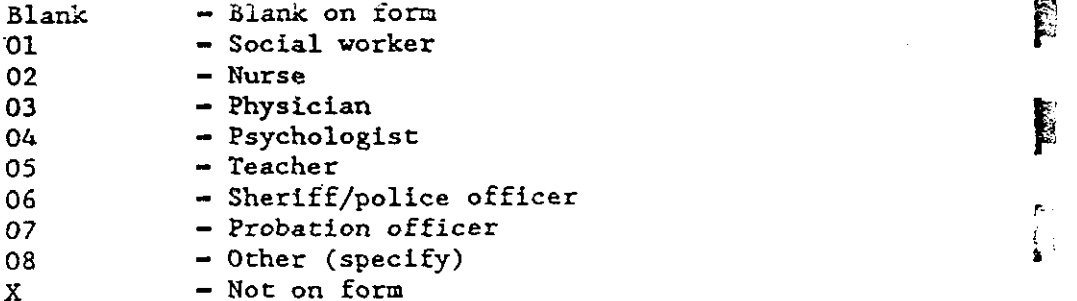

•

Variable Column<br>Name Number Number(s)

Ill

参考

..

 $\bar{\beta}$ 

秀

邋

靈

L

36.

 $\mathbb{R}$ 

耳

E.

私

温

..

•

ROCCSP 054-069 OTHER OCCUPATION OF DATA PROVIDER

CPS: NOT ON FORM NON-CPS: ITEM 19. OCCUPATION OF PERSON PROVIDING INFORMATION ON THIS DATA FORM: OTHER (SPECIFY)

 $X$  - Not on form

 $\mathbf{r}$ 

.,

E

国

E

零

**H** 

**A** 

E

Sheriff

## ANALYSIS FILE CODE MANUAL FOR STUDY OF THE NATIONAL INCIDENCE AND PREVALENCE OF CHILD ABUSE AND NEGLECT

# Variable Column<br>Name Number

Number(s)

ID (001-007) UNIQUE IDENTIFICATION NUMBER

PSU 001-002 COUNTY PSU NUMBER

SEE TECHNICAL REPORTS

 $01-28$  - County number

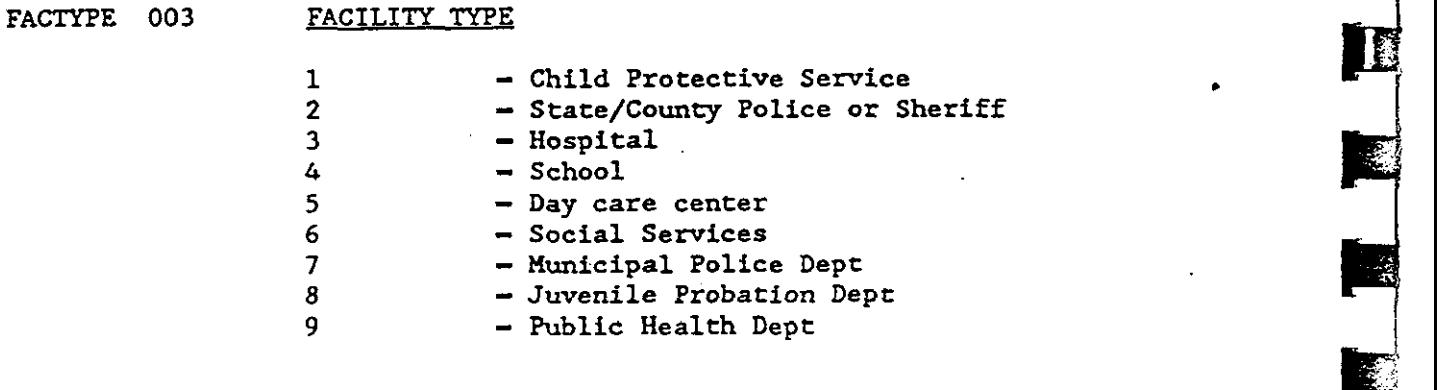

SEQNO 004-007 SEQUENTIAL NUMBER

 $0001-9999$  - Sequence within PSU and FACTYPE

CARDNO 008-009 RECORD NUMBER

 $07 -$  Record 07

Variable Column<br>Name Number  $Number(s)$ 

'<br>''47

率

**•** 

醤

氢

£.

AGECK 010 AGE: OUT OF SCOPE CHECK

CPS/NON-CPS:<br>SEE REPORT ON DATA PROCESSING AND ANALYSIS -APPENDIX C EVAL: ITEM LABELED CHECKLIST: AGE

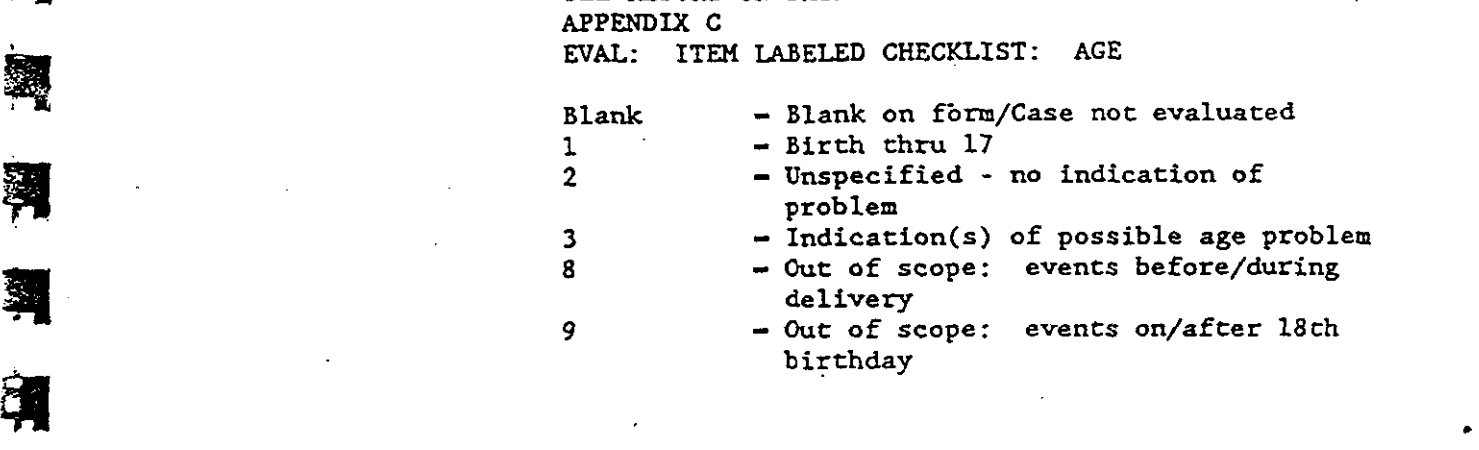

"

RESIDCK 011 COUNTY OF RESIDENCE CHECK CHECK CHECK CHECK CHECK CHECK CHECK CHECK CHECK CHECK CHECK CHECK CHECK CHECK CHECK CHECK CHECK CHECK CHECK CHECK CHECK CHECK CHECK CHECK CHECK CHECK CHECK CHECK CHECK CHECK CHECK CHEC CPS/NON-CPS: SEE REPORT ON DATA PROCESSING AND ANALYSIS -APPENDIX C EVAL: ITEM UBELED CHECKLIST: RESIDENCE

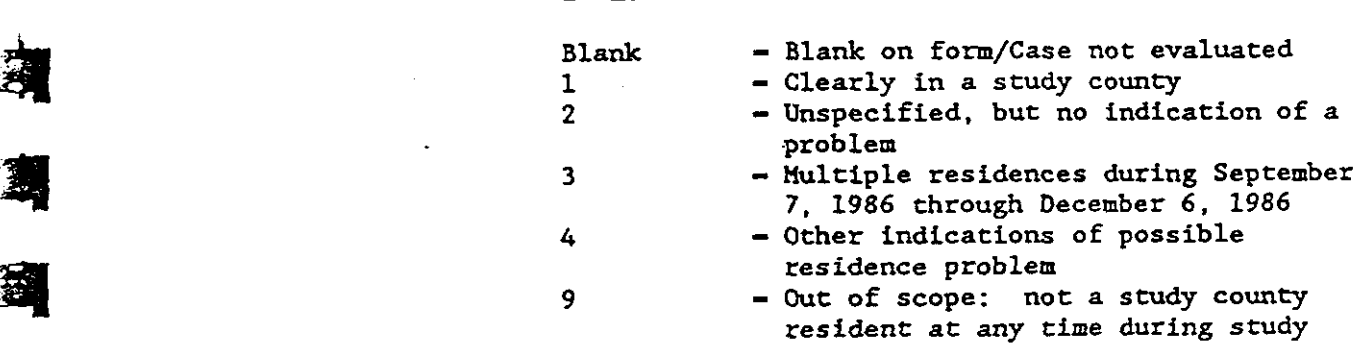

 $\ddot{\phantom{a}}$ 

 $3 - 45$ 

II.

愚

•

!<br>!<br>!

Variable Column Name Number(s)

 $\ddot{\phantom{a}}$ 

يقتضا مرتجع المصاريح أراجيه

CUSTDYCK 012 CUSTODY STATUS (DEPEND/INSTITU.)

---------------~·-··

*CPS/NON-CPS:*  SEE REPORT ON DATA PROCESSING AND ANALYSIS -APPENDIX C EVAL: ITEM LABELED CHECKLIST: DEFEND/INSTITU.

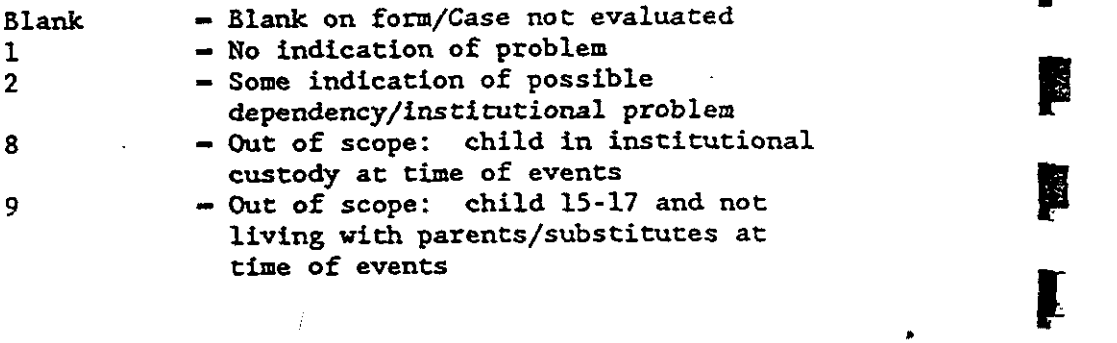

## RESPONDENT'S CODE FOR SUSPECTED MALTREATMENT

CPS/NON-CPS: SEE REPORT ON DATA PROCESSING AND ANALYSIS RESPONDENT'S CODE FOR SUSPECTED MALTREATMENT<br>CPS/NON-CPS:<br>SEE REPORT ON DATA PROCESSING AND ANALYSIS -<br>APPENDIX C<br>EVAL: ITEM LABELED RESPONDENT'S CODE APPENDIX C<br>EVAL: ITEM LABELED RESPONDENT'S CODE

RESPCD1F 013-014 RESPONDENT'S CODE: 1ST FORM

RESPCD2F 037-038 RESPONDENT'S CODE: 2ND FORM. IF APPLICABLE .

 $\mathcal{A}$ 

 $\mathbb{I}^{\mathbb{N}}$ 

Variable Column<br>Name Number(  $Number(s)$ 

I 1•

- 1990 '

Œ

II

**D** 

•

•

 $\frac{1}{2}$ 

• ~ .

RESPCD3F 061-062 RESPONDENT'S CODE: 3RD FORM, IF APPLICABLE

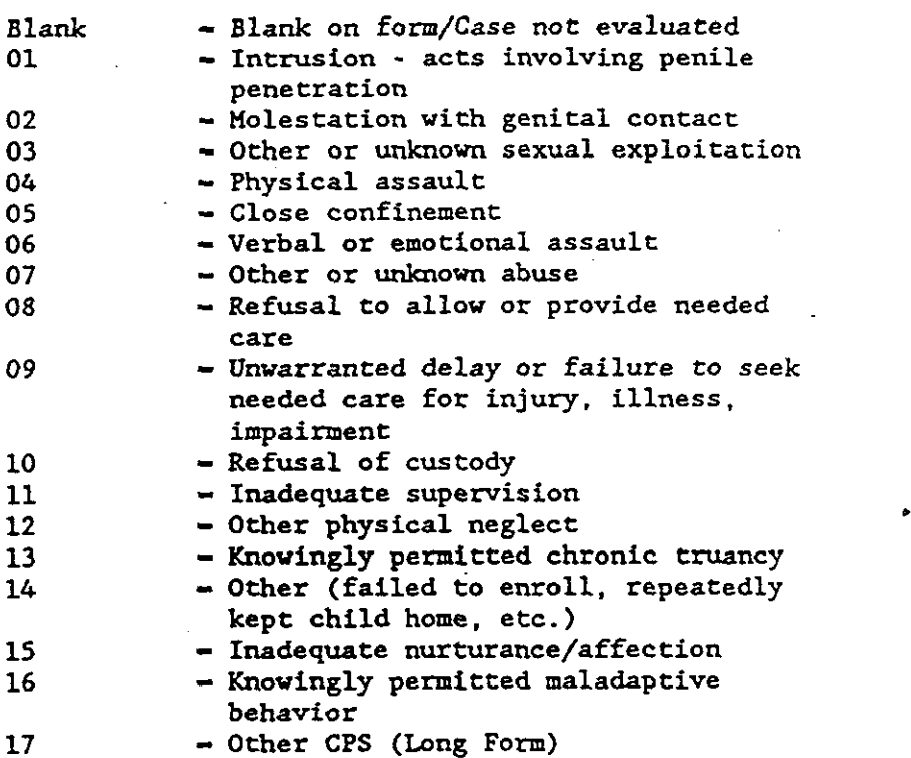

## CHECKED CODE FOR SUSPECTED MALTREATHENT

CPS/NON-CPS: SEE REPORT ON DATA PROCESSING AND ANALYSIS -APPENDIX C EVAL: ITEM lABELED CHECKED CODE

• CKCDElF 015-017 CHECKEDCODE: lST FORM

CKCDE2F 039-041 CHECKED CODE: 2ND FORM, IF APPLICABLE

I

 $\boldsymbol{\mathsf{g}}$ 

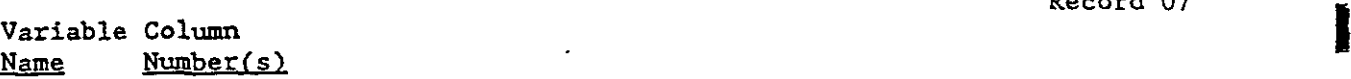

الأداد والمواقيعة

## CKCDE3F 063-065 CHECKED CODE: 3RD FORM, IF APPLICABLE

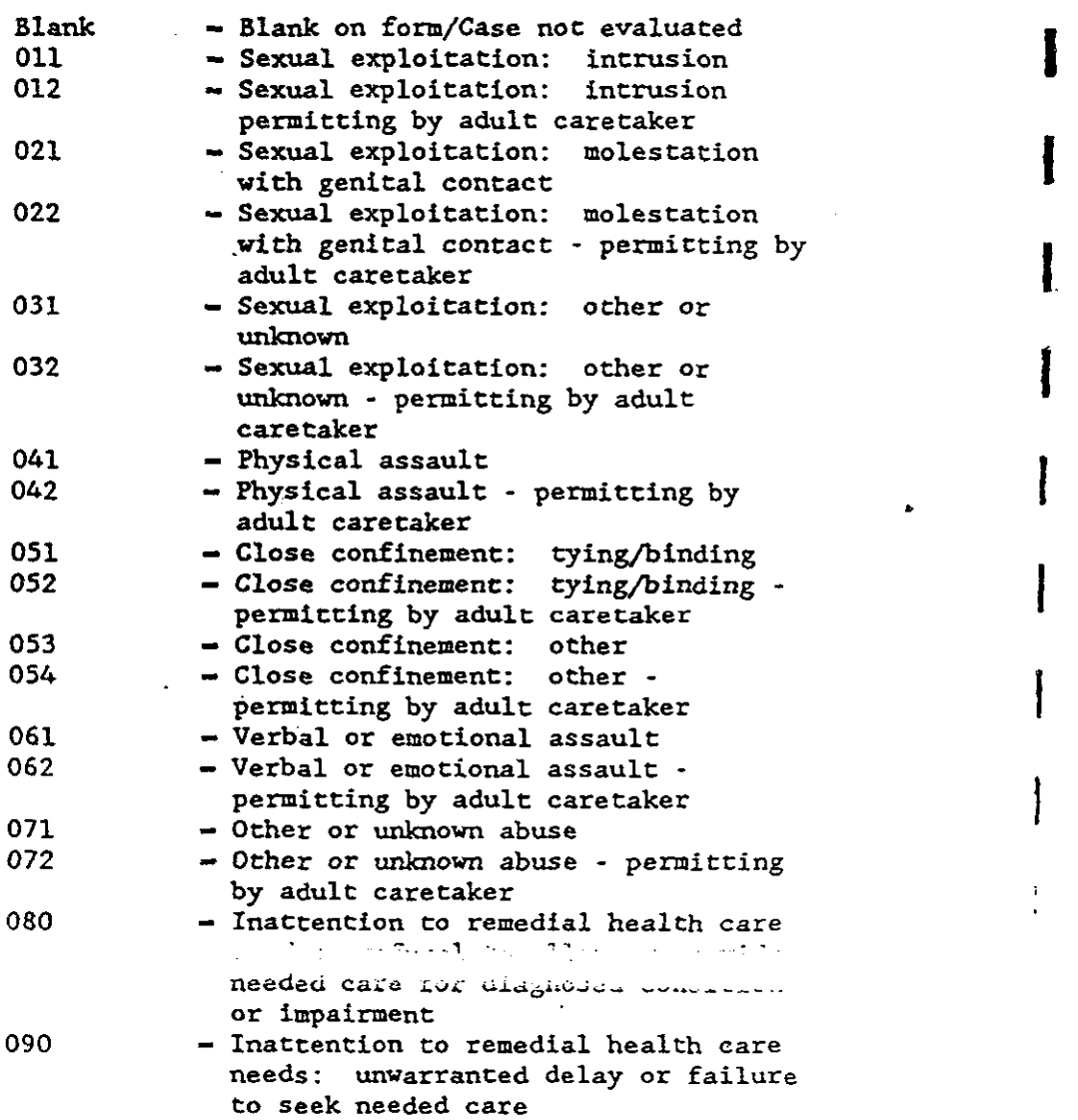

 $\hat{\boldsymbol{\beta}}$ 

 $\hat{\boldsymbol{\epsilon}}$ 

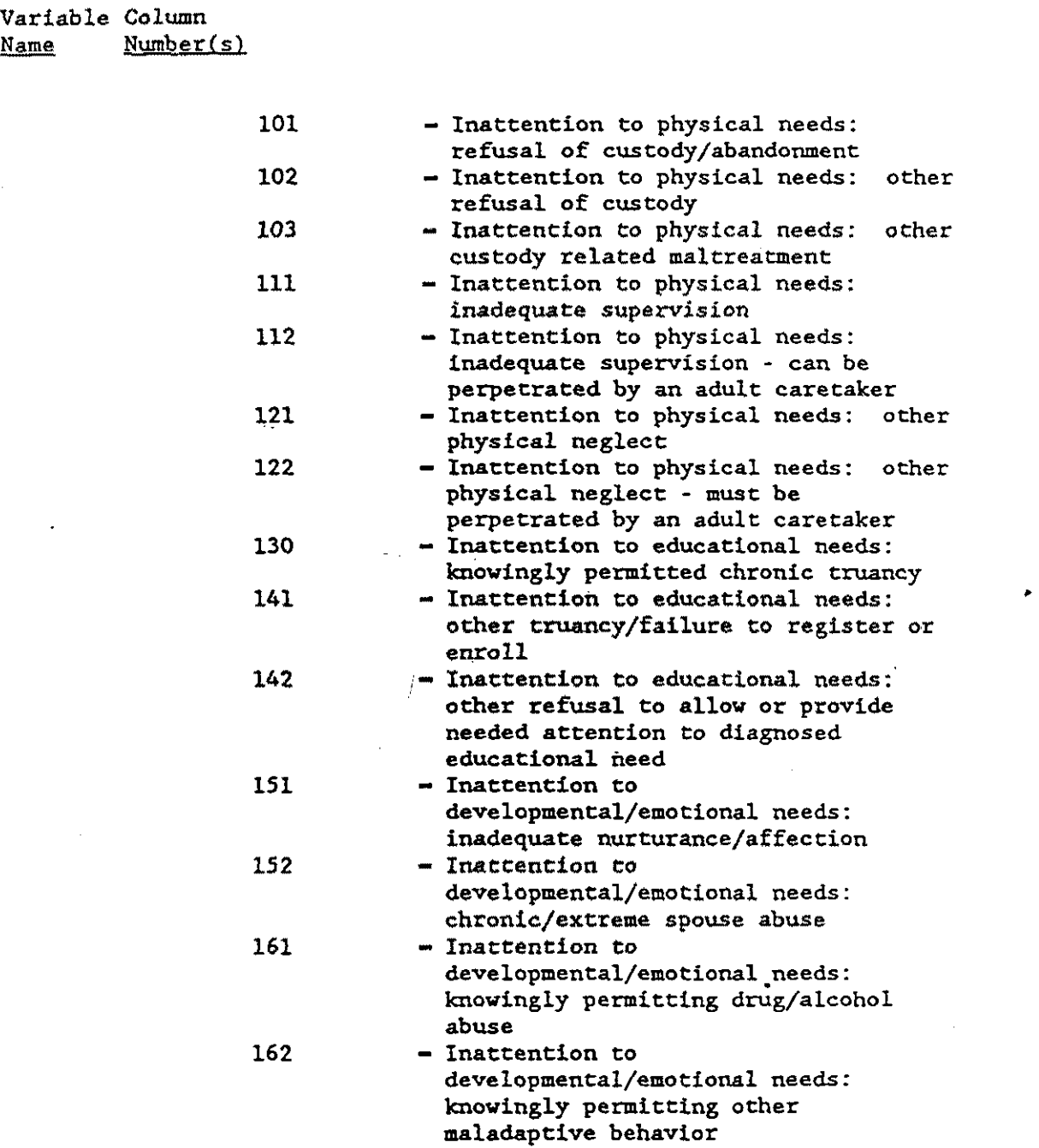

 $\sim 10$ 

 $\frac{1}{2}$ 

E E

灣

Ą

4

1

习

图

 $\mathbf{H}$ 

 $\bar{\mathcal{A}}$ 

 $\mathcal{A}^{\mathcal{A}}$ 

 $\sim$ 

 $\bar{\lambda}$ 

•

**Adj** 

• 

•

•

•

•

**1999** ~

**J** 

*i* 

 $\mathbf{r}$ 

I": ة<br>أكتبو

If ~~

r: *t.:*~'"

 $\boldsymbol{l}$ 

Variable Column<br>Name Number(s) Column<br>Number(s)<br>Number(s)

 $\omega$ 

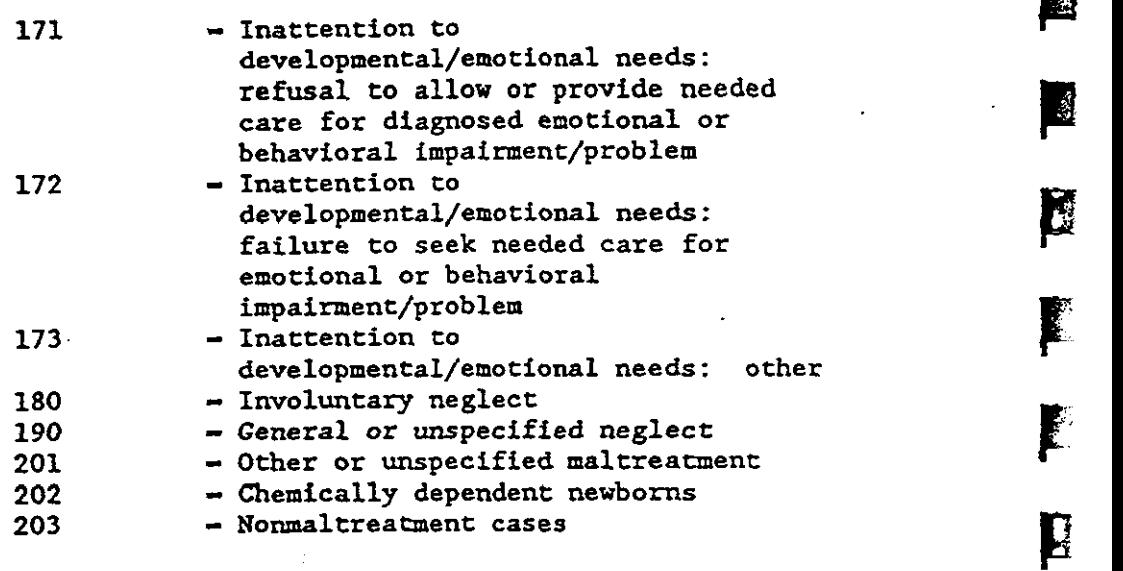

## RESPONDENT'S SEVERITY OF HARM

CPS/NON-CPS: SEE REPORT ON DATA PROCESSING AND ANALYSIS -APPENDIX C EVAL: ITEM LABELED SEVERITY OF HARM

SEVTY1F 018 RESPONDENT'S SEVERITY OF HARM: 1ST FORM

÷.

# SEVTY2F 042 RESPONDENT'S SEVERITY OF HARM: 2ND FORM. IF<br>*APPLICABLE*

Variable Column<br>Name Number  $Number(s)$ 

।<br>अधिकारित स्थान करने हो।<br>इन्द्र स्थान करने हो।

巾

强

X

涵

围

多

•

ना सम्राट करते हैं।<br>इन्द्र सम्राट करते हैं।<br>इन्द्र सम्राट करते हैं।

## SEVTY3F 066 RESPONDENT'S SEVERITY OF HARM: 3RD FORM, IF APPLICABLE

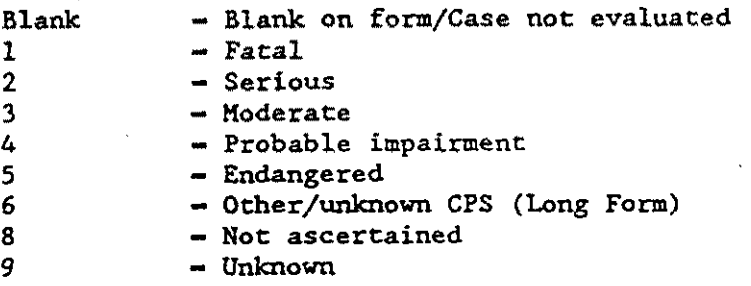

## RESPONDENT'S NATURE OF HARM

CPS/NON-CPS:<br>SEE REPORT ON DATA PROCESSING AND ANALYSIS -APPENDIX C EVAL: ITEM LABELED NATURE OF HARM

NATURELF 019 RESPONDENT'S NATURE OF HARM - 1ST FORM

## NATURE2F 043 RESPONDENT'S NATURE OF HARM - 2ND FORM. IF APPLICABLE

Record 07  $\frac{1}{2}$ 

**111** 

•

**h** 

I

• II

E

'!""" ....

[

**In the Second** 

,. *l* 

Variable Column<br>Name Number Number(s)

NATURE3F 067 RESPONDENT'S NATURE OF HARM - 3RD FORM. IF

 $\bar{z}$ 

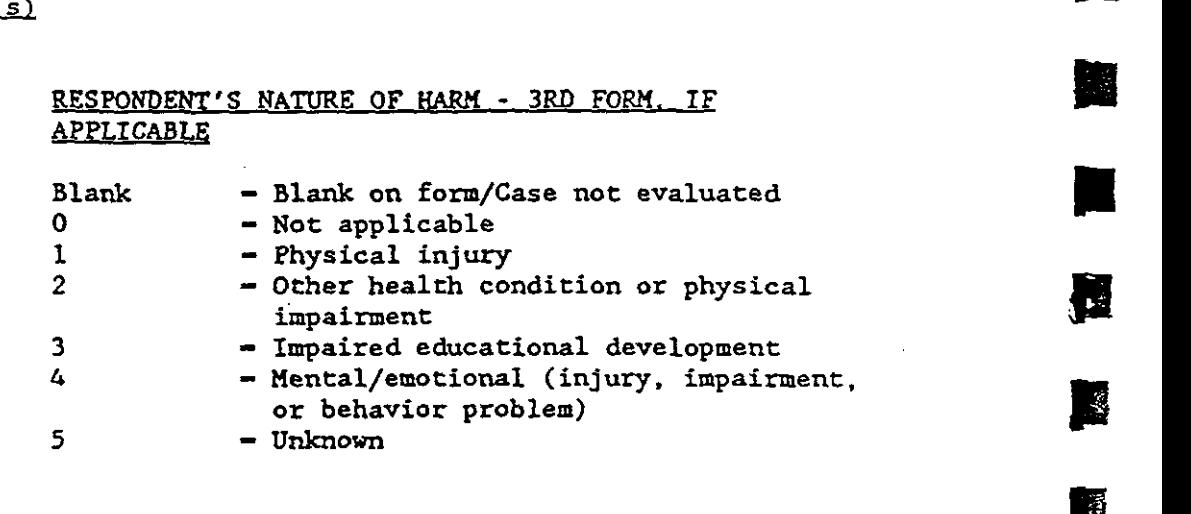

## MONTH OF INCIDENT

CPSJNON·CPS: SEE REPORT ON DATA PROCESSING AND ANALYSIS -APPENDIX C EVAL: ITEM LABELED DATE OF 'INCIDENT: MONTH

INMONIF 020-021 MONTHOF INCIDENT; 1ST FORM

INMON2F 044-045 MONTHOF INCIDENT; 2ND FORM, IF APPLICABLE

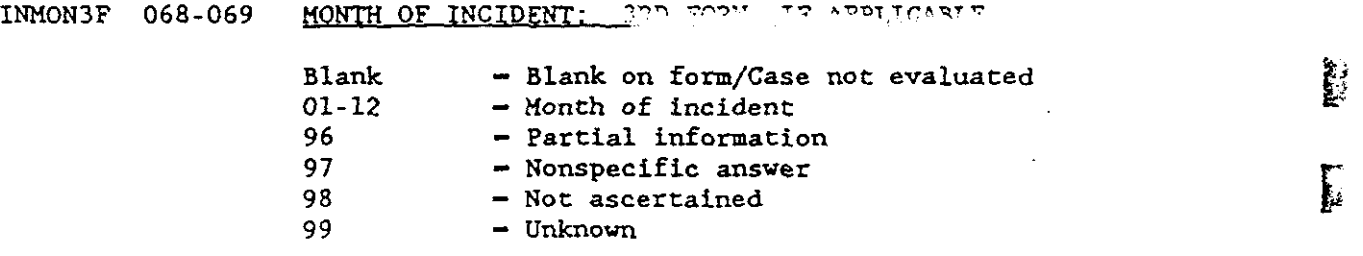

 $\omega$ 

 $\label{eq:2} \frac{1}{\sqrt{2\pi}}\int_{\mathbb{R}^3}\frac{d\mu}{\sqrt{2\pi}}\,d\mu$ 

 $\mathcal{L}_{\mathcal{L}}$ 

 $\omega$ 

 $\ddot{\phantom{a}}$ 

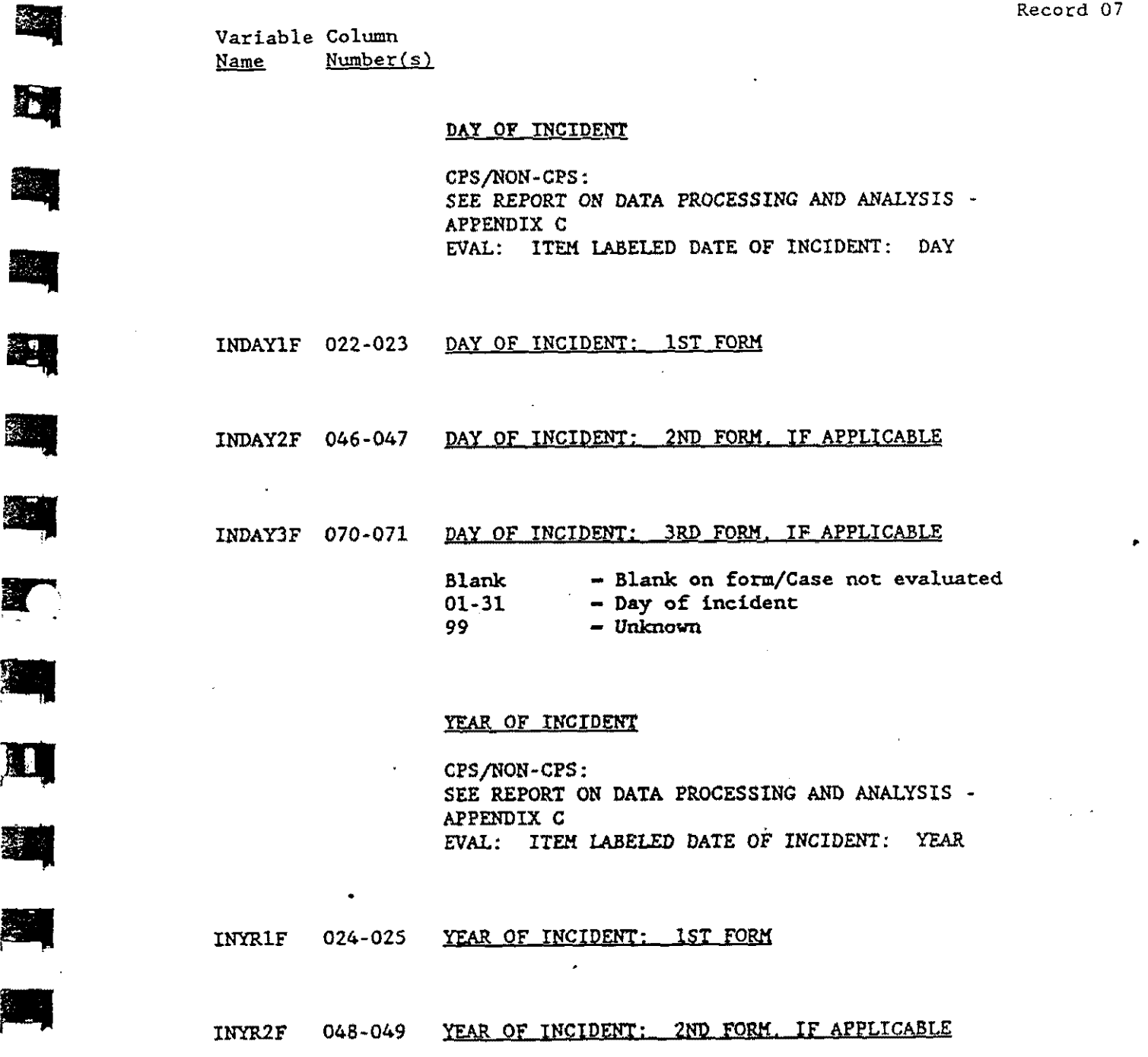

**Illing** 

獅

渊

耳

四

医家

E

 $\bar{\mathcal{A}}$ 

 $\sim$ 

 $\frac{1}{2}$  . We say that

添加

24

E

24

**BA** 

斗

8.

24

 $\mathcal{A}$ 

 $\sim 10^6$ 

 $\ddot{\phantom{1}}$ 

**p** 

 $\mathcal{P}^{\mathcal{L}}_{\mathcal{A}}$ 

 $\mathbb{R}^3$ 

 $\mathbb{R}$ 

E

E

B

أنخبأ

С

p

E.

Variable Column de Column de la corte de la corte de la corte de la corte de la corte de la corte de la corte d<br>III-lea corte de la corte de la corte de la corte de la corte de la corte de la corte de la corte de la corte  $Name$   $Number(s)$ 

 $\sim$ 

Name Number(s)<br>INYR3F 072-073 <u>YEAR\_OF\_INCIDENT: 3RD\_FORM, IF\_APPLICABLE</u><br>Blank Blank on form/Case\_not\_evaluated

·**};,n;·UHtMM'i7tt!e·z;m.. ,**·;,,. ·., ... ··,+, · '·; ,·, **·r·ttrktt!ti-Ct?"'·'t** ·us · **ttt:erst:t ttm·; iit't:tti'f' t>t** ,., ·r **<sup>k</sup>**··u •• -

Blank - Blank on form/Case not evaluated - The Vear of incident II am and II am II am II am II am II am II am I<br>72-87 - Year of incident - II am II am II am II am II am II am II am II am II am II am II am II am II am II am  $99$  - Unknown

## ADULT{S) RESPONSE(S) • FIRST

CPSJNON·CPS: SEE REPORT ON DATA PROCESSING AND ANALYSIS -APPENDIX*C*  EVAL: ITEM LABELED ADULT(S) RESPONS: (1)

ADRSP1F1 026 MOTHER/SUBSTITUTE MALTREATED; 1ST FORM

 $\mathbf{r}$ 

 $\sim 10^{-11}$  MeV

- ADRSP2F1 050 MOTHER/SUBSTITUTE MALTREATED: 2ND FORM, IF **APPLICABLE**
- ADRSP3F1 074 MOTHER/SUBSTITUTE MALTREATED: 3RD FORM, IF APPLICABLE

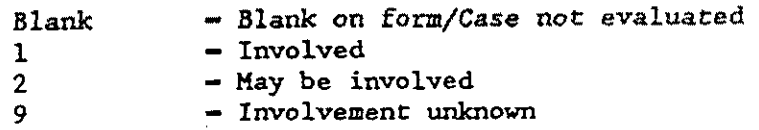

معربين والمراسين

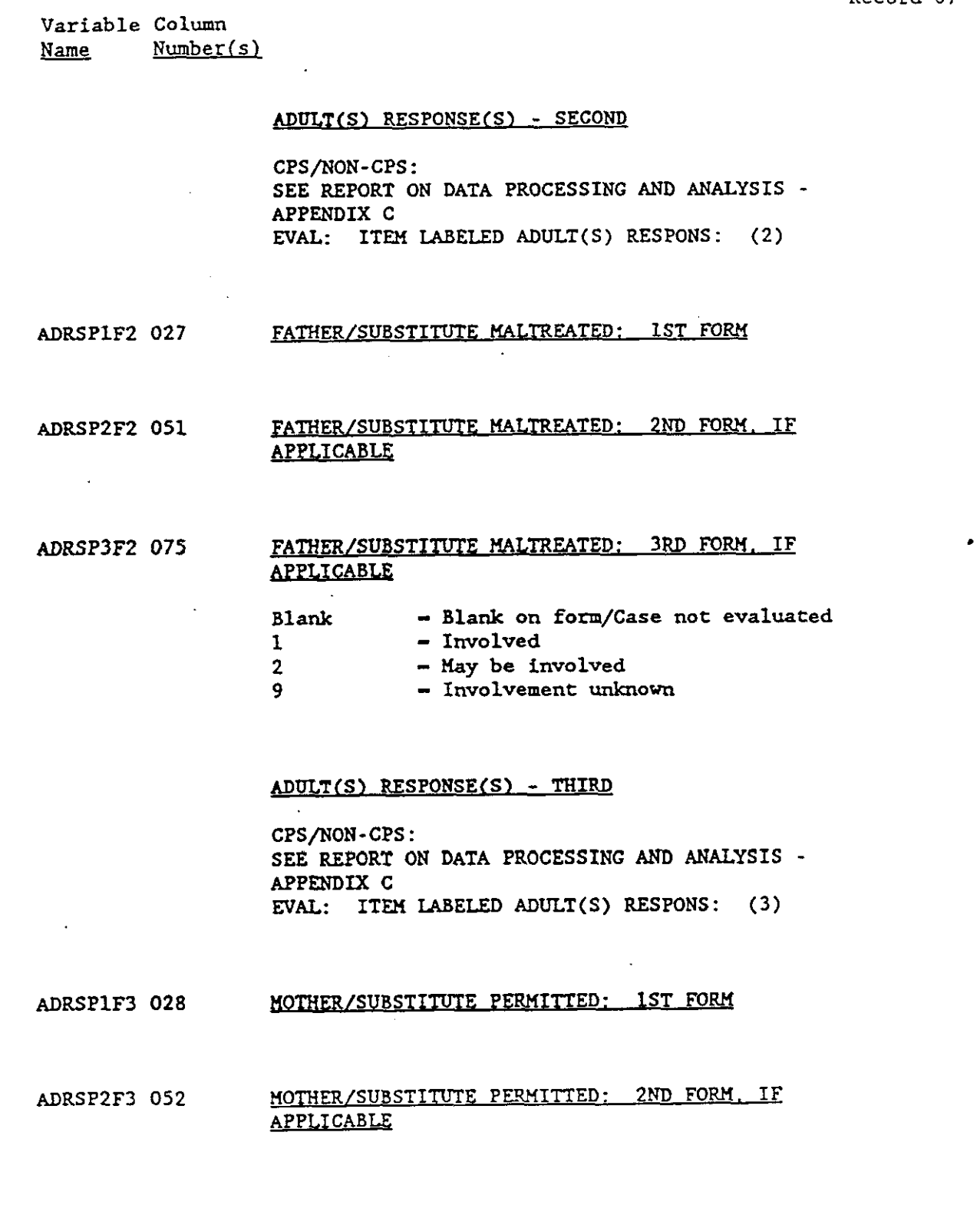

 $\downarrow$ 

 $\hat{\sigma}^{\dagger}_{\mu\nu}$  ,  $\hat{\sigma}^{\dagger}_{\mu\nu}$  ,  $\hat{\sigma}^{\dagger}_{\mu}$ 

鬬

翠

翠

纠

习

劉

4

耳

E.

1

耳

习

图

4

霸

 $\Box$ 

簿

圖

 $\ddot{\phantom{0}}$ 

 $\mathbf{F}$ 

 $\sum_{i=1}^{\infty}$ 

 $\blacksquare$ 

E.

E.

槢

 $\mathbf{E}$  .

Ã

٦

Ļ

R

B

•

Variable Column Name Number(s)

 $\ddot{\phantom{a}}$ 

## ADRSP3F3 076 MOTHER/SUBSTITUTE PERMITTED: 3RD FORM, IF APPLICABLE Blank - Blank on form/Case not evaluated<br>1 - Involved  $\begin{array}{ccc} 1 & - & \text{Involved} \\ 2 & - & \text{May be} \\ \end{array}$

2 - May be involved<br>9 - Involvement unkr 9 - **Involvement unknown** 

## ADULT(S) RESPONSE(S) - FOURTH

CPS/NON-CPS: SEE REPORT ON DATA PROCESSING AND ANALYSIS -APPENDIX C EVAL: ITEM LABELED ADULT(S) RESPONS: (4)

ADRSP1F4 029 FATHER/SUBSTITUTE PERMITTED: 1ST FORM

## ADRSP2F4 053 FATHER/SUBSTITUTE PERMITTED: 2ND FORM, IF APPLICABLE

## ADRSP3F4 077 APPLICABLE FATIIER/SUBSTITUTEPERMITTED: 3RD FORM, IF •

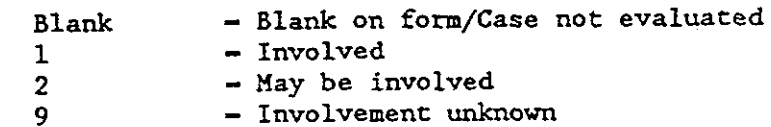

 $3 - 56$ 

Variable Column Name Number(s)

## ADULT(S) RESPONSE(S) - FIFTH

CPS/NON-CPS: SEE REPORT ON DATA PROCESSING AND ANALYSIS APPENDIX*C* EVAL: ITEM LABELED ADULT(S) RESPONS: (5)

ADRSPlFS 030

OTHER MALTREATED (OTHER INVOLVED ADULT): 1ST FORM

ADRSP2FS 054

-

 $\left( \frac{1}{2} \right)$ 

-<br>-<br>-

**T** 

..

**ा**<br> ग्र

..

**II** 

i

## OTHER MALTREATED (OTHER INVOLVED ADULT): 2ND FORM, IF APPLICABLE

## ADRSP3FS 078

## OTHER MALTREATED (OTHER INVOLVED ADULT); 3RD FORM, IF APPLICABLE

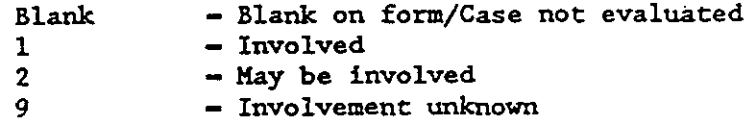

## ADULT(S) RESPONSE(S) - SIXTH

CPS/NON-CPS: SEE REPORT ON DATA PROCESSING AND ANALYSIS -APPENDIX C EVAL: ITEM LABELED ADULT(S) RESPONS: (6)

ADRSPlF6 031

OTHER PERMITTED: lST FORM

L

E

r. • ! .

Variable Column<br>Name Number( Number(s)

# ADRSP2F6 055 OTHER PERMITTED; 2ND FORM, IF APPLICABLE

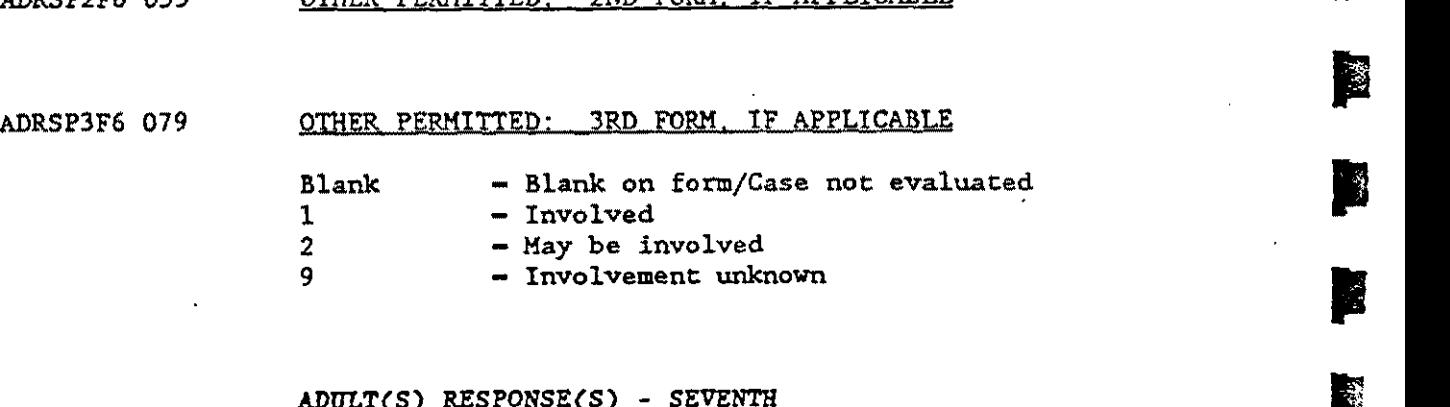

## ADULT(S) RESPONSE(S) - SEVENTH

CPS/NON-CPS: SEE REPORT ON DATA PROCESSING AND ANALYSIS - APPENDIX G EVAL: ITEM LABELED ADULT(S) RESPONS:  $(7)$ 

ADRSP1F7 032 OTHER MALTREATING ADULTS: lST FORM

## ADRSP2F7 056 OTHER MALTREATING ADULTS: 2ND FORM, IF APPLICABLE

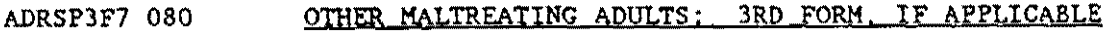

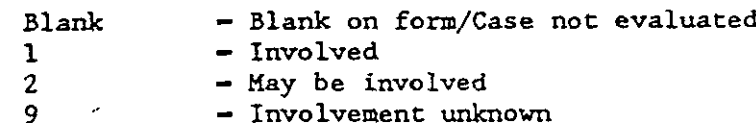

 $\mathbb{P}^{\mathbb{P}^n}$ 

•

 $\sim 10^{11}$  m  $^{-1}$ 

Variable Column<br>Name Number  $Number(s)$ 

## ADULT(S) RESPONSE(S) - EIGHTH

CPS/NON-CPS: SEE REPORT ON DATA PROCESSING AND ANALYSIS APPENDIX*C* EVAL: ITEM LABELED ADULT(S) RESPONS: (8)

ADRSP1F8 033 NOT ASCERTAINED: 1ST FORM

### ADRSP2F8 057 NOT ASCERTAINED: 2ND FORM. IF APPLICABLE

ADRSP3F8 081  $^{\circ}$ 

 $\mathbf{r}$ 

## NOT ASCERTAINED: 3RD FORM. IF APPLICABLE

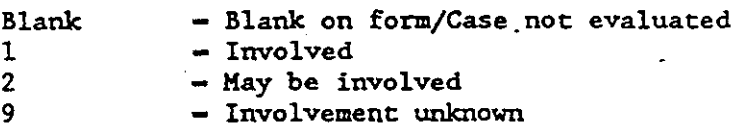

### ADULT(S) RESPONSE(S) - NINTH

CPS/NON-CPS: SEE REPORT ON DATA PROCESSING AND ANALYSIS APPENDIX C EVAL: ITEM LABELED ADULT(S) RESPONS: (9)

ADRSP1F9 034

• •

<u>।</u><br>अयो

।<br>स्रो

**Part** 

—<br>文<br>文

\*

**Elle** I·-~

汉

 $\mathbf{\overline{\mu}}$ 

**p**<br>and the set of the set of the set of the set of the set of the set of the set of the set of the set of the set of the set of the set of the set of the set of the set of the set of the set of the set of the set of the s

 $\frac{1}{\sqrt{2}}$ 

**"** 

 $\frac{1}{2}$ 

-

•

•

•

r

|<br><u>|</u><br>|

UNKNOW: lST FORM

 $\ddot{\phantom{a}}$ 

ADRSP2F9 058

UNKNOW: 2ND FORM. IF APPLICABLE

图

3

 $\blacksquare$ 

 $\frac{d\mathbf{r}}{d\mathbf{r}}$ 

圍

K

 $\frac{1}{2}$ 

E

E

P

;~ .e *t*  l'""

p

أنبثة

 $\ddot{\phantom{a}}$ 

Variable Column<br>Name Number Number(s)

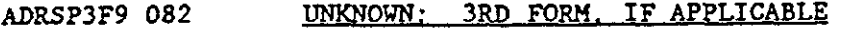

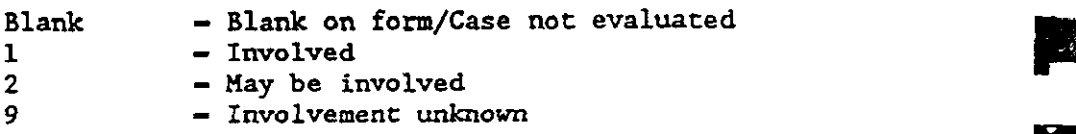

## TIME - FRAME ELIGIBILITY

CPS/NON-CPS: SEE REPORT ON DATA PROCESSING AND ANALYSIS-APPENDIX C EVAL: ITEM LABELED A. TIME EVAL

• TIMEVlF .035 TIME EVALUATION - IST FORM

TIMEV2F 059 TIME EVALUATION - 2ND FORM, IF APPLICABLE

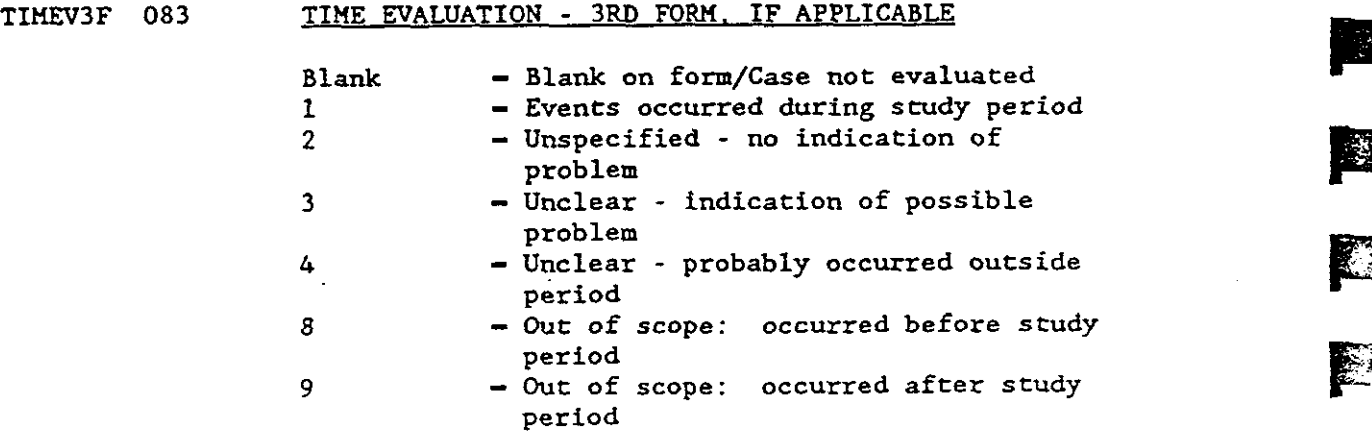

•

Variable Column<br>Name Number  $Number(s)$ 

## SEVERITY EVALUATION

CPS/NON-CPS: SEE REPORT ON DATA PROCESSING AND ANALYSIS -<br>APPENDIX C EVAL: ITEM LABELED B. SEVERITY EVAL

SEVEV1F 036 SEVERITY EVALUATION - 1ST FORM

# • SEVEV2F 060 SEVERITY\_EVALUATION - 2ND FORM. IF APPLICABLE

## SEVEV3F 084 SEVERITY EVALUATION - 3RD FORM. IF APPLICABLE

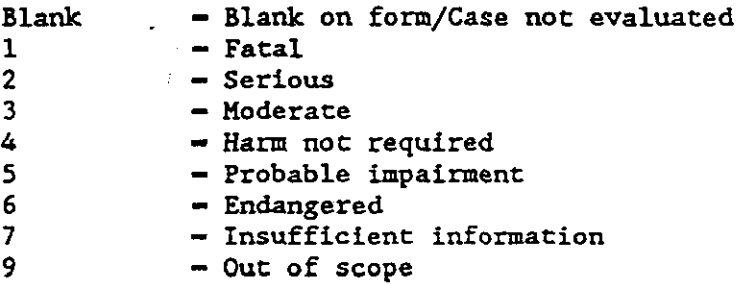

# • NIS - 1 EVALUATIONS FIRST

CPS/NON-CPS: SEE REPORT ON DATA PROCESSING AND ANALYSIS -APPENDIX C EVAL: ITEM LABELED A. PERPETRATOR REQ.

 $\sim 10^4$ 

•

 $\blacksquare$ 

獨

31

•

•

 $\sim$  .

NISLALF 085 NIS - 1 PERPETRATOR REQUIREMENT - 1ST FORM

•

**·pa** 

 $\mathbb{R}^2$ 

屠

磯

襸

B

E.

£

D

€

Ł

拳

Ŵ

¦.

 $\mathcal{L}^{\mathbb{Q}}$ 

**A** 

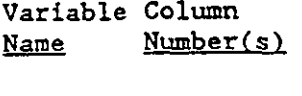

## NIS1A2F 089 NIS - 1 PERPETRATOR REQUIREMENT - 2ND FORM, IF APPLICABLE

## NIS1A3F 093 NIS - 1 PERPETRATOR REQUIREMENT - 3RD FORM, IF APPLICABLE

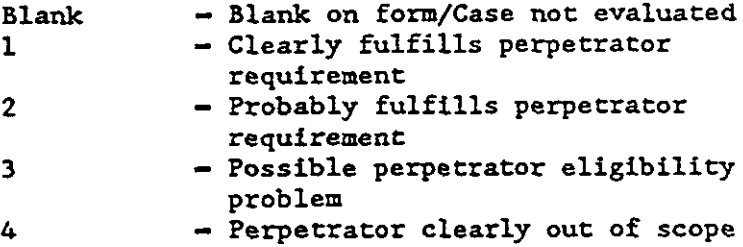

## NIS - 1 EVALUATIONS- SECOND

CPS/NON-CPS: SEE REPORT ON DATA PROCESSING AND ANALYSIS -APPENDIX C EVAL: ITEM LABELED B. HARM REQ.

NISLBLF 086 NIS - 1 HARM REQUIREMENT - 1ST FORM

للمناد

## NIS1B2F 090 NIS - 1 HARM REQUIREMENT - 2ND FORM, IF APPLICABLE

•

 $\sim$   $\sim$ 

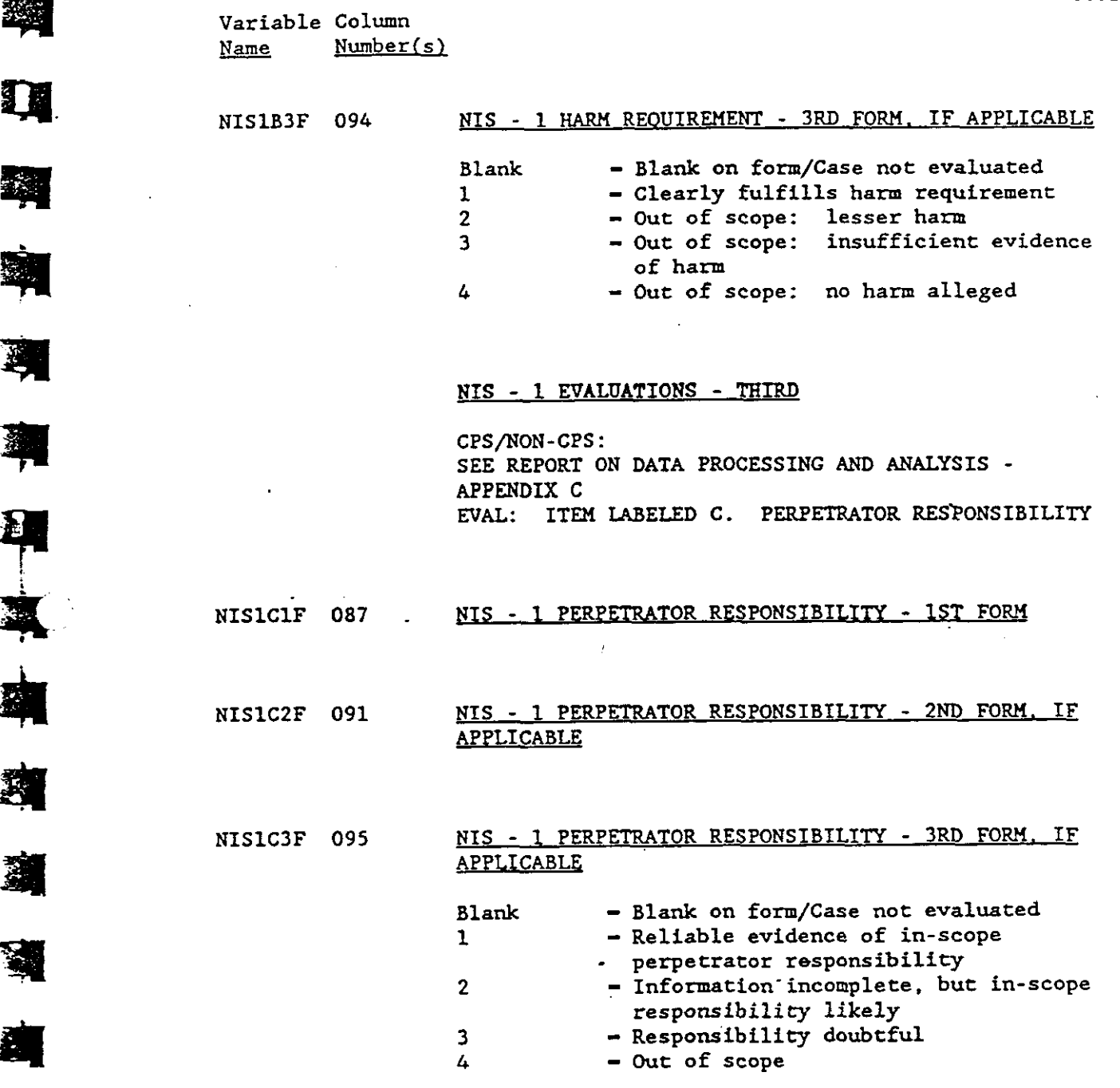

 $\bullet$ 

 $\hat{\mathcal{L}}$ 

• •

**I'll** 

瓣

鋼

喇

习

 $\ddot{\phantom{a}}$ 

 $\ddot{\phantom{0}}$ 

**14** 

**演** 

**\*** 

**高**<br>空

••

 $-1$  :

 $\ddot{\phantom{0}}$ 

3-63

 $\hat{\boldsymbol{\epsilon}}$ 

 $\mathcal{L}^{\mathcal{L}}$ 

 $\sim$ 

 $\frac{1}{\sqrt{2}}$  or

كسبحة

魔

図

E

E

E

E

F

 $\mathbf{p}$ 

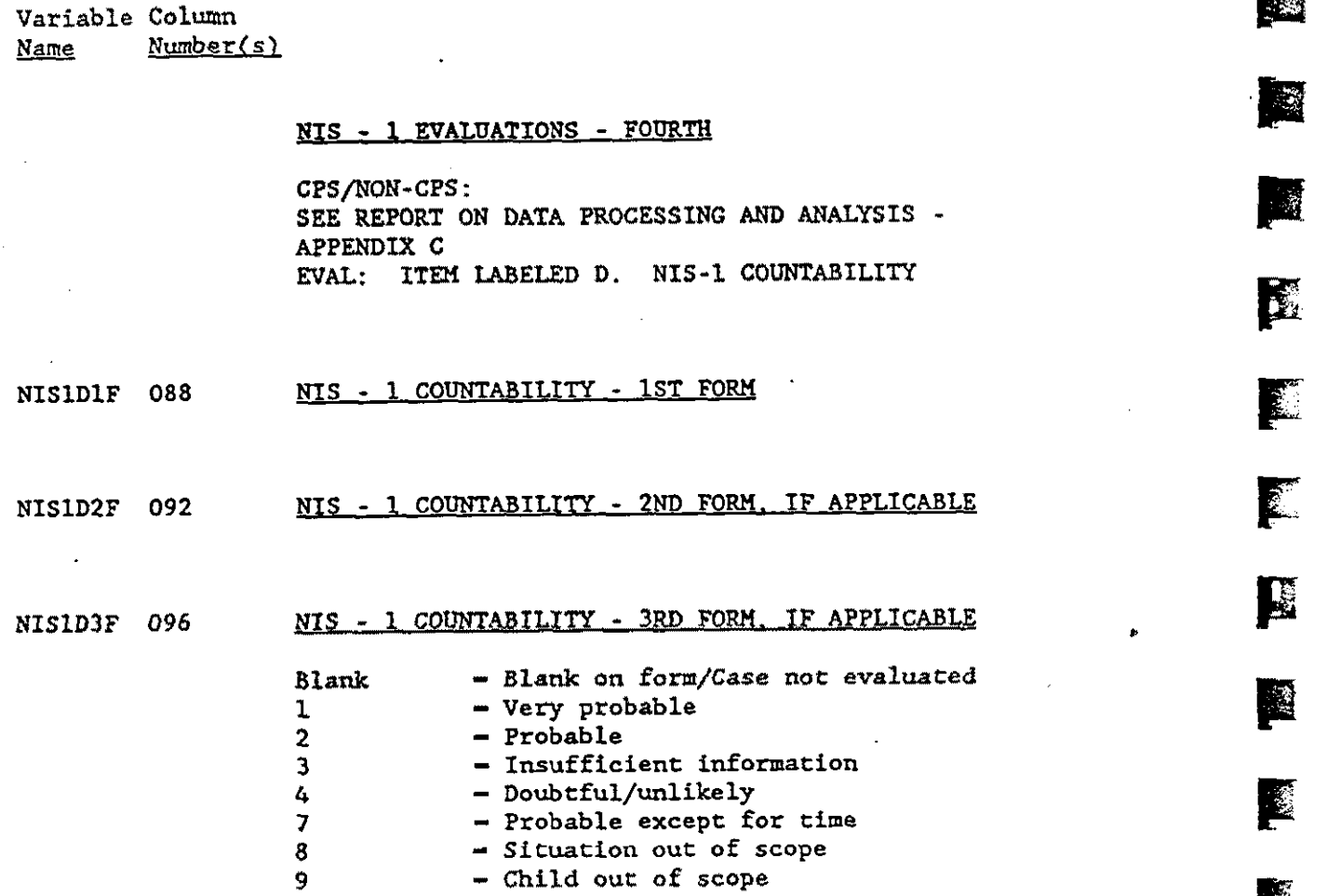

أنظم تخطب جيمت

 $\omega$ 

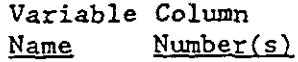

..

胸

鱼

R.

圈

灣

1

耳

NIS - 1 EVALUATIONS - FIFTH

NISLE 097 OVERALL NIS - 1 COUNTABILITY OF CASE

CPS/NON·CPS: SEE REPORT ON DATA PROCESSING AND ANALYSIS -APPENDIX C EVAL: ITEM LABELED E. OVERALL NIS-1 COUNTABILITY OF CASE

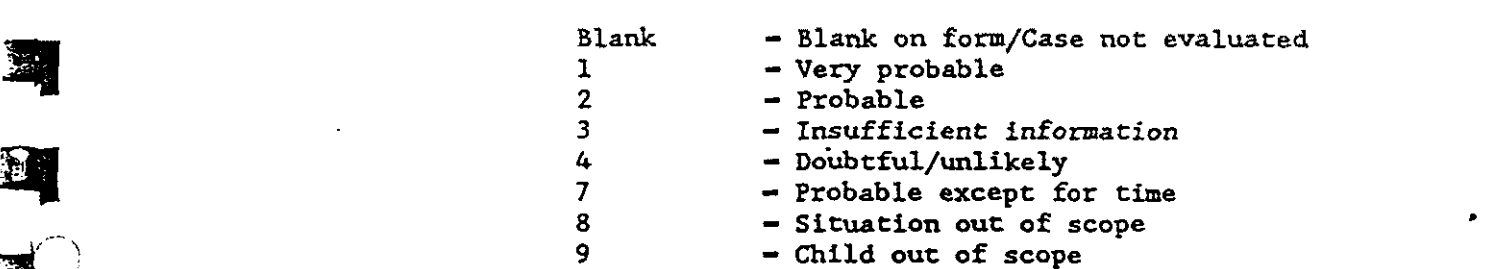

NIS - 2 EVALUATIONS - FIRST

 $\mathcal{L}$ 

CPS/NON·CPS: SEE REPORT ON DATA PROCESSING AND ANALYSIS -APPENDIX C EVAL: ITEM LABELED A. PERPETRATOR REQ.

NIS2AlF 098 NIS - 2 PERPETRATOR REQUIREMENT - 1ST FORM

NIS2A2F 102 NIS - 2 PERPETRATOR REQUIREMENT - 2ND FORM. IF APPLICABLE ÷.

3-65

 $\sim$ 

 $\ddot{v}$ 

e de

2

**-**

E

E

E.

E

E

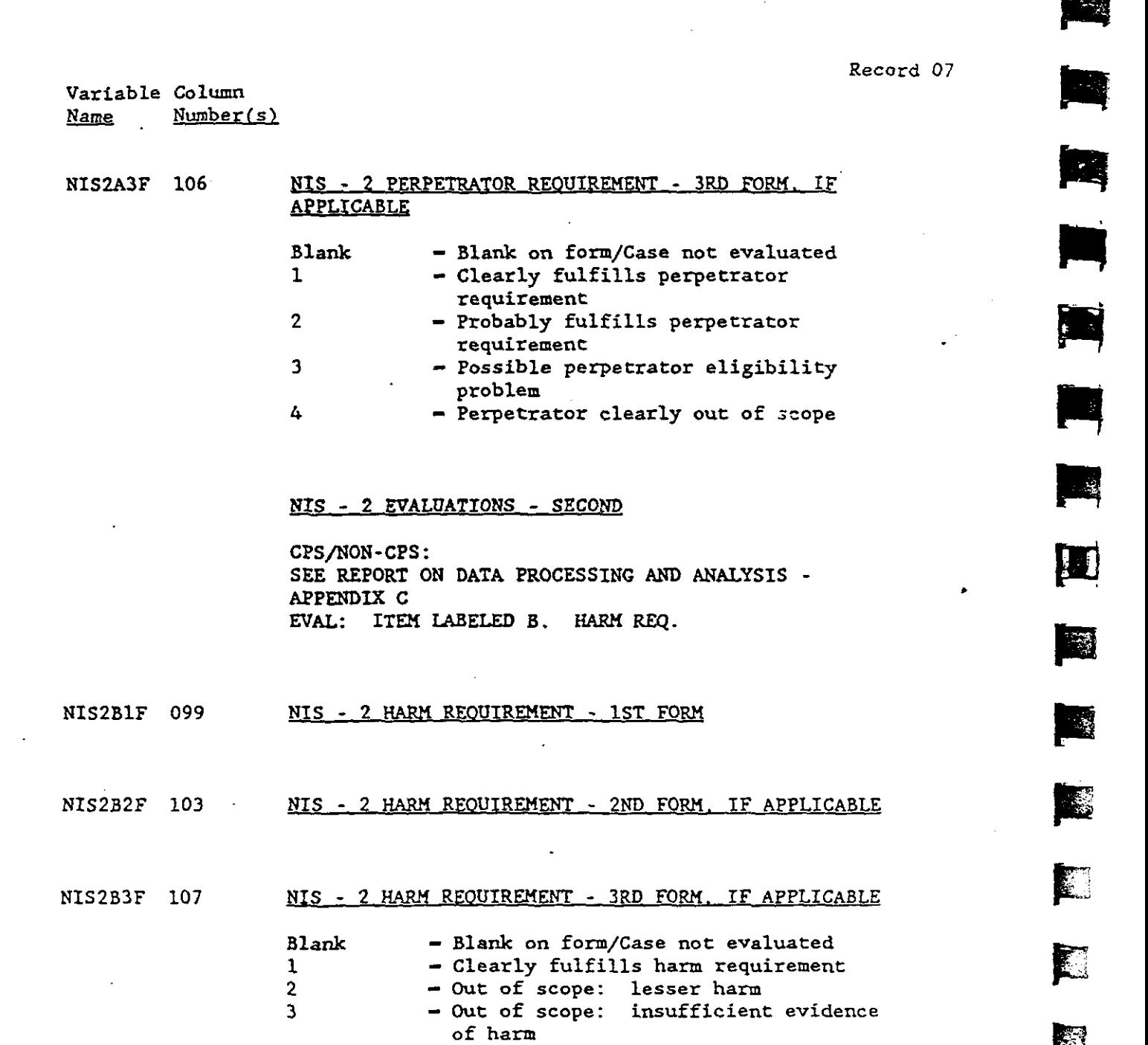

..---·-------- ,, ··"····

Variable Column

 $\bigcirc$ 

 $\ddot{a}$ 

4 - Out of scope: no harm allege

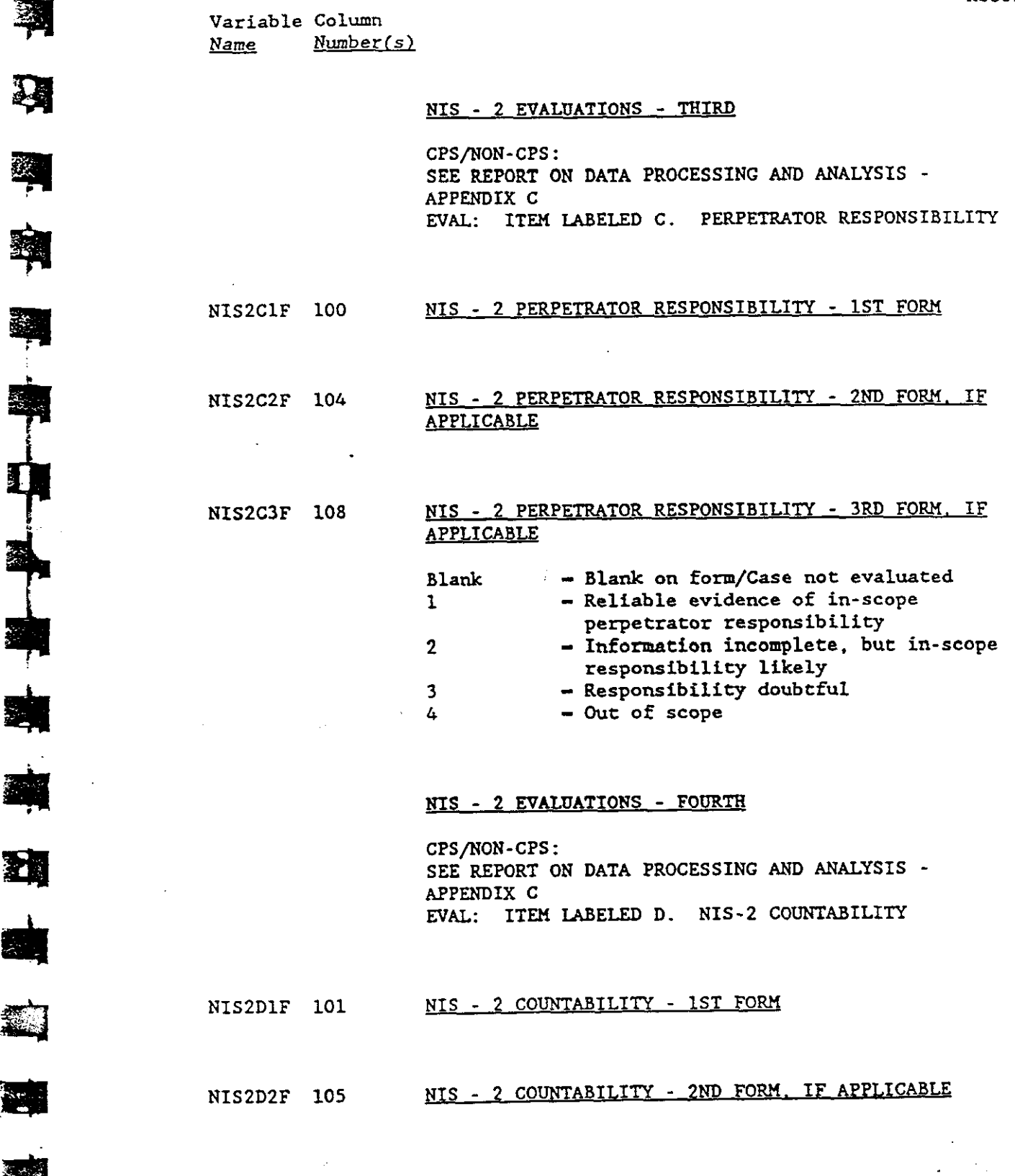

Bl

 $\ddot{\phantom{0}}$ 

Ė

剥

H

科

**REA** 

科

 $\sum_{i=1}^{n}$ 

E.

•

•

3-67

 $\mathcal{S}$ 

 $\hat{\mathbf{z}}$ 

•

,.. .<br>মৃত্যু<br>মৃত্যু

**RESER** 

**Racer** 

µ

E

E

E

**Report** 

 $\frac{1}{2}$ 

F

**RAN** 

**E** 

 $\mathbf{r}$ 

E

 $\ddot{\phantom{0}}$ 

F.

Variable Column  $\begin{array}{ccc} \text{Variable} & \text{Colum} \end{array}$ Number(s)

## NIS2D3F 109 NIS - 2 COUNTABILITY - 3RD FORM, IF APPLICABLE

المتحصر

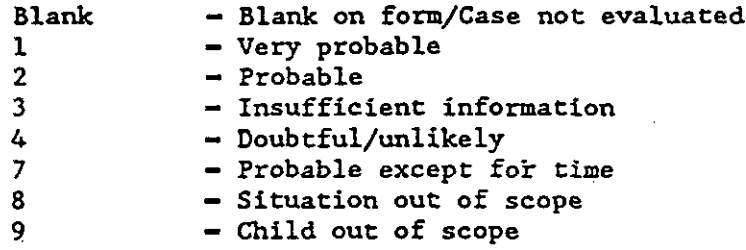

## NIS - 2 EVALUATIONS - FIFTH

CPS/NON-CPS: SEE REPORT ON DATA PROCESSING AND ANALYSIS -APPENDIX C EVAL: ITEM LABELED E. OVERALL NIS-2 COUNTABILITY OF CASE

 $\Lambda_{\rm g}$ 

المدرام in ys

## NIS2E 110 OVERALL NIS - 2 COUNTABILITY OF CASE

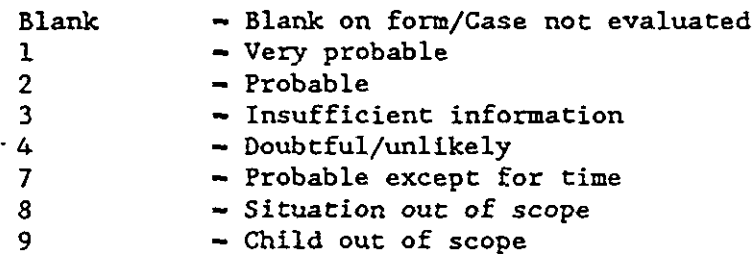

à,

 $\overline{\mathcal{L}}$ 

ANALYSIS FILE CODE MANUAL FOR STUDY OF THE NATIONAL INCIDENCE AND PREVALENCE OF CHILD ABUSE AND NEGLECT

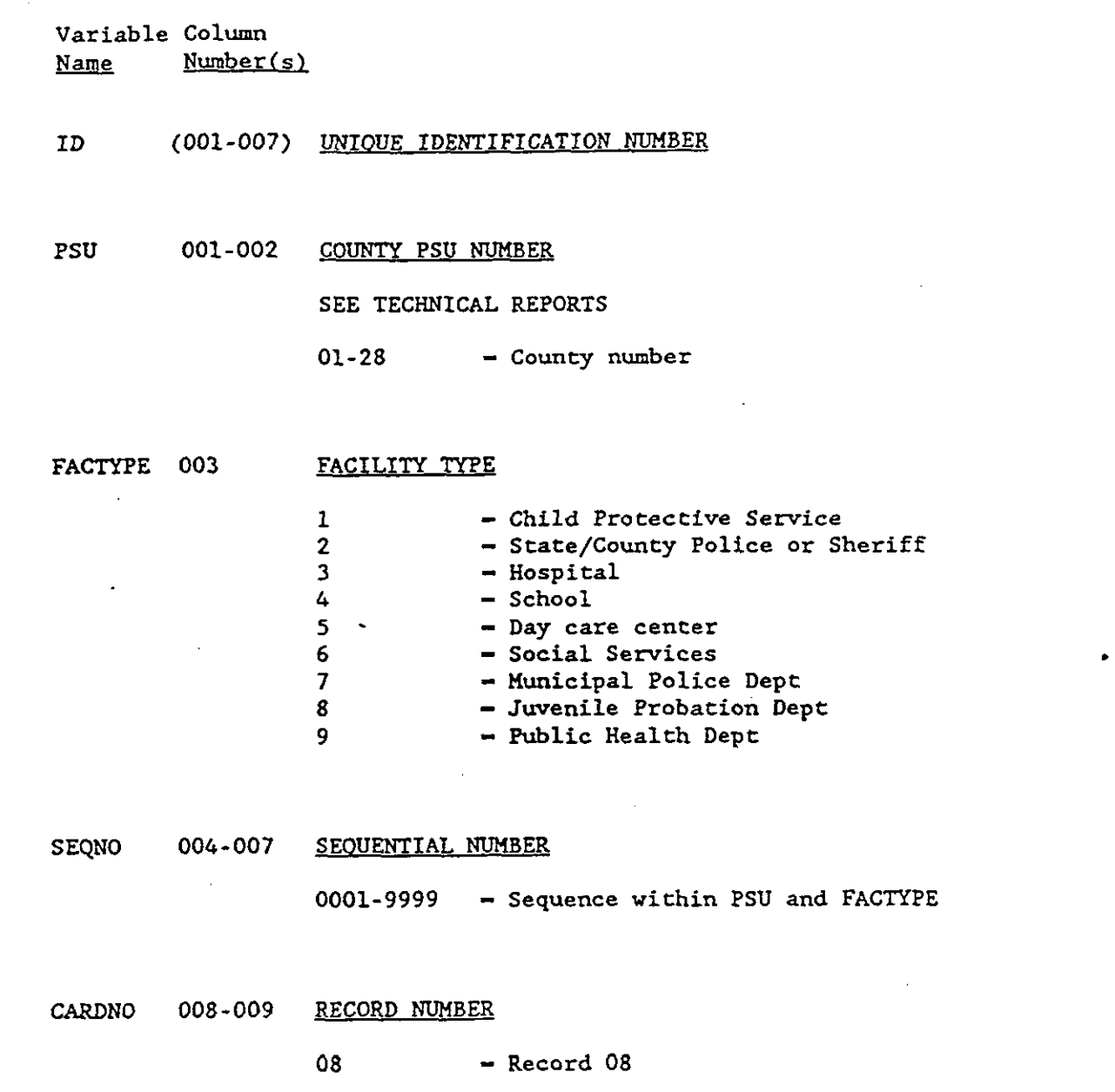

- 12

Ş

判

項

•

•

•<br>•<br>•

*"")* 

<u>भ</u><br>ब

•

•

 $\mathbf{q}$ 

··-....:::r.e...

 $\frac{1}{3-69}$ 

.. ··..,, ......,, .....

•

•

•

•

**INSPERS** 

~

 $\mathbf{c}_i$ 

•

•

Variable Column<br>Name Number(s) Name Number(s) •

a serie al la constantina del constantino del

MSUBDERV 010 MSUB DERIVED FROM MSEXIST AND MREL

|<br>|IF FORMTYPE – '0' THEN DO;<br>| IF MSEXIST – '1' THEN DO: | IF MSEXIST  $- '1'$  THEN DO; IF MREL  $- '1'$  THEN MSUBDERV  $- '1'$ ELSE IF MREL  $- '2'$  THEN MSUBDERV  $- '2'$  ;  $\overline{\phantom{a}}$  $\blacksquare$  ELSE MSUBDERV – '4'; I  $\blacksquare$  ELSE IF MSEXIST - '2' THEN MSUBDERV - '3'; END;  $\mathbf{I}$ I  $\int$  ELSE IF MSEXIST - '9' OR MSEXIST - '' I THEN MSUBDERV  $- '4';$  $\mathbf{p}$  $|END; \nightharpoonup^* TO FORMTYPE - 0 */$ *SELSE DO;* I IF MSEXIST - 'X' THEN MSUBDERV - 'X';  $|END;$  /\* TO FORMTYPE 1 OR 2 \*/ I<br>
1 - Natural mother present in home<br>
1 - Natural mother present in home

2 - Step mother in home<br>3 - Mother/sub not living  $3 -$  - Mother/sub not living in home  $4 -$  Other 4 - Other<br>X - MSEXIST not on form - Natural mother present in home<br>
2 - Step mother in home<br>
3 - Mother/sub not living in home<br>
4 - Other<br>
X - MSEXIST not on form
Variable Column Name  $Number(s)$ 

 $\mathbf{L}$ 

乳

 $\mathbf{A}^{\mathrm{c}}$ 

关税

S.

五

 $\epsilon$ 

..

道

鑫

**Red** 

**Fill** 

#### FSUBDERV 011 FSUB DERIVED FROM FSEXIST AND FREL

```
\mathbf{I} the set of the set of the set of the set of the set of the set of the set of the set of the set of the set of the set of the set of the set of the set of the set of the set of the set of the set of the set of the
                                               IIF FORMTYPE - '0' THEN DO;
                                               I IF FSEXIST - '1' THEN DO;
                                                         IF FREL - '1' THEN FSUBDERV - '1';
                                                         ELSE IF FREL - '2' THEN FSUBDERV - '2'; |
                                               \blacksquare ELSE FSUBDERV – '4';
                                               I END; I 
                                               I ELSE IF FSEXIST - '2' THEN FSUBDERV - '3';ELSE IF FSEXIST - '9' OR FSEXIST - ' '
                                               I THEN FSUBDERV - '4';
                                               |END; /* TO FORMTYPE - 0 */<br>|ELSE DO;
                                               IF FSEXIST - 'X' THEN FSUBDERV - 'X';
THEN FSUBDERV - '4';<br>
|END; /* TO FORMTYPE - 0 */<br>
|EISE DO;<br>
| T F F S E X I S T - 'X' T H E N F S U B D E R V - 'X':<br>
| END; /* TO FORMTYPE 1 OR 2 */
                                               |END: /* TO FORMTYPE 1 OR 2 */
```
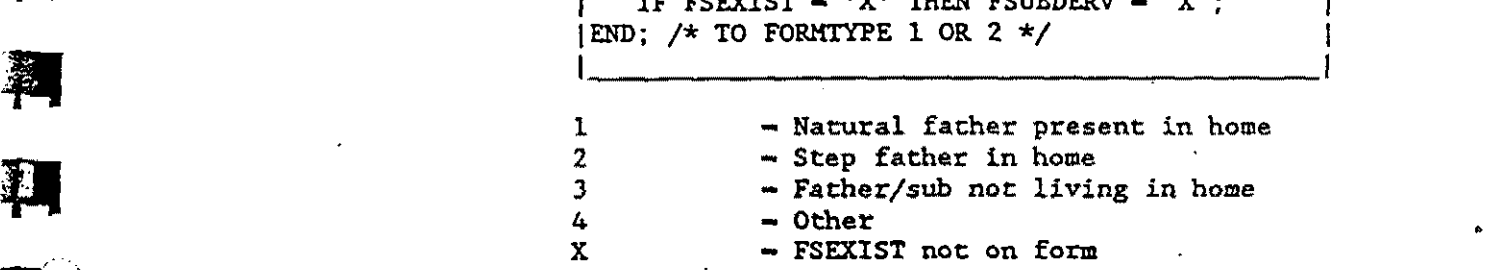

 $\tau_{\rm{eff}}=2$ 

•<br>•<br>•

•<br>•<br>•

, 1984.<br>1984. – **Anton Barco, american anton anton ant**on anton anton anton anton anton anton anton anton anton anton a<br>1985. – Prima anton anton anton anton anton anton anton anton anton anton anton anton anton anton anto

Variable Column<br><u>Name Number</u> Number(s)

#### AGEYCALC 012-013 CALCULATED AGE AT MALTREATMENT IN YEARS

 $\mathbf{I}$  is a set of the set of the set of the set of the set of the set of the set of the set of the set of the set of the set of the set of the set of the set of the set of the set of the set of the set of the set of th | Age at maltreatment in years calculated | I I by the formula I Age  $=$  maltreatment date - birth date + 1 day  $\mathbf{I}$  is a set of the set of the set of the set of the set of the set of the set of the set of the set of the set of the set of the set of the set of the set of the set of the set of the set of the set of the set of th I I *<u>Where</u>*  $\left\{\right.$ i I Age - I Integer value of (number of days  $+1$ )/365.25 Birth date  $-$ Birth date with nonmissing | month and year (BMON, BDAY, BYR from form). | Missing day set to 15. Maltreatment date -Maltreatment date with nonmissing month and year (INMON1F, INDAY1F, INYR1F or INMON2F, INDAY2F, INYR2F or INMON3F, INDAY3F, INYR3F). Missing day set to 15. Date selected according to the following priority: 1. Earliest date where NISIDIF or NISID2F NIS1D3F or NIS2D1F or NIS2D2F or  $NIS2D3F - 1$  or 2<br>Else **I** Else I and I amplitude to the I amplitude to the I amplitude to the I amplitude to the I amplitude to the I 2. Earliest date where TIMEV1F or TIMEV2F or TIMEV3F  $-1$  or 2<br>Else extending the set of the Else in the set of the set of the set of the set of the set of the set of the set of the set of the set of the set of the set of the set of the set of the set of the set of the set of the set of th 3. Latest date '~~~~~~~~~~~~~~~~~~'

00 - Less than l year  $01-98$  - Age in years<br>99 - Could not be - Could not be calculated (no birth date or no maltreatment date)

•

Variable Column Name Number(s}

AGEMCALC014-015 CALCUlATEDAGE AT MALTREATMENT IN MONTHS

```
Same calculation as AGEYCALC except
   Age - Integer value of
         (number of days + 1)/30.4
         Where 
            (NUMBER OF DAYS + 1)/365.25
             is less than 1 year 
00 - Less than 1 month or AGEYCALC \rightarrow 1
01-11 - Age in months<br>99 - Could not be
            - Could not be calculated (no birth date
               or no maltreatment date)
```
#### AGEYRHO 016-019 AGE OF CHILD AT MALTREATMENT

I

I

•

纐

••<br>••

•

•-

•<br>•<br>•

Age of the child at maltreatment used in the analysis: AGEYCALC followed by AGEMCALC if calculated age not - 9999 and calculated age consistent with narrative on form I Else AGE followed by AGEMO I reformatted for consistency with AGEYCALC and AGEMCALC

!~~~~~~~~~~~~~~~~~~~

0000 - Less than 1 month 0001-0011 - Age in months (under'l year) 0100-9800 - Age in years lone year or more)  $(\text{last 2 digits always } 00)$  $9999$  - No age available

3-73

والومراء

 $\ddot{\cdot}$ 

"

Variable Column Number $(s)$ Name

AGESRCE 020

SOURCE OF AGEYRMO

uratua karendara du

- Calculated

- Coded (from form)

- Missing age or no discrepancy between calculated and coded

#### **DUPGRP** 021-024 DUPLICATE GROUP IDENTIFIER

 $\mathbf{1}$  $\overline{2}$ 

 $\mathbf{3}$ 

An identifying number was assigned to a group of children reported on 1 or more CPS or Non-CPS forms that were determined to be duplicates of the same child. Group assignments were made by inspection of the children's similarities on a number of [ variables, as described in detail in Chapter 5 of the Report on Data Processing and Analysis.

- No duplicate **Blank** - Duplicate group assignment 0001-9999

#### EVALCORR 025-031 EVALUATION CORRECTION

SEE REPORT ON DATA PROCESSING AND ANALYSIS, SECTION 6.3, PARAGRAPH "EXIT EVALUATION ADJUSTMENT."

 $0.00000 - 9.99999 - \text{Actual evaluation}$ correction

WKSCORR 032-038 WEEKS CORRECTION

> SEE REPORT ON DATA PROCESSING AND ANALYSIS, SECTION 6.3. PARAGRAPH "CORRECTION FOR INCOMPLETE OR PARTIAL PARTICIPATION."

 $0.00000 - 9.99999 - \text{Actual weeks correction}$ 

Record 08 ~ Variable Column ··-~F Name Number(s)

LOADSIZE 039

#### SIZE OF CPS AGENCIES

SEE REPORT ON DATA COLLECTION, TABLE 4-1

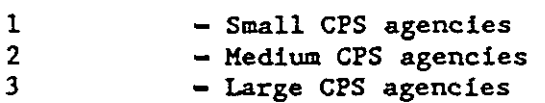

TEENCNT 040

- 1

..

•

I

#### TEEN COUNTABILITY IN SEX ABUSE CASES

 $\begin{array}{c} | \\ | \end{array}$  The data form narratives were screened for  $\begin{array}{c} | \\ | \end{array}$  Integrated cases of sex abuse to  $\begin{array}{c} | \\ | \end{array}$ | all teen perpetrated cases of sex abuse to I determine whether the alleged perpetrator could!<br>| or could not be regarded as a "caretaker." |<br>| Screened cases were limited to sex abuse Screened cases were limited to sex abuse cases (Criterion 1) that were not already countable under interim NIS-2 | countability rules used during evaluative coding (Criterion 2), that had not been countable under interim rules because of the perpetrator criterion (Criteria 3-5), and that had perpetrators who were known to the child (Criteria  $6-7$ ) and whose age had been unknown I or who were clearly teenagers (Criterion 8). Screening involved all cases I Where  $\frac{1}{2}$  where  $\frac{1}{2}$ 1. CKCDE1F -011 OR 012 OR 021 OR 022 OR 031 OR 032 I AND I 2. NIS2D1F  $-3$  OR 8<br>AND I ANO I  $1$  3. NIS2AlF NOT - 1 AND NIS2AlF NOT - 2 | I ANO I  $4.$  NIS2BlF  $-1$ <br>AND I ANO I  $5.$  NIS2ClF  $-1$  OR 2<br>AND I ANO I  $6.$  ADRSP1F5 OR ADRSP1F6 - 1 I AND I  $1$  7. OTHREL1 = 04 OR 05 OR 06 OR 13 OR 14  $1$ I ANO I 8. AGEOTH $1 - 99$  OR BLANK OR  $> 12$ 

 $\sim 100$ 

 $\mathcal{L}_{\mathcal{L}}$ 

Variable Column  $Number(s)$ Name

**OR**  $1.$  CKCDE2F  $-$ 011 OR 012 OR 021 OR 022 OR 031 OR 032 **AND** 2. NIS2D2F - 3 OR 8 AND  $3.$ NIS2A2F NOT - 1 AND NIS2A2F NOT - 2 **AND**  $4.1$ NIS2B2F  $-1$ **AND**  $5.$  $NIS2C2F - 1$  OR 2 AND  $6.$ ADRSP2F5 OR ADRSP2F6  $-1$ **AND** OTHRELL  $= 04$  OR 05 OR 06 OR 13 OR 14  $7.$ **AND** 8. AGEOTH1 - 99 OR BLANK OR  $> 12$ **OR**  $1.$  $CKCDE3F -$ 011 OR 012 OR 021 OR 022 OR 031 OR 032 **AND** 2. NIS2D3F - 3 OR 8 AND NIS2A3F NOT - 1 AND NIS2A3F NOT - 2  $3.$ **AND** 4. NIS2B3F  $-1$ AND 5. NIS2G3F - 1 OR 2 **AND** ADRSP3F5 OR ADRSP3F6 - 1 6. **AND** 7. OTHRELL - 04 OR 05 OR 06 OR 13 OR 14 **AND** 8. AGEOTH1  $-$  99 OR BLANK OR  $>$  12 - Case did not meet criteria for **Blank** 

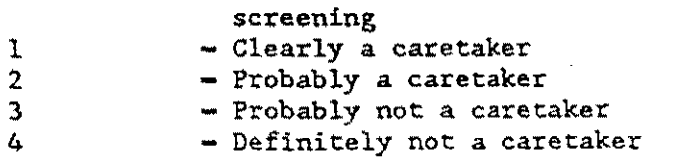

Variable Column Name Number(s)

•<br>•<br>•

**1** 

**'** 

-

#### SUMMARY CLASSIFICATIONS - TYPE OF MALTREATMENT COUNTABLE BY NIS-1 CRITERIA

The following series of variables (PHYAl | to N1) represent summmary classifications I of different types of maltreatment. Their | purpose is to summarize whether or not that | general type of maltreatment was countable | by NIS-1 criteria. The following is an I example of the algorithm used to create f these variables. I I Computation of PHYAl: IF (CKCDE1F - 041 AND ((NIS1D1F - 1 OR  $NISIDIF - 2) OR (NISIDIF - 7 AND$  $FORMTYPE - 0$ ))  $\overline{\phantom{a}}$  OR  $\overline{\phantom{a}}$  $(CKCDE2F - 041$  AND  $((NIS1D2F - 1$  OR  $NIS1D2F - 2) OR (NIS1D2F - 7 AND$ FORMTYPE  $-$  0)))  $\overline{a}$  or  $\overline{a}$  or  $\overline{$  $(CKCDE3F - 041 AND (NISID3F - 1 OR$  $NIS1D3F - 2)$  OR (NIS1D3F - 7 AND  $\cdot$ FORMTYPE  $-$  0))) THEN PHYA $1 - 1$  $\mathbf{I}$  is a set of  $\mathbf{I}$  is a set of  $\mathbf{I}$  $\int$  For convenience this and the following  $\int$ statements will be abbreviated to: IF CKCDE\_F - 041 AND ((NISID\_F - 1 OR 2) OR  $(NIS1\overline{D} F - 7$  AND FORMTYPE - 0)) THEN  $PHYA1 - 1$ I I

 $\begin{array}{c} \begin{array}{c} \begin{array}{c} \begin{array}{c} \end{array} \\ \begin{array}{c} \end{array} \\ \begin{array}{c} \end{array} \end{array} \end{array}$ 

Ã

i

Ii

iki<br>Bi

II

**1999.** 

**Barn** 

**1999** 

š

i<br>E

•

Variable Column Name Number{s)

#### PHYA1 041 SUMMARY CLASSIFICATION: PHYSICAL ABUSE/ ORIGINAL DEFINITIONS

 $\mathbf{r}$ 

- IF CKCDE\_F  $-$  041 AND ((NIS1D\_F  $-$  1 OR 2) OR (NISID  $F - 7$  AND FORMTYPE - 0)) THEN PHYA $1 - 1$
- 1 Physical abuse countable by NIS-1 **criteria**  0 - Physical abuse not countable by NIS-1 criteria or not alleged

#### SEXAl 042 SUMMARY CLASSIFICATION: SEXUAL ABUSE/ ORIGINAL DEFINITIONS

 $\frac{1}{\sqrt{1 + (\text{CKOPE}_F - 011 \text{ OR } \text{CKCDE}_F - 021 \text{ OR } + \text{CKE})}}$ CKCDE  $\overline{F}$  - 031) AND ((NIS1D  $F$  - 1 OR 2) OR (N $\overline{IS1D_F} - 7$  and forminitie  $- 0$ )) THEN SEXAl  $-1$ 

1 - Sexual abuse countable by NIS-1 criteria

0 - Sexual abuse not countable by NIS-1 sexual abuse not countable by M15.1

 $\sim$   $\sim$  .

•

Variable Column<br>Name Number Number(s)

EMOA1 043 SUMMARY CLASSIFICATION: EMOTIONAL ABUSE/ ORIGINAL DEFINITIONS

> $\begin{bmatrix} 1 & 1 & 1 & 1 \ 1 & 1 & 1 & 1 \end{bmatrix}$  $I$  IF (CKCDE  $F - 051$  OR CKCDE  $F - 053$  OR  $I$ CKCDE  $\overline{F}$  – 061 OR CKCDE  $\overline{F}$  – 071) AND ((NIS1D  $F - 1$  OR 2) OR (NISID  $F - 7$  AND FORMTYPE - 0)) THEN EMOAl  $-1$ I~~~~~~~~~~~~~~~~~~~'

1 - Emotional abuse countable by NIS-1 **criteria**  0 - Emotional abuse not countable by NIS-1 criteria or not alleged

..

 $\ddot{\phantom{a}}$ 

 $\bar{\psi}$ 

 $\blacksquare$ 

II

#### Al 044 SUMMARY CLASSIFICATION: ABUSE/ ORIGINAL DEFINITIONS

J

н.

IF PHYAl  $-1$  OR SEXAl  $-1$  OR EMOAl  $-1$ THEN  $AI - I$ 

1 - Abuse countable by NIS-1 criteria<br>0 - Abuse not countable by NIS-1 crite - Abuse not countable by NIS-1 criteria or not alleged

#### PHYNl 045 SUMMARY CLASSIFICATION: PHYSICAL NEGLECT/ORIGINAL DEFINITIONS

**ii** IF (CKCDE F - 080 OR CKCDE F - 090 OR CKCDE  $\overline{F}$  - 101 OR CKCDE  $\overline{F}$  - 102 OR CKCDE $F - 103$  OR CKCDE  $F - 111$  OR CKCDE $F - 121$ ) AND ((NIS1D $_F - 1$  OR 2) OR (NISID  $F = 7$  AND FORMTYPE - 0)) THEN  $PHYN1 - 1$ 

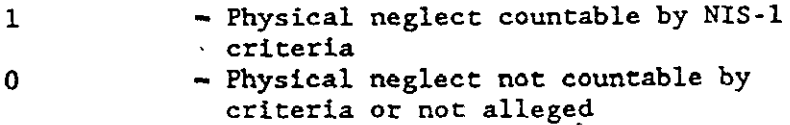

I

I

J

•

Variable Column<br>Name Number(s) liikhde column and the column of the column of the column of the column of the column of the column of the column of the column of the column of the column of the column of the column of the column of the column of the col

EDN1 046 SUMMARY CLASSIFICATION: EDUCATIONAL NEGLECT/<br>ORIGINAL DEFINITIONS

IF (CKCDE  $F - 130$  OR CKCDE  $F - 141$  OR CKCDE  $\bar{F}$  = 142) AND ((NISID  $F$  = 1 OR 2 OR (NTS1D\_F -  $7$  AND FORMTYPE - 0)) THEN EDNL -  $\overline{1}$ 

1 - Educational neglect countable by NIS·l criteria 0 - NIS-1 criteria or not alleged - Educational neglect not countable by criteria<br>
ional neglect countable by<br>
criteria<br>
ional neglect not countable by<br>
criteria or not alleged

#### EMON1 047 SUMMARY CLASSIFICATION: EMOTIONAL NEGLECT/ ORIGINAL DEFINITIONS

IF (CKCDE  $F - 151$  OR CKCDE  $F - 152$  OR CKCDE  $\overline{F}$  - 161 OR CKCDE  $\overline{F}$  - 162 OR CKCDE  $F - 171$  OR CKCDE  $F - 172$  OR CKCDE $\bar{F}$  - 173) AND ((NISLD  $\bar{F}$  - 1 OR 2) OR (NISID F - 7 AND FORMTYPE - 0)) THEN EMONI  $-1$ 

1 - Emotional neglect countable by NIS-1 criteria 0 - Emotional neglect not countable by NIS·l criteria or not alleged

1-80

l I

Variable Column Name Number(s)

..

•

•

**bl** 

।<br>सन्दर्भ सामग्रीहरू<br>सन्दर्भ सामग्रीहरू

•  $\mathbf{f} = \mathbf{f} \times \mathbf{f}$ 

 $\frac{1}{2}$ 

 $\mathbf{F}$  .

..

•

•

#### Nl 048 SUMMARY CLASSIFICATION: NEGLECT/ ORIGINAL DEFINITIONS

IF PHYN1  $-1$  OR EDN1  $-1$  OR EMON1  $-1$ THEN  $NI - I$ 

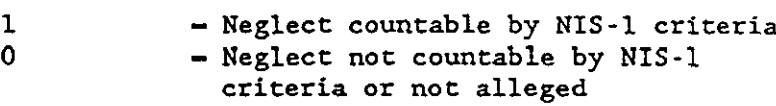

#### SUMMARY CLASSIFICATIONS - TYPE OF MALTREATMENT COUNTABLE BY REVISED NIS-2 CRITERIA

I is a series of the series of the series of the series of the series of the series of the series of the series of the series of the series of the series of the series of the series of the series of the series of the serie | The following series of variables (PHYA2 | to N2) represent summary classifications of different types of maltreatment. Their I purpose is to summarize whether or not ·that l | general type of maltreatment was countable I by the revised NIS-2 criteria. The following I I is an example of the algorithm used **to create** I these variables.

I Computation of PHYA2: l IF (CKCDE1F  $-$  041 AND ((NIS2D1F  $-$  1 OR

**I** and the second second

 $NIS2D1F - 2) OR (NIS2D1F - 7 AND$ FORMTYPE  $-$  0)))  $OR$  I  $[$  (CKCDE2F - 041 AND  $($  NIS2D2F - 1 OR  $|$  $NIS2D2F - 2) OR (NIS2D2F - 7 AND$  $FORMTYPE - 0))$ )<br>OR  $OR$  $(CKCDE3F - 041 AND ((NIS2D3F - 1 OR$  $NIS2D3F - 2) OR (NIS2D3F - 7 AND$ FORMTYPE  $- 0)$ )) THEN PHYA $2 - 1$  $\mathbf{I}$  is a set of the set of the set of the set of the set of the set of the set of the set of the set of the set of the set of the set of the set of the set of the set of the set of the set of the set of the set of th

For convenience this and the following statements will be abbreviated to: IF CKCDE  $F - 041$  AND ((NIS2D  $F - 1$  OR 2) OR  $(NIS2D_F - 7 AND FORMTYPE - 0))$ THEN PHYA $\overline{2}$  – 1 I I

 $\frac{1}{2}$ 

 $\sim$ 

**"** 

•

₹<sup>₩</sup>

**B** 

~

~: ~

~

8•

 $\mathbf{r}_{\mathrm{max}}$ *li* 

Variable Column<br>Name Number Number(s)

 $\frac{1}{2} \left( \frac{1}{2} \frac{1}{2}$ 

PHYA2 049 SUMMARY CLASSIFICATION: PHYSICAL ABUSE/ REVISED DEFINITIONS

SUMMARY CLASSIFICATION: PHYSICAL ABUSEX<br>REVISED DEFINITIONS<br>IF CKCDE F - 041 AND ((NIS2D F - 1 OR 2) ... IF CKCDE F - 041 AND ((NIS2D F - 1 OR 2)<br>
OR (NIS2D F - 7 AND FORMTYPE - 0))<br>
THEN PHYA2 - 1

1 • Physical abuse countable by the<br>revised NIS-2 criteria revised NIS-2 criteria **in the control of the countable by the** and **i i i i** Physical abuse not countable by the control of the control of  $\overline{a}$  **i**  $\overline{b}$  **i**  $\overline{c}$  **i**  $\overline{c}$  **i**  $\overline{d}$  **i**  $\overline{c}$  **i** revised NIS-2 criteria or not alleged

#### SEXA2 050 SUMMARY CLASSIFICATION: SEXUAL ABUSE/ REVISED DEFINITIONS

I IF (CKCDE\_F - 011 OR CKCDE\_F - 012 OR  $\qquad \qquad \qquad$ CKCDE\_F - 021 OR CKCDE\_F - 022 OR CKCDE  $F - .031$  OR CKCDE  $F - 032$ )  $\overline{N}$  AND ((NIS2D\_F - 1 OR 2) OR (TEENCNT - 1 OR 2)1 OR (NIS2D\_F - 7 AND FORMTYPE - 0))<br>THEN SEXA2 - 1 j. ~~~~~~~~~~~~~~~~~~~I CKCDE  $F - .031$  OR CKCDE  $F - 032$ )<br>AND ((NIS2D  $F - 1$  OR 2) OR (TEENCNT - 1 OR 2)<br>OR (NIS2D  $F - 7$  AND FORMTYPE - 0))<br>THEN SEXA2 - 1

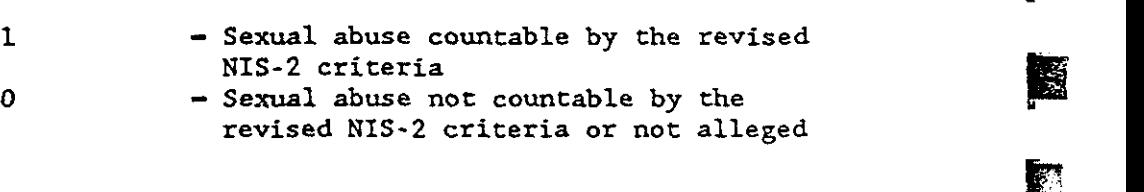

•

**...**<br>Variable Column<br>Name Number Name Number(s)

• ---

銐

鱼

**ST** 

 $\Box$ 

•

~

EMOA2 051 SUMMARY CLASSIFICATION: EMOTIONAL ABUSE/ REVISED DEFINITIONS

I

IF (CKCDE\_F - 051 OR CKCDE\_F - 053 OR  $\overline{F} - 061$  OR CKCDE<sub>\_</sub>F - 071) AND ((NIS2D  $F - 1$  OR 2)  $\overline{I}$  OR (NIS2D\_F<sup>-</sup>- 7 AND FORMTYPE - 0)) THEN EMOA $2 - 1$ '~~~~~~~~~~~~~~~~~~~

1 - Emotional abuse countable by the revised NIS-2 criteria 0 - Emotional abuse not countable by the revised NIS·2 criteria or not alleged

A2 052

SUMMARY CLASSIFICATION: ABUSE/ REVISED DEFINITIONS

IF PHYA2  $-$  1 OR SEXA2  $-$  1 OR EMOA2  $-$  1 THEN  $A2 - 1$ 

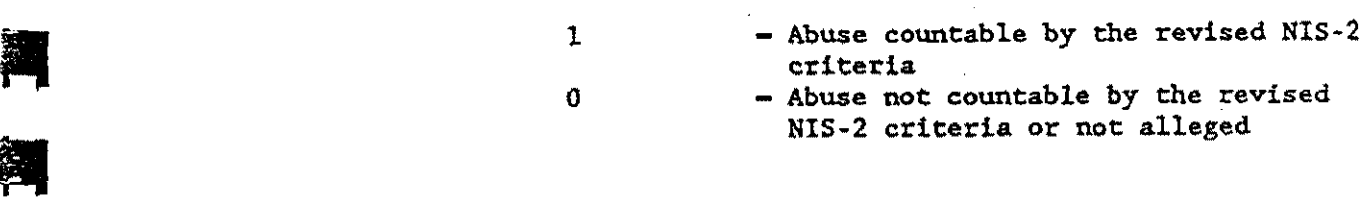

#### PHYN2 053 SUMMARY CLASSIFICATION: PHYSICAL NEGLECT/ REVISED DEFINITIONS

IF (CKCDE  $F - 080$  OR CKCDE  $F - 090$  OR CKCDE  $F - 101$  OR CKCDE  $F - 102$  OR  $CKCDE$   $\overline{F}$  - 103 OR CKCDE  $\overline{F}$  - 111 OR CKCDE $F - 112$  OR CKCDE  $F - 121$  OR CKCDE  $F - 122$ ) AND ((NIS2D  $F - 1$  OR 2) OR  $(NISD_F - 7$  AND FORMTYPE - 0)) THEN PHYN2  $-1$ 

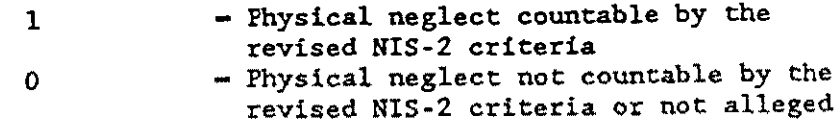

E

 $\mathcal{L}_{\mathcal{A}}$ 

聞

 $\mathbb{R}$ 

潼

का<br>जन्म

S.

ing).<br>Se

Ş.

B

E.

•

r i'

贄

F

I I

Variable Column Name Number(s)

;;; )ht: **1** I ·r·:,. **J) ft P'.S'lt'') th**  <sup>I</sup>

EDN2 054 SUMMARY CLASSIFICATION: EDUCATIONAL NEGLECT/ REVISED DEFINITIONS

> IF (CKCDE  $F - 130$  OR CKCDE  $F - 141$  OR CKCDE\_ $\overline{F}$  - 142) AND ((NIS2D\_ $F$  - 1 OR 2) OR (NIS2D  $F = 7$  AND FORMTYPE  $= 0$ )) THEN EDN2  $-1$

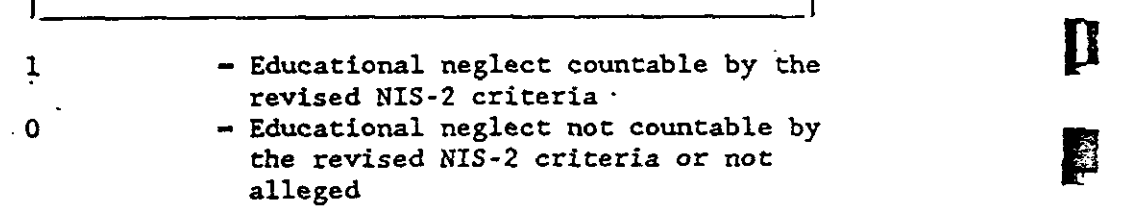

#### EMON2 055 SUMMARY CLASSIFICATION: EMOTIONAL NEGLECT/ REVISED DEFINITIONS

I

IF (CKCDE  $F - 151$  OR CKCDE  $F - 152$  OR CKCDE\_ $\overline{F}$  - 161 OR CKCDE\_ $\overline{F}$  - 162 OR  $CKCDE$  = 171 OR CKCDE  $F - 172$  OR CKCDE  $F - 173$ ) AND ((NIS2D  $F - 1$  OR 2) OR (NIS2D\_F  $\rightarrow$  7 AND FORMTYPE  $\rightarrow$  0)) THEN  $EMON2 - 1$ <u>I i and an announcement and an announcement and announce</u> in the second second second second second second second

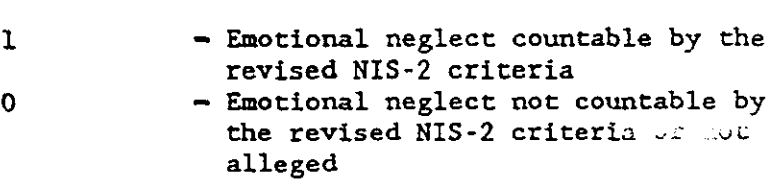

Variable Column Name  $Number(s)$ 

#### N2 056 SUMMARY CLASSIFICATION: NEGLECT/ REVISED DEFINITIONS

IF  $(CKCDE_F - 190 \text{ AND } ((NIS2D F - 1 \text{ OR } 2))$ OR (NIS2D  $F - 7$  AND FORMTYPE - 0)) OR PHYN2  $= 1$  OR EDN2  $- 1$  OR EMON2  $- 1$ THEN  $N2 - 1$ 

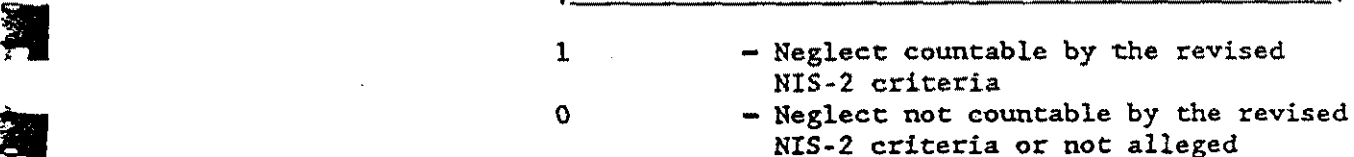

.<br>-<br>고

-

..

# SEVER1 057 HIGHEST DEGREE OF SEVERITY FOR ALL TREATMENT<br>COUNTABLE BY NIS-1 CRITERIA SEVER1 057 HIGHEST DEGREE OF SEVERITY IS<br>COUNTABLE BY NIS-1 CRITERIA

I SEVER1 represents summmary classifications |<br>| for the most severe injury/impairment |<br>| resulting from maltreatment countable under | I SEVER1 represents summmary classifications I for the most severe injury/impairment NIS-1 criteria.

 $\mathbf{I}$  is a set of the set of the set of the set of the set of the set of the set of the set of the set of the set of the set of the set of the set of the set of the set of the set of the set of the set of the set of th **Each form of maltreatment which was countable |** I under NIS-1 standards was identified, and the I severity codes were compared. The most severe level of injury/impairment was used to represent the SEVER1 value for the child. That is, NIS1D1F, NIS1D2F, AND NIS1D3F were I examined, and for those with values of 1 or 2  $1$  (or 7 if FORMTYPE - 0), the corresponding severity evaluations  $I$  (i.e., SEVEVIF, SEVEV2F, and/or SEVEV3F) were I compared. The SEVEV\_F value with the lowest I number (i.e.., most severe injury/impairment) I was selected to represent the case.  $(1.e., SEVEV1F, SEVEV2F, and/or SEVEV3F) were  
compared. The SEVEV_F value with the lowest  
number (i.e., most severe injury/impact)  
was selected to represent the case.$ 

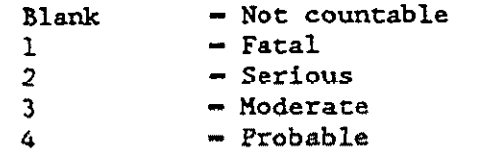

 $\ddot{\phantom{a}}$ 

 $3 - 35$ 

Variable Column Name  $Number(s)$ 

058 SEVER2

#### HIGHEST DEGREE OF SEVERITY FOR ALL TREATMENT COUNTABLE BY REVISED NIS-2 CRITERIA

SEVER2 represents summmary classifications for the most severe injury/impairment resulting from maltreatment countable under revised NIS-2 criteria.

An algorithm corresponding to SEVER1 was created based on NIS2D1F, NIS2D2F, and NIS2D3F. Only those NIS2D F's which were equal to 1 or 2) (or  $7$  if FORMTYPE - 0) were considered if their corresponding CKCDE F values were included in the revised NIS-2 summary classification values. That is, only ( CKCDE F's specified in the definitions of | PHYA2, SEXA2, EMOA2, PHYN2, EDN2, and EMON2 | were eligible. For all eligible CKCDE\_F's ( with the required NIS2D F values, the | corresponding SEVEV\_F values were compared. | and the lowest numerical value was used to (represent the case. The representative | SEVEV F value was translated into the | following SEVER2 codes.

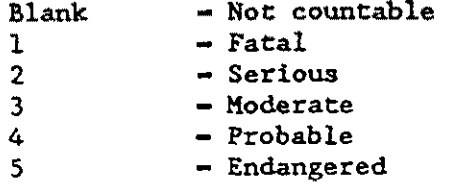

Variable Column<br>Name Number  $Number(s)$ 

#### C TOTAL 059 REVISED NIS -2 COUNTABILITY

I IF A2 - 1 OR N2 - 1 OR ((CKCDE\_F - 201 AND) Ŧ  $(NIS2D_F - 1 \text{ OR } 2) \text{ OR } (NIS2D_F - 7 \text{ AND } 1)$  $FORMTYPE - 0))$ THEN  $C_T$  TOTAL - 1 ~~~~~~~~~~~~~~~~~~'

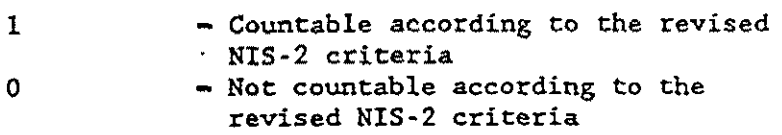

-

- 31

fl

•<br>•

।<br>क्षेत्र<br>क्षेत्र

•

# C\_NISLE 060 NISLE ASSIGNED FROM CPS FORM FOLLOWING UNDUPLICATION

If a Non-CPS record is selected as a<br>
| representative of a duplicate grouping and if<br>
| CPSROL for this grouping is generated by a<br>
| CPS record, then C\_NIS1E on the selected<br>
| record is equal to NIS1E on the CPS record. | If a Non-CPS record is selected as a<br>| representative of a duplicate grouping and if I CPSROL for this grouping is generated by a CPS record, then C NIS1E on the selected I record is equal to NIS1E on the CPS record. | Otherwise, C\_NISlE is blank.

 $|_{\text{max}}$  and  $|_{\text{Blink}}$  - Non-CPS record selected and CPSROL from CPS record l - Very probable<br>2 - Probable 2 - Probable<br>3 - Insuffic:

- 3 Insufficient information<br>4 Doubtful/unlikely
- 4 Doubtful/unlikely<br>7 Probable except f
- 7 Probable except for time<br>8 Situation out of scope
- 8  **Situation out of scope**<br>9 Child out of scope
	- 9 Child out of scope

Variable Column  $Number(s)$ Name

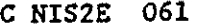

#### NIS2E ASSIGNED FROM CPS FORM FOLLOWING UNDUPLICATION

If a Non-CPS record is selected as a i representative of a duplicate grouping and if CPSROL for this grouping is generated by a CPS record, then C NIS2E on the selected record is equal to NIS2E on the CPS record. Otherwise, C NIS2E is blank.

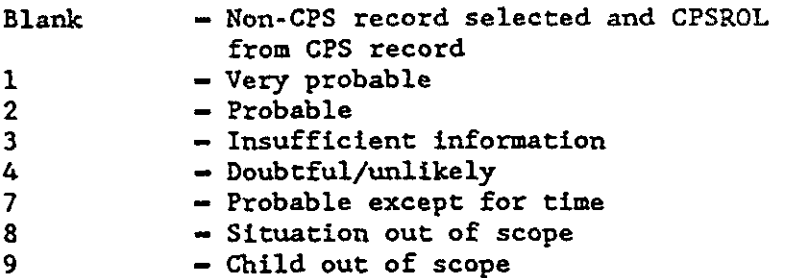

ETHNICY 062

CHILD'S ETHNICITY

IF FORMIYPE - '0' THEN DO; IF MREL - '1' AND NOT(MSETHNIC - ' ' OR MSETHNIC  $- '9'$ ) THEN ETHNIC - MSETHNIC: ELSE IF FREL - '1' AND NOT(FSETHNIC - ' ' OR FSETHNIC  $- '9')$  THEN ETHNIC - FSETHNIC: END: IF ETHNIC - '4' OR ETHNIC - '5' THEN ETHNICY  $- '1';$ (ELSE IF ETHNIC - '3' THEN ETHNICY - '2': ELSE IF ETHNIC - '1' OR ETHNIC - '2' OR ETHNIC - '6' THEN ETHNICY - '3': | ELSE ETHNICY - '9';

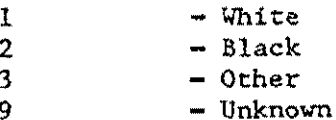

Variable Column Name Number(s)

 $\frac{1}{2}$  $\ddot{\bullet}$ .

فاستعا

D

图

灞

圉

E

 $\boldsymbol{A}$ 

**Alai** 

H

#### SOURCE 063-064 PRIORITY CODE FOR CREDITING DUPLICATE RECORDS TO A STUDY SOURCE

I I The FACTYPEs of records in a duplicate grouping (were examined. Each duplicate grouping was | !credited to the highest priority agency category! !(i.e., lowest SOURCE code) represented within I ithe grouping, using the following priority ·1system: I

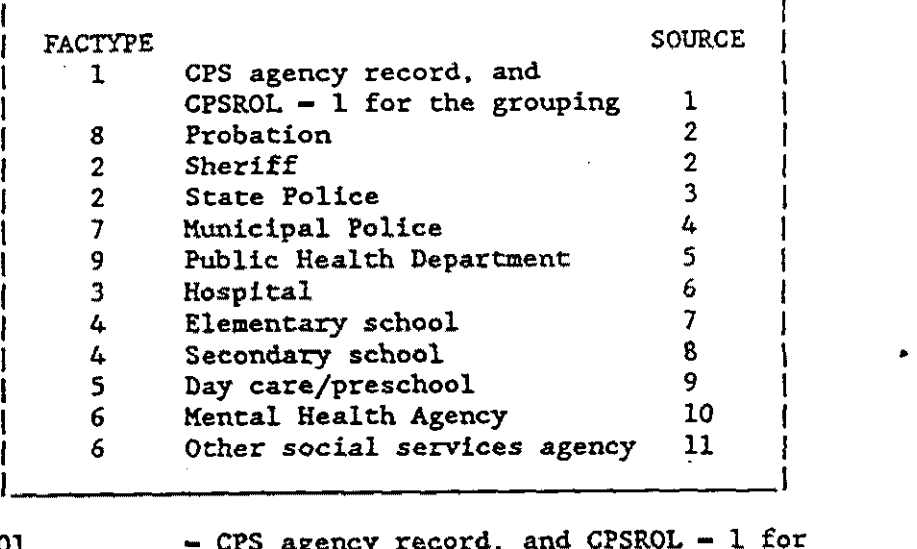

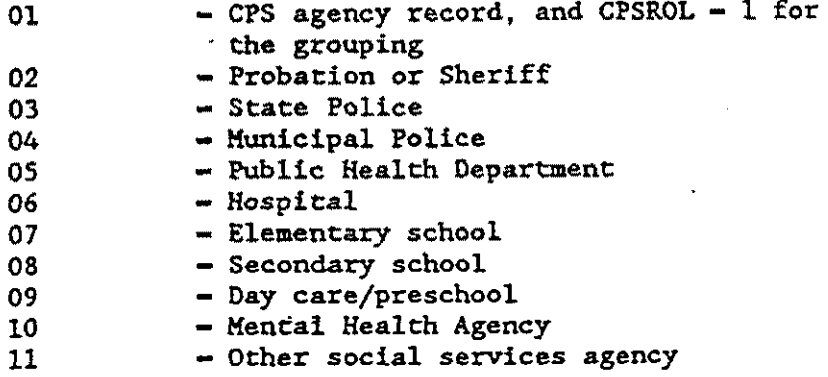

<u> KAMBUNGKAN PA</u>

•

•<br>•<br>•

p

**Jackson** 

• I

,

 $\sum_{i=1}^n$ r.'

 $\mathbf{r}$ 

')' *i* 

I

,'

•

•

•<br>•<br>•

•

Variable Column<br>Name Number(s) Variable Column<br>Name Number(s)<br>CPSROL 065 CPS AWARENESS OF CASE

A

### CPSROL 065 CPS AWARENESS OF CASE [11] CONSULTER CONSUMING THE CONSUMING OF CASE ISSUED AND THE CONSULTER CONSULTER CONSUMING THE CONSUMING OF CASE IS A CONSUMING OF CASE OF CASE IS A CONSUMING OF CASE OF CASE OF CASE OF CA

|<br>| The following coding for CPS awareness of case| I applied to all forms in a duplicate grouping | prior to unduplication. I I

 $JIF$  FORMTYPE  $- 0$  THEN DO; IF ROLA  $-1$  OR ROLI  $-1$  OR NIS1E  $-1$  OR  $NISIE - 2 OR NIS2E - 1 OR NIS2E - 2 OR$ NISIE  $-7$  OR NIS2E - 7 THEN CPSROL - 1; ELSE IF ROLA - 2 OR ROLI - 2 THEN CPSROL - 2;1 ELSE IF ROLA - 9 OR ROLI - 9 THEN CPSROL - 9; ELSE IF ROLA  $-$  ' ' OR ROLI  $-$  ' ' THEN  $I$  CPSROL - 8;<br> $I$  END: IEND: I

```
\left[ \begin{array}{ccc} 0 & 0 & 0 & 0 \\ 0 & 0 & 0 & 0 \\ 0 & 0 & 0 & 0 \\ 0 & 0 & 0 & 0 \\ 0 & 0 & 0 & 0 \\ 0 & 0 & 0 & 0 \\ 0 & 0 & 0 & 0 \\ 0 & 0 & 0 & 0 \\ 0 & 0 & 0 & 0 \\ 0 & 0 & 0 & 0 \\ 0 & 0 & 0 & 0 & 0 \\ 0 & 0 & 0 & 0 & 0 \\ 0 & 0 & 0 & 0 & 0 \\ 0 & 0 & 0 & 0 & 0 \\ 0 & 0 & 0 & 0 & 0 \\ 0 & 0 & 0 & 0 & 0 \\IELSE IF FORMTYPE -1 THEN DO;
I IF ROLSA - 1 THEN CPSROL - 1;
     ELSE IF ROLSA -9 THEN CPSROL -9;
ELSE IF ROLSA - ' ' THEN CPSROL - 8;<br>IEND:
|END;JEESE CPSROL - '';
I . I
```
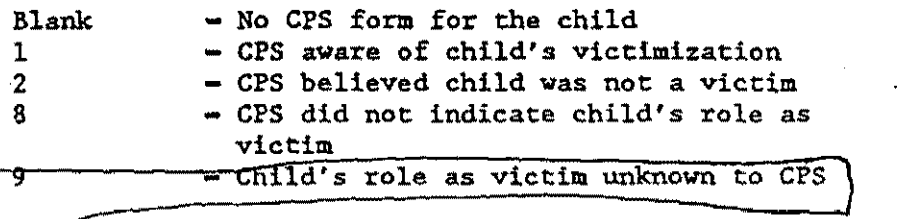

•

Variable Column  $Number(s)$ Name

Ł

獅

翠

**TANK** 

第二章

REPSOURC 066-067

# REPORTING SOURCE

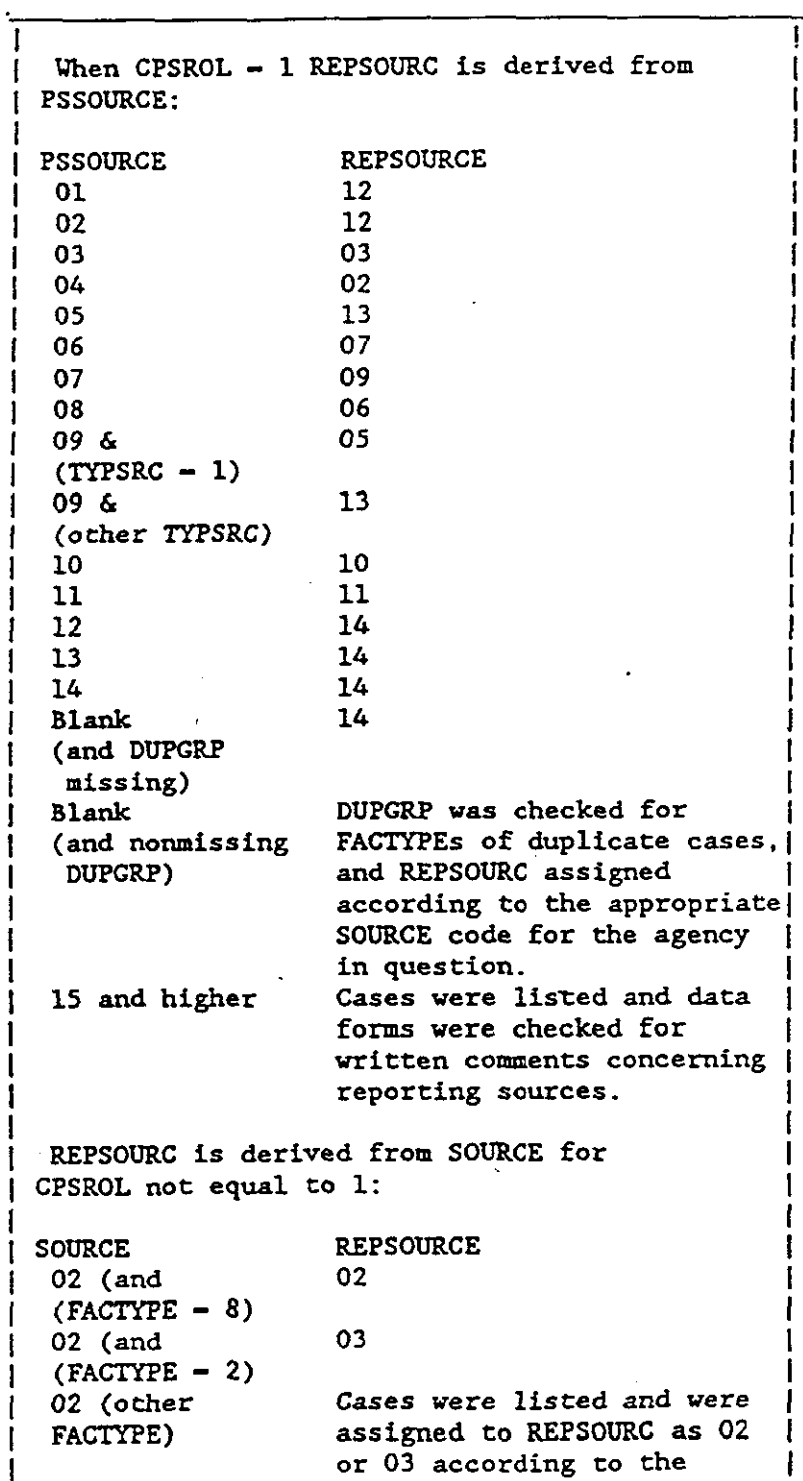

 $3 - 91$ 

圈

B

爾

國

**PART** 

ा

**F** 

**ANY** 

邃

्र

 $\sum_{i=1}^{n}$ 

हैं ने

Ks a

Variable Column  $Number(s)$  $Name$ 

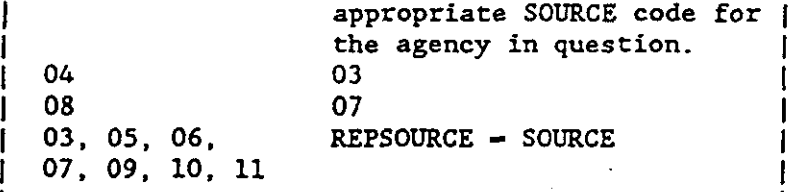

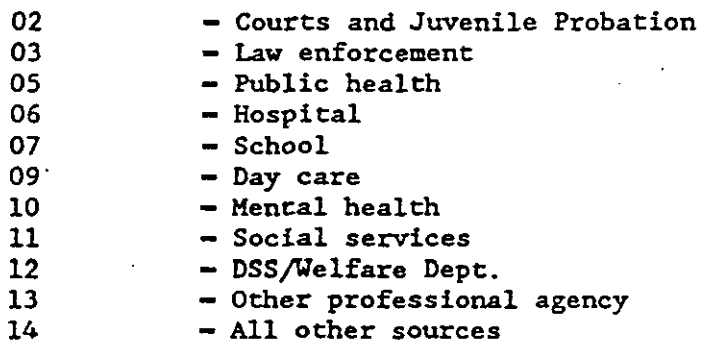

فلفاء ومسمعان

PSU WGT 068-075 PSU WEIGHT

> SEE REPORT ON DATA PROCESSING AND ANALYSIS, CHAPTER VI.

000.0000 - 999.9999 - Actual value

ANN WGT 076-079 ANNUALIZATION WEIGHT

> SEE REPORT ON DATA PROCESSING AND ANALYSIS, CHAPTER VI.

 $0.00-9.99$  - Actual value

#### A WGT 080-088 WITHIN PSU WEIGHT TO ESTIMATE CASES REPORTED BY CPS

SEE REPORT ON DATA PROCESSING AND ANALYSIS, CHAPTER VI.

 $0000.0000 - 9999.9999 - \text{Actual value}$ 

Variable Column Name Number(s)

深代

- 1999<br>- 1999<br>- 1999

" |<br>"

H

 $\frac{1}{2}$ 

羂

B WGT 089-097 WITHIN PSU WEIGHT TO ESTIMATE OVERALL CASES

SEE REPORT ON DATA PROCESSING AND ANALYSIS, CHAPTER VI.

~ 0000.0000 - 9999.9999 - Actual value

TA WGT 098-106 TOTAL ANNUALIZED WEIGHT TO ESTIMATE CASES REPORTED TA\_WGT 098-106 TOTAL A<br>EY\_CPS

> SEE REPORT *ON* DATA PROCESSING AND ANALYSIS, CHAPTER VI,

 $-0000.0000 - 9999.9999 =$  Actual value

# ~ TB WGT 107-115 TOTAL ANNUALIZED WEIGHT TO ESTIMATE OVERALL CASES

SEE REPORT ON DATA PROCESSING AND ANALYSIS, CHAPTER VI.

0000.0000 - 9999.9999 - Actual value

# **APPENDIX F**

# **NIS-2 CODE MANUAL SUPPLEMENT: ADDITIONAL DERIVED VARIABLES**

#### **AGEGROUP Age of Child: Categorical with six levels**

- 1 0-2 years
- 2 3-5 years
- 3 6-8 years
- 4 9-11 years
- 5 12-14 years
- 6 15-17 years
- 9 Unknown

\* DEFINE AN AGE VARIABLE WITH 6 LEVELS; IF AGE LE 2 THEN AGEGROUP=1; ELSE IF AGE GE 3 AND AGE LE 5 THEN AGEGROUP=2; ELSE IF AGE GE 6 AND AGE LE 8 THEN AGEGROUP=3; ELSE IF AGE GE 9 AND AGE LE 11 THEN AGEGROUP=4; ELSE IF AGE GE 12 AND AGE LE 14 THEN AGEGROUP=5; ELSE IF AGE GE 15 AND AGE LE 17 THEN AGEGROUP=6; ELSE IF AGE=99 THEN AGEGROUP=9; ELSE AGEGROUP=.;

## **ETHNICIT Race/Ethnicity with Blacks, Whites and Hispanics**

- 1 White, not of Hispanic origin
- 2 Black, not of Hispanic origin
- 3 Hispanic
- 4 Other
- 5 Unknown

\* DEFINE ETHNICIT; CETHNIC=ETHNIC; IF FORMTYPE=0 THEN DO; IF MREL=1 AND NOT(MSETHNIC=. OR MSETHNIC=9) THEN CETHNIC=MSETHNIC; ELSE IF FREL=1 AND NOT(FSETHNIC=. OR FSETHNIC=9) THEN CETHNIC=FSETHNIC; END; IF CETHNIC=5 THEN ETHNICIT=1; ELSE IF CETHNIC=3 THEN ETHNICIT=2; ELSE IF CETHNIC=4 THEN ETHNICIT=3; ELSE IF CETHNIC=1 OR CETHNIC=2 OR CETHNIC=6 THEN ETHNICIT=4; ELSE IF CETHNIC=9 THEN ETHNICIT=5;

#### **FM\_STRUC Family Structure/Presence of Parents**

- 1 Both parents present
- 2 Mother only
- 3 Father
- 4 Both Absent
- 5 Other

\* DEFINE FM\_STRUC;

IF FORMTYPE=0 OR FORMTYPE=1 THEN DO;

MEXIST=MSEXIST;

FEXIST=FSEXIST;

END;

ELSE DO;

```
IF MSUB=1 OR MSUB=2 OR MSUB=4 THEN MEXIST=1;
```
ELSE IF MSUB=3 THEN MEXIST=2;

ELSE MEXIST=9;

```
IF FSUB=1 OR FSUB=2 OR FSUB=4 THEN FEXIST=1;
```
ELSE IF FSUB=3 THEN FEXIST=2;

ELSE FEXIST=9;

END;

```
IF MEXIST=1 AND FEXIST=1 THEN FM_STRUC=1; 
ELSE IF MEXIST=1 AND FEXIST=2 THEN FM_STRUC=2; 
ELSE IF MEXIST=2 AND FEXIST=1 THEN FM_STRUC=3; 
ELSE IF MEXIST=2 AND FEXIST=2 THEN FM_STRUC=4; 
ELSE FM_STRUC=5;
```
## **METRO County Metropolitan Status**

- 1 Metropolitan Statistical Area (MSA) of 1,000,000 or more in population
- 2 Other MSA
- 3 Non-MSA

\* Define a County metroplitan status variable;

IF PSU=1 OR PSU=3 OR PSU=7 OR PSU=12 OR PSU=13 OR PSU=17 OR PSU=22 OR PSU=24 OR PSU=25 THEN METRO=1; ELSE IF PSU=2 OR PSU=4 OR PSU=5 OR PSU=6 OR PSU=8 OR PSU=11 OR PSU=15 OR PSU=16 OR PSU=19 OR PSU=20 OR PSU=27 OR PSU=28 THEN METRO=2; ELSE IF PSU=9 OR PSU=10 OR PSU=14 OR PSU=18 OR PSU=21 OR PSU=23 OR PSU=26 THEN METRO=3;

#### **MTYPE Five Mutually-Exclusive Categories of Maltreatment**

- 1 Physical abuse, with or without educational neglect
- 2 Sexual abuse, with or without educational neglect
- 3 Physical neglect or emotional maltreatment, with or without educational neglect
- 4 Educational neglect only
- 5 Multiple maltreatment (combinations of 1, 2, or 3)

\* DEFINE MTYPE;

```
MTFLAG=PUT(PHYA1,1.) || PUT(SEXA1,1.) 
|| PUT(EMOA1,1.) || PUT(PHYN1,1.) 
|| PUT(EDN1,1.) || PUT(EMON1,1.); 
IF MTFLAG='100000' OR MTFLAG='100010' THEN MTYPE=1; 
ELSE IF MTFLAG='010000' OR MTFLAG='010010' THEN MTYPE=2; 
ELSE IF MTFLAG='001000' OR MTFLAG='000100' OR MTFLAG='000001' OR 
    MTFLAG='001100' OR MTFLAG='001001' OR MTFLAG='000101' OR 
    MTFLAG='001101' OR 
    MTFLAG='001010' OR MTFLAG='000110' OR MTFLAG='000011' OR 
    MTFLAG='001110' OR MTFLAG='001011' OR MTFLAG='000111' OR 
    MTFLAG='001111' THEN MTYPE=3; 
ELSE IF MTFLAG='000010' THEN MTYPE=4; 
ELSE MTYPE=5;
```
#### **NUMCHILD Number of Children: Categorical with three levels**

- 1 One child
- 2 Two or three children
- 3 Four or more children\
- 8 Out of range
- 9 Unknown

\* Define a number of children variable with 3 levels; IF NCHILD=1 THEN NUMCHILD=1; ELSE IF NCHILD=2 OR NCHILD=3 THEN NUMCHILD=2; ELSE IF NCHILD GE 4 AND NCHILD LE 50 THEN NUMCHILD=3; ELSE IF NCHILD=97 THEN NUMCHILD=8; ELSE IF NCHILD=99 THEN NUMCHILD=9; ELSE NUMCHILD=.;